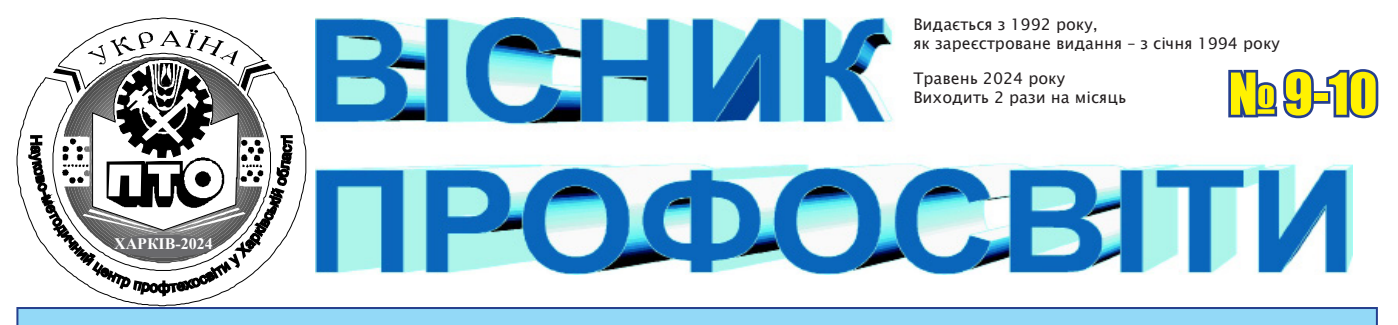

Орган Науково-методичного центру професійно-технічної освіти у Харківській області *31 травня 2024 року*

#### *З досвіду роботи педагога*

## **ЕФЕКТИВНІ ТЕХНОЛОГІЇ РОЗВИТКУ КОМПЕТЕНТНОСТЕЙ БЕЗПЕКИ НА УРОКАХ ТА ЗАХОДАХ З ОХОРОНИ ПРАЦІ**

У міжнародний день охорони праці в Україні також відзначали День охорони праці (указ Президента України № 685/2006, виданий 18.08.2006) з метою привернення уваги суспільства, органів державної влади, суб'єктів господарювання до питань охорони праці, запобігання нещасним випадкам на виробництві та професійним захворюванням в Україні.

Новий девіз 2024 року: «Вплив зміни клімату на безпеку та гігієну праці» (The impacts of climate change on occupational safety and health). Зміна погодних умов значно впливає на сферу праці, особливо на безпеку та здоров'я працівників. Приклади професійних ризиків, які посилюються зі зміною клімату, включають тепловий стрес, ультрафіолетове випромінювання, забруднення повітря, великі промислові аварії, екстремальні погодні явища, збільшення трансмісивних захворювань і підвищений вплив хімічних речовин.

В умовах війни цей день набув особливого значення. У той час, як країна втрачає найкращих, неприпустимо допускати смертельних випадків на виробництві.

З метою підвищення уваги всіх учасників освітнього процесу до питань безпеки й гігієни праці, досягнення безпечного освітнього простору – важливого чинника

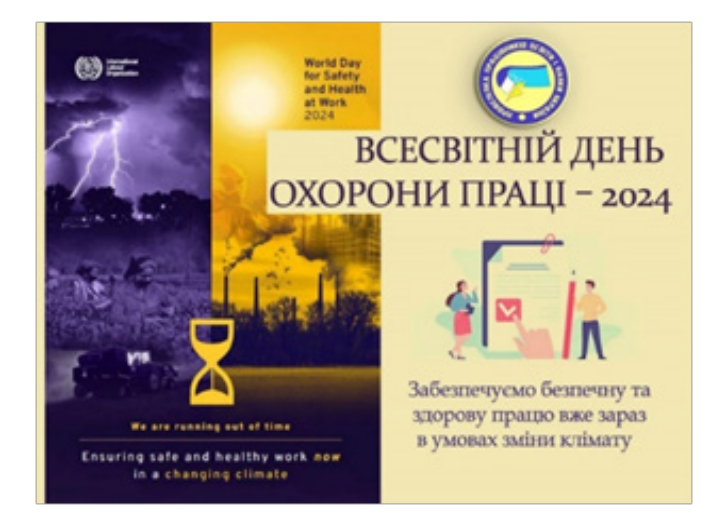

здоров'язберігаючої компетентності здобувачів професійної освіти, підвищення професійної компетентності рекомендуються найефективніші практики для вдосконалення освітнього процесу на уроках і заходах з охорони праці, а також створення безпеки на виробництві.

#### **ЧИТАЙТЕ У НОМЕРІ**

- **● ЕФЕКТИВНІ ТЕХНОЛОГІЇ РОЗВИТКУ КОМПЕТЕН-ТНОСТЕЙ БЕЗПЕКИ НА УРОКАХ ТА ЗАХОДАХ З ОХОРОНИ ПРАЦІ**
- **● ОСНОВНІ ПИТАННЯ БЕЗПЕКИ ПРАЦІ ТА ЗДОРОВ'Я ПРАЦІВНИКІВ ПІД ЧАС ТРУДОВОЇ ДІЯЛЬНОСТІ У НАВЧАЛЬНОМУ ПОСІБНИКУ ДЛЯ ЗДОБУВАЧІВ П(ПТ)О: «ОСНОВИ БЕЗПЕЧНОЇ ПРАЦІ»**
- **● ВИКОРИСТАННЯ ІНТЕРАКТИВНОГО ДОДАТКУ «ПЕРША ДОПОМОГА» НА УРОКАХ І ЛАБОРАТОРНО-ПРАКТИЧНИХ РОБОТАХ З ПРЕДМЕТА «ОХОРОНА ПРАЦІ»**
- **● ЗНАЧЕННЯ ВІДЕОРОЛИКІВ В ОРГАНІЗАЦІЇ НАВЧАННЯ З ПИТАНЬ ОХОРОНИ ПРАЦІ**
- **● ГАЙДИ З БЕЗПЕКИ В ПРОФЕСІЯХ ЕФЕКТИВНИЙ ІНСТРУМЕНТ ВИРІШЕННЯ ПРАКТИЧНИХ КЕЙСІВ**
- **● ІНТЕГРАЦІЯ ТЕХНОЛОГІЙ ТА ІННОВАЦІЙ В ОСВІТНІЙ ПРОЦЕС ПІДГОТОВКИ КОНКУРЕНТОЗДАТНОГО РОБІТНИКА ДЛЯ ПІДПРИЄМСТВ ЛЕГКОЇ ПРОМИСЛОВОСТІ ТА СФЕРИ ПОСЛУГ**
- **● ВИКОРИСТАННЯ ПРИЙОМІВ ТЕХНОЛОГІЇ РОЗВИТКУ**

**КРИТИЧНОГО МИСЛЕННЯ НА УРОКАХ ПРОФЕСІЙНО-ТЕОРЕТИЧНОЇ ПІДГОТОВКИ КРАВЦІВ** 

- **● ПРАКТИЧНІ АСПЕКТИ ВИКОРИСТАННЯ ЦИФРОВИХ ІНСТРУМЕНТІВ (TINKERCAD) НА УРОКАХ ВИРОБНИЧОГО НАВЧАННЯ З ПРОФЕСІЇ «ШВАЧКА»**
- **● ШЛЯХИ ФОРМУВАННЯ ПРОФЕСІЙНИХ КОМПЕТЕНЦІЙ У ЗДОБУВАЧІВ ОСВІТИ З ПРОФЕСІЇ «КРАВЕЦЬ», «ЗАКРІЙНИК» ЗА ДОПОМОГОЮ ІНФОРМАЦІЙНИХ ТЕХНОЛОГІЙ**
- **● ВИКОРИСТАННЯ ОНЛАЙН-СЕРВІСУ WORDWALL ДЛЯ РОЗВИТКУ ПРОФЕСІЙНИХ КОМПЕТЕНТНОСТЕЙ КВАЛІФІКОВАНИХ РОБІТНИКІВ**
- **● МЕТОДИ ЗАСТОСУВАННЯ ЦИФРОВИХ РЕСУРСІВ В ОСВІТНЬОМУ ПРОЦЕСІ НА УРОКАХ ВИРОБНИЧОГО НАВЧАННЯ**
- **● ВИКОРИСТАННЯ SMART-РІШЕНЬ НА УРОКАХ ФІЗИКИ ТА ЕЛЕКТРОТЕХНІКИ**
- **● ПРОФІЛАКТИКА БУЛІНГУ ПІД ЧАС ВОЄННОГО СТАНУ**
- **● ВІДКРИВАЄМО НОВІ МОЖЛИВОСТІ ЦИФРОВОЇ ОСВІТИ: ПІДБІРКА КОРИСНИХ ВІДЕОУРОКІВ ДЛЯ ПЕДАГОГІВ**
- **● ЦИФРОВІ ІНСТРУМЕНТИ ДЛЯ СТВОРЕННЯ ПРЕЗЕНТАЦІЙ**

#### **РОЗВИТОК ЗДОРОВ'ЯЗБЕРІГАЮЧИХ КОМПЕТЕНТНОСТЕЙ ЗА ДОПОМОГОЮ ІНСТРУМЕНТІВ ШТУЧНОГО ІНТЕЛЕКТУ**

За допомогою штучного інтелекту освітній процес можна зробити більш ефективним та захоплюючим. Використання інструментів ШІ розвиває критичне мислення, шукає паралелі між навчальними темами та життям, розвиває співпрацю та взаємодію. Таким чином можна розвивати компетентності безпеки в учасників освітнього процесу, забезпечити індивідуалізацію навчання, створення різноманітних навчальних матеріалів, групових проєктів, інтерактивних вправ та завдань.

Важливі рекомендації: при створенні завдань для ШІ потрібне чітке та конкретне ставлення задачі, оскільки є недоліки щодо недостатньої точності, деяких помилок, зокрема, мовних. Також, що стосується самостійного вирішення проблеми учнем, зменшується критичне мислення у здобувачів освіти під час списування. Використання ШІ потребує додаткових енергозатрат, призводить до порушення безпеки щодо шкідливого контенту, ворожих новин тощо.

#### Деякі приклади застосування в освітньому процесі ШІ

#### **► 1. Створення тестових запитань за темою:**

Під час створення тесту на тему: *«Пожежна безпека мулярів на будівельному майданчику»* ChatGPT створює цікаві запитання з 4 варіантами відповіді, наприклад:

#### *1. Що може стати джерелом пожежі на будівельному майданчику для муляра?*

- a. Використання відкритого вогню
- b. Перегрів електричного обладнання
- c. Неправильне зберігання будівельних матеріалів
- d. Усі вищезазначені відповіді

*2. Які засоби захисту можуть бути використані му-*

- *лярами для запобігання пожежам?* 
	- a. Каски та рукавиці
	- b. Огорожі та сигналізація
	- c. Відповіді a та b
	- d. Димові генератори

*3. Що слід робити у випадку виявлення диму чи запаху газу на будівельному майданчику?* 

a. Викликати пожежну бригаду та евакуювати людей

b. Негайно вимкнути всі електроприлади та відсунути їх від джерела запаху

c. Намагатися самостійно загасити пожежу

d. Запитати у колег, що вони відчувають

*4. Чому важливо мати план евакуації та вивчати його перед початком будівельних робіт?* 

- a. Для вирішення конфліктів на робочому місці
- b. Для уникнення травм та евакуації у випадку небезпеки
- c. Для встановлення робочих графіків
- d. Для відповіді на телефонні дзвінки

*5. Що робити під час пожежі на будівельному об'єкті, якщо немає можливості відразу викликати пожежну бригаду?* 

a. Використовувати будь-які доступні засоби для гасіння пожежі

b. Повідомити колег та допомагати їм евакуюватися

- c. Зателефонувати родичам та повідомити їх про пожежу
- d. Залишити робоче місце і шукати вихід

*6. Як важливо проводити регулярні тренування та навчання з безпеки для мулярів?* 

- a. Вони не потрібні, якщо муляр з досвідом
- b. Для оновлення знань та навичок з безпеки
- c. Щоб займатися фізичною активністю
- d. Відповіді b та c

#### **► 2. Створення прикладів травм і їх опис для професії**

Робота муляра пов'язана з будівельними роботами, де може існувати ризик травм. ChatGPT надає кілька прикладів можливих травм, які можуть виникнути у мулярів та їх опис. Також чат надає пораду для попередження цих травм щодо дотримання правил безпеки на будівельному майданчику, використання відповідного захисного одягу та обладнання, а також пройти навчання з безпечного ведення робіт.

Приклади можливих травм:

*Удар об'єктом:*

*• Опис:* Муляр може отримати травму, якщо важкі будівельні блоки або інші об'єкти впадуть або вдарять його. Це може призвести до синців, подряпин, або навіть переломів.

2. Розтягнення або надмірне навантаження:

*• Опис:* Під час підйому тяжких блоків муляр може зазнати розтягнень, надмірного напруження м'язів або травми спини через підвищений фізичний навантаження.

3. Порізи та подряпини:

*• Опис:* У роботі зі штукатуркою, цеглою або іншими матеріалами може виникнути ризик порізів або подряпин, особливо якщо муляр працює без відповідного захисту шкіри.

4. Термічні травми:

*• Опис:* Використання різноманітних будівельних матеріалів та інструментів, вапно, газові горілки, можуть призвести до термічних травм, таких як опіки.

5. Травми рук та кистей:

*• Опис:* Взаємодія зі слизькими або грубими поверхнями може призвести до травм рук та кистей під час роботи з інструментами.

#### **► 3. Генерація зображень**

Штучний інтелект створює тестові завдання з вибором правильної відповіді на основі зазначеного джерела контенту. Цікавим є те, що є можливість генерацій зображень, адже доведена користь візуалізації під час навчання з охорони праці (рис. 1).

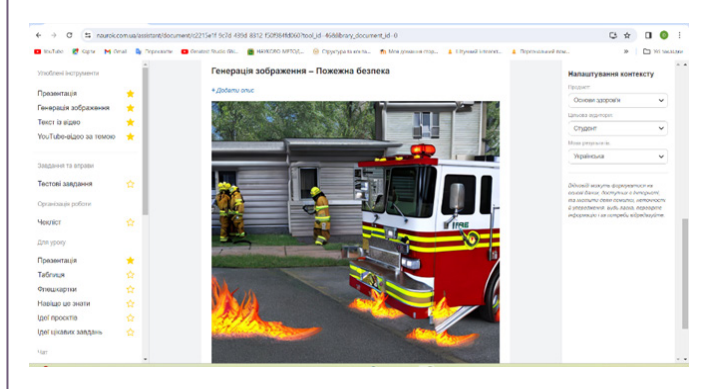

*Рис. 1. Використання інструменту ШІ «Генерація зображення» за темою «Основи пожежної безпеки»*

#### **► 4. Створення чек-листів за темою**

Чек-листи можна також використовувати під час підготовки до уроків. Ось приклад створеного чек-листа на тему електробезпеки.

**Чек-лист: «Удар електричним струмом на виробництві»**

 Ознайомитися з правилами безпеки при роботі з електричними приладами

 Носити відповідний захисний одяг та електрично-ізоляційне обладнання

 Перевірити стан електричного обладнання перед початком роботи

 Використовувати ізольовані інструменти та обладнання Завжди тримати руки сухими під час роботи з електричними приладами

 Не проводити ремонт або регулювання електричних приладів без необхідної кваліфікації

 Не торкатися електричних приладів мокрими руками або вологими взуттям

 Вимкнути живлення перед виконанням ремонтних робіт

 Навчитися надавати першу допомогу при ударі електричним струмом

 Повідомити про випадок удару електричним струмом керівництву та офіційним представникам

#### **► 5. Підготовка матеріалів до уроку**

ШІ пропонує викладачу варіативні матеріали до уроку за будь-якою темою: презентації, відеоролики, корисні посилання, що надає можливість педагогу зекономити час на підготовку до уроку. За вказаним джерелом інформації є можливість створити базову презентацію та завантажити для подальшої роботи. Позитивним є те, що відразу ж можна створити озвучення вказаного тексту за допомогою ШІ.

#### **► 6. Цікаві аргументи для вивчення предмета або теми**

Доцільність вивчення того чи іншого предмета (або ж конкретної теми) за пару хвилин можливо довести здобувачам освіти, дібравши переконливі та цікаві аргументи. Наприклад: «Для чого вивчати охорону праці?»

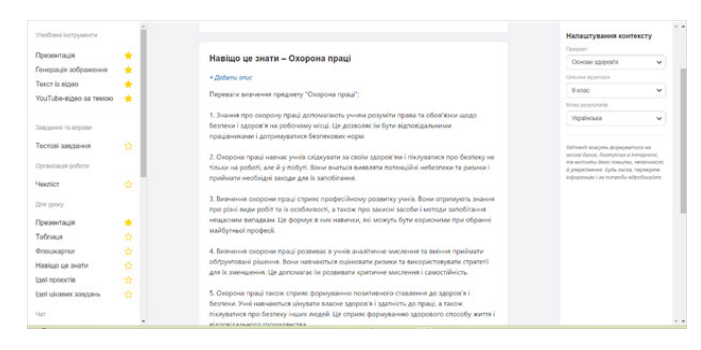

*Рис. 2. Елемент мотивації для вивчення предмета «Охорона праці»*

Крім того, з метою мотивації можна створити симуляцію розмови з видатними постатями. Чат за змістом файлу. ШІ надасть відповіді щодо змісту текстового файлу. Є чат за змістом відео; ШІ надає відповіді щодо змісту YouTube-відео.

#### **► 7. Інтерактивні вправи за допомогою віртуальної реальності**

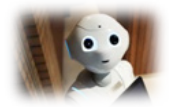

За допомогою ресурсів CoSpaces ви можете розробити інтерактивний панорамний (360-тур) навчального середовища з теми навчального курсу або предмета, який ви викладаєте у закладі освіти.

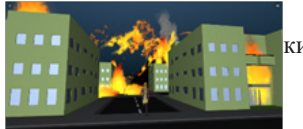

Програма для основної розробки: https://www.cospaces.io/

Додаткові програми для генеранії контенту:

https://skybox.blockadelabs.com/ https://deepdreamgenerator.com/ https://www.nvidia.com/en-us/studio/canvas/ https://www.bing.com/create https://app.leonardo.ai/ https://app.fliki.ai

#### **► 9. Створення візуального навчального контенту**

Створення коміксів при викладанні предмета «Охорона праці» надає можливість наблизити здобувачів освіти до реальних виробничих ситуацій, допомагає запам'ятати важливість дотримання вимог безпеки, гігієни праці, правил пожежної та електробезпеки.

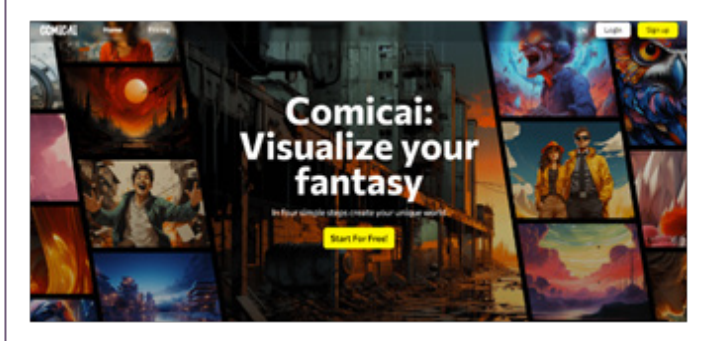

AI Comic Generator, AI Comic Factory – інструменти, які використовують ШІ, щоб допомогти користувачам створювати прості комікси з тексту або зображень.

Canva – цікавий сервіс для створення візуального контенту за допомогою ШІ. Можливостей безліч, а такі інструменти, як «магічне перетворення», «зміна кольору», допоможуть створити цікаві завдання з охорони праці при вивченні знаків безпеки та сигнального фарбування, запобіжних написів тощо.

Пропонувати навчальний контент можна у вигляді героїв виробничої ситуації, є можливість застосувати ігрові технології в онлайн-середовищі та вирішувати проблемні кейси з охорони праці.

#### **Список використаних джерел**

Електронні ресурси. – URL:

- 1. https://naurok.com.ua/assistant
- 2. https://vetdev.org.ua/
- 3. https://mon.gov.ua/ua/news/shtuchnij-intelekt-

dopomagaye-uchnyam-viznachiti-majbutnyu-profesiyu

- 4. https://skybox.blockadelabs.com/
- 5. https://deepdreamgenerator.com/
- 6. https://www.nvidia.com/en-us/studio/canvas/
- 7. https://www.bing.com/create
- 8. https://app.leonardo.ai/ https://app.fliki.ai
- 9. https://edu.cospaces.io/Universe/Socialsciences/Space/

XUB-MQR

10. https://edu.cospaces.io/Universe/Socialsciences/Space/ MWK-VQX

11. https://edu.cospaces.io/FLL-WNQ

#### **Олена ДІДЕНКО,**

*методист НМЦ ПТО у Харківській області*

### **ОСНОВНІ ПИТАННЯ БЕЗПЕКИ ПРАЦІ ТА ЗДОРОВ'Я ПРАЦІВНИКІВ ПІД ЧАС ТРУДОВОЇ ДІЯЛЬНОСТІ У НАВЧАЛЬНОМУ ПОСІБНИКУ ДЛЯ ЗДОБУВАЧІВ П(ПТ)О: «ОСНОВИ БЕЗПЕЧНОЇ ПРАЦІ»**

Концепція сталого розвитку, яка сьогодні реалізується в країні, вимагає трансформації світогляду кожної людини в напрямку підвищення її відповідальності за майбутнє наступних поколінь, дбайливого відношення до себе і навколишнього середовища.

Навчальний посібник «Основи безпечної праці», розроблений відповідно до вимог стандартів підготовки робітників в системі професійної (професійно-технічної) освіти з питань охорони праці, надає значний обсяг навчального та методичного матеріалу з питань безпеки праці. Матеріали посібника пропонують основні правові знання з питань безпеки праці, інформують про організаційно-технічні, санітарно-гігієнічні заходи та засоби, спрямовані на збереження життя і здоров'я працівників під час трудової діяльності.

У посібнику висвітлено основні загрози небезпеки від дії електроструму, небезпечні та шкідливі фактори, пов'язані з пожежами, визначено поняття про травматизм та основні правила надання домедичної допомоги.

Навчальний посібник рекомендовано для здобувачів освіти закладів професійної (професійно-технічної) освіти як дієву допомогу при вивченні питань безпеки праці з метою оволодіння системою компетентностей (знань, умінь і навичок) в процесі трудової діяльності.

ЗМІСТ посібника складається з наступних розділів:

*Розділ 1. Правові та організаційні основи безпеки праці та здоров'я працівників*

*Розділ 2. Безпека праці в галузі*

*Розділ 3. Основи пожежної безпеки. Вибухобезпека виробництва і вибухозахист*

*Розділ 4. Основи електробезпеки та захист працівників*

*Розділ 5 Основи гігієни праці Розділ 6. Виробничий травматизм і професійні захворювання*

*Розділ 7. Надання першої допомоги потерпілим при нещасних випадках*

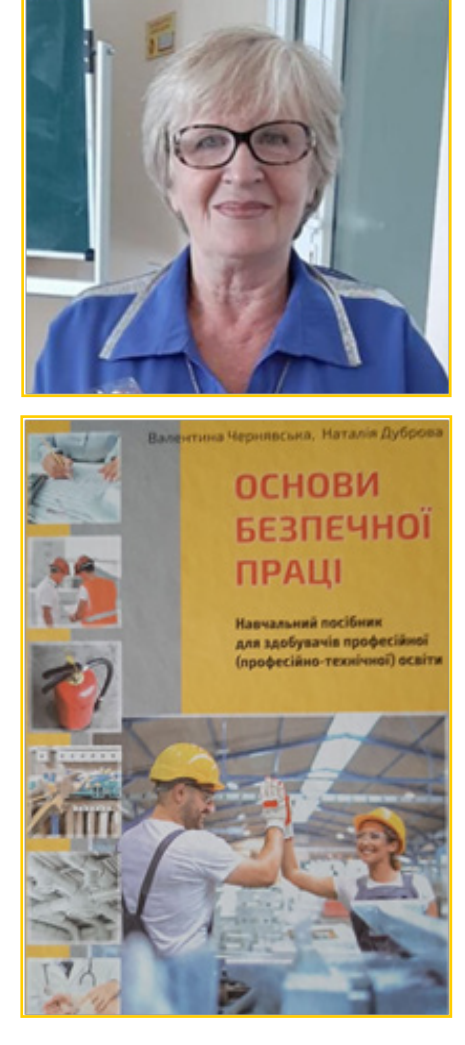

*Завдання для перевірки Перелік термінів Список використаних джерел*

У посібнику інформація подається у вигляді схем, таблиць, малюнків і алгоритмів (рис. 1-4 на стор.5,6).

На рис. 1 видно, що у законодавстві здійснюється розмежування тривалості робочого часу на види, яке поширюється на найманих працівників підприємств усіх форм власності. В алгоритмі (рис. 3 на рис.5) відображено: рішення про розслідування нещасного випадку приймається керівником організації на підставі заяви потерпілого або особи, що представляє його інтереси, листа непрацездатності або довідки з медичного закладу.

Якщо організація відмовляється розслідувати нещасний випадок, потерпілий або особа, що представляє його інтереси, може звернутися до районної державної адміністрації (виконавчого органу міської або районної ради), яка приймає рішення про проведення даного розслідування. Облік нещасних випадків невиробничого характеру та аналіз причин їх виникнення проводять районні держадміністрації (виконавчі органи міських, районних у містах рад) на підставі звітів про нещасні випадки за встановленою формою, які щомісяця до 10 числа наступного періоду надсилаються лікувально-профілактичними закладами.

Розслідування нещасного випадку проводиться протягом 10 календарних днів після утворення комісії. У разі необхідності цей строк може бути продовжений керівником органу (організації), який призначив розслідування. Звертаю вашу увагу на те, що обов'язкової наявності акту розслідування нещасних випадків при призначенні допомоги з тимчасової непрацездатності у зв'язку з травмою, не пов'язаною з виконанням трудових обов'язків, чинним законодавством не передбачено.

У посібнику розглядаються актуальні питання та наводяться основні організаційні відмінності між надомною та дистанційною роботою:

**Надомна робота** – це форма організації праці, за якої робота виконується працівником за місцем його проживання або в інших визначених ним приміщеннях, що характеризуються

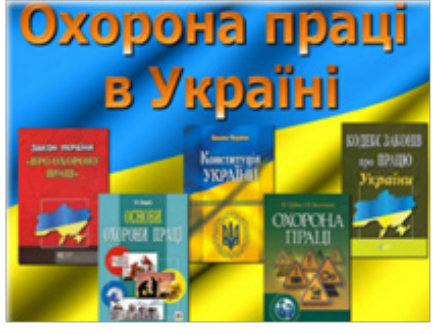

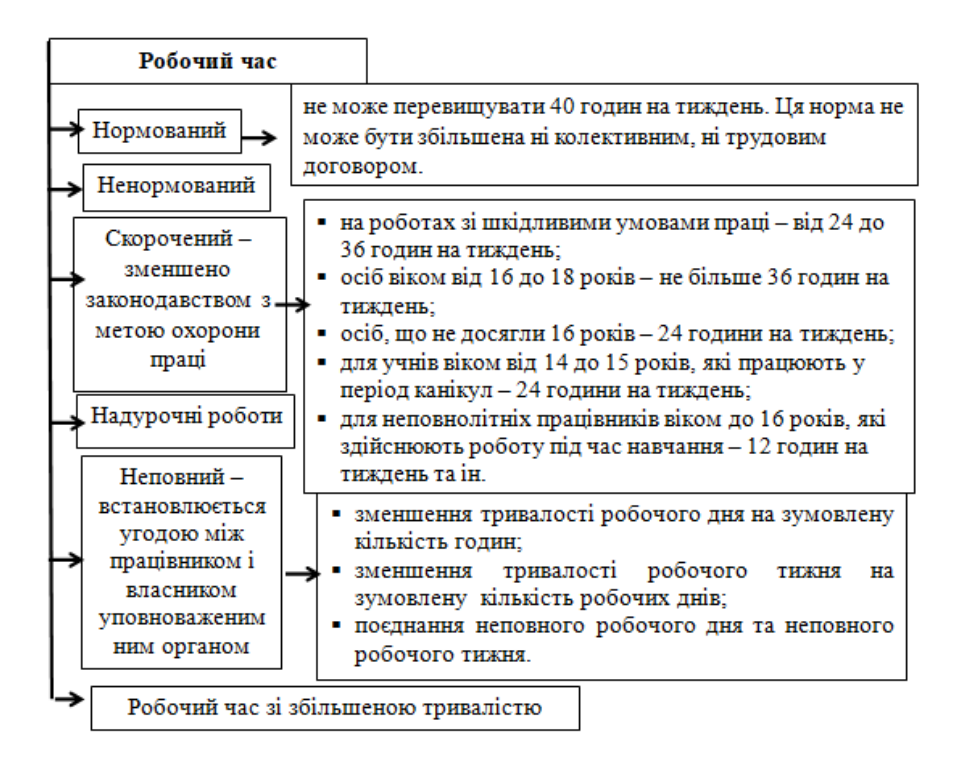

*Рис. 1. Схема видів робочого часу*

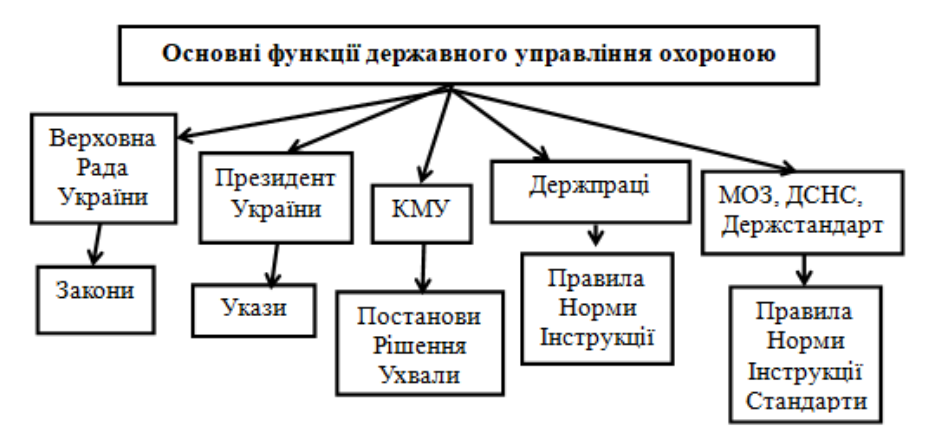

*Рис. 2. Органи, що вирішують питання організації та координації робіт з охорони праці*

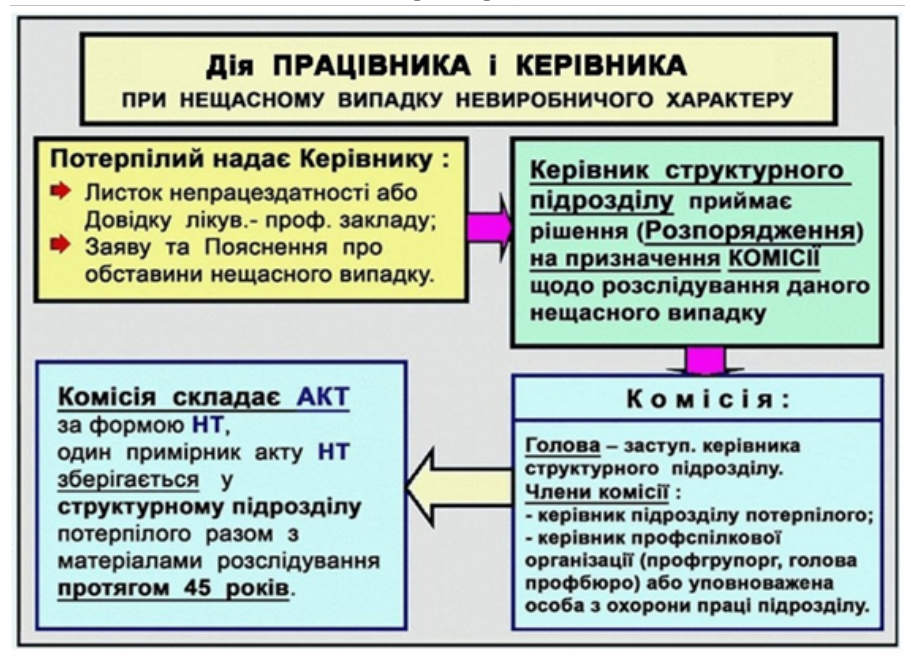

*Рис. 3. Алгоритм дій при нещасному випадку невиробничого характеру*

наявністю закріпленої зони, технічних засобів (основних виробничих і невиробничих фондів, інструменту, приладів, інвентарю) або їх сукупності, необхідних для виробництва продукції, надання послуг, виконання робіт або функцій, передбачених установчими документами, але поза виробничими чи робочими приміщеннями власника підприємства, установи, організації або уповноваженого ним органу.

**Дистанційна робота** – це форма організації праці, за якої робота виконується працівником поза робочими приміщеннями чи територією власника або уповноваженого ним органу, в будьякому місці за вибором працівника та з використанням інформаційно-комунікаційних технологій.

Багато візуального супроводження надається з основ пожежної безпеки (рис. 4 на стор.6), зокрема: правила користування вогнегасниками та принципи їх дії.

*Правила використання вогнегасників. Китайська мудрість: «Скажи мені – і я забуду, покажи мені – і я запам'ятаю, дай мені діяти самому – і я навчуся».* Спочатку попереджуйте здобувачів освіти, що після вашого роз'яснення про вогнегасники, вони повинні будуть вам все повторити: на що звернути увагу перед початком роботи та як діяти у випадку пожежі.

*Приклад: ЗАКАЧНІ ВОГНЕГАС-НИКИ заряджені вогнегасним порошком і закачані інертним газом під тиском близько 16 атм. Перевагою цього типу вогнегасника є встановлений на його голівці індикатор внутрішнього тиску, який показує його працездатність (зелений сектор шкали), на відміну від інших типів вогнегасників.*

*БУДОВА ВОГНЕГАСНИКА ПО-РОШКОВОГО ЗАКАЧНОГО ВП(З):*

*1 – сифонна трубка; 2 – заряд порошку; 3 – простір для робочого газу; 4 – манометр; 5 – ручка для перенесення; 6 – пломба; 7 – важіль; 8 – сопло; 9 – чека.*

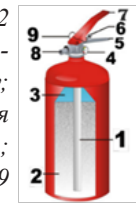

#### *ПРИНЦИП ДІЇ ПОРОШКОВОГО ВОГНЕГАСНИКА*

*Для приведення вогнегасника до дії необхідно: СТРУСИТИ вогнегасник, зірвати пломбу, видалити запобіжну чеку; Направити сопло на осередок пожежі і натиснути на важіль, при цьому вогнегасна речовина під тиском по сифонній трубці, через насадок подається на вогнище пожежі.*

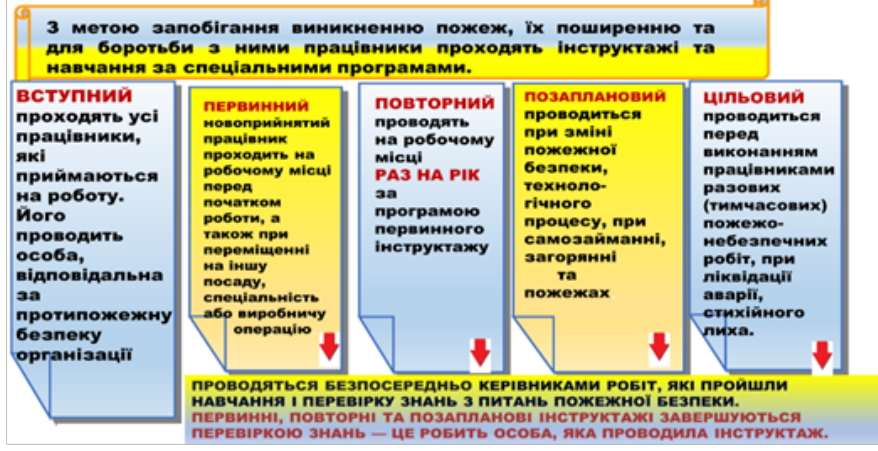

*Рис. 4. Схема видів інструктажів з пожежної безпеки*

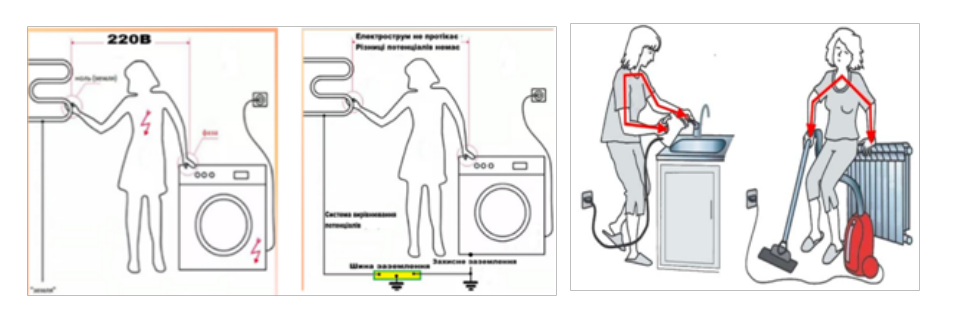

*Рис. 5. Ілюстрація одночасного дотику людини до корпусу електрообладнання і металевих конструкцій*

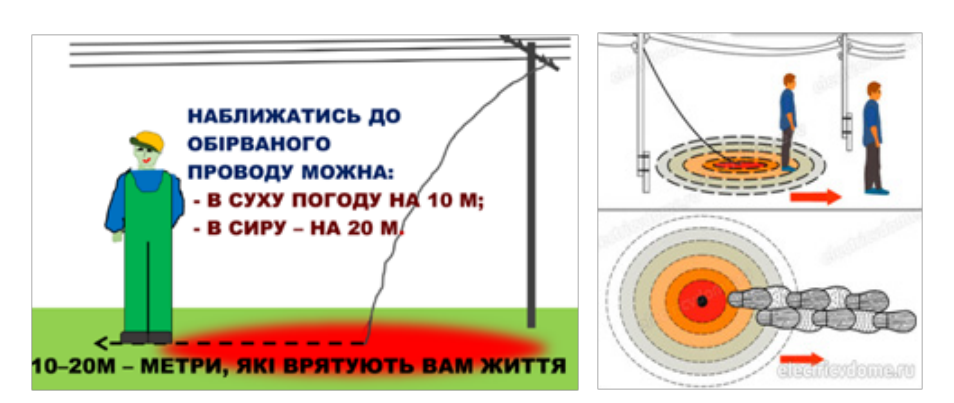

*Рис. 6. Ілюстрація виконання правила напруги кроку*

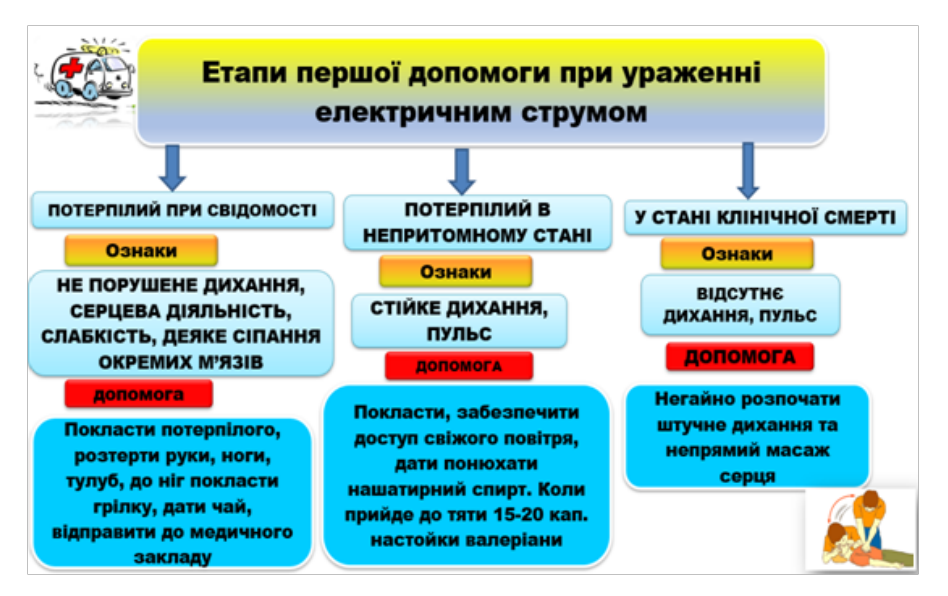

*Рис. 7. Ефективні методи долікарської допомоги потерпілому*

Увагу читачів також зосереджено на основних поняттях електробезпеки та ілюстраціях до них (рис. 5, 6).

#### **Захисне заземлення та його призначення**

Захисне заземлення – навмисне електричне з'єднання із землею металевих струмопровідних частин, що можуть опинитися під напругою.

Оскільки опір заземлення малий (не перевищує 10 Ом), то основна частина струму замикання пройде саме через нього, а через людину пройде малий (безпечний) струм. У цьому і полягає суть захисного заземлення. Причому струм, що пройде через людину, зменшиться у стільки разів, у скільки опір людини більший за опір заземлення. Якщо прийняти, що опір людини 1000 Ом, а опір заземлення 4 Ом, то струм, який пройде через людину, буде в 250 разів менший, ніж у випадку, коли таке захисне заземлення відсутнє.

Захисному заземленню підлягають металеві неструмоведучі частини обладнання, які через несправність ізоляції можуть виявитися під напругою й до яких можливий дотик людей.

**КРОКОВА НАПРУГА.** «Гусячий крок» врятує вам життя. З'єднати ступні ніг разом і, не кваплячись, виходити з небезпечної зони, пересуваючи ступні по землі так, щоб вони постійно торкалися одна одної та не перевищували довжину стопи більше ніж на 10 см.

У посібнику надаються практичні рекомендації щодо проведення реанімаційних заходів та ефективних методів оживлення з наданням долікарської допомоги (рис. 7).

*Непрямий масаж серця.* Якщо пульсації на сонній артерії немає – треба негайно починати непрямий масаж серця, об'єднуючи його зі штучним диханням. Непрямий масаж серця здійснюється шляхом ритмічного здавлювання грудної клітини. Щоб не зламати ребра, по-

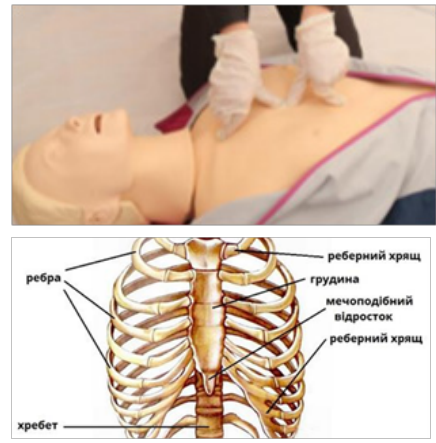

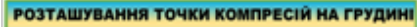

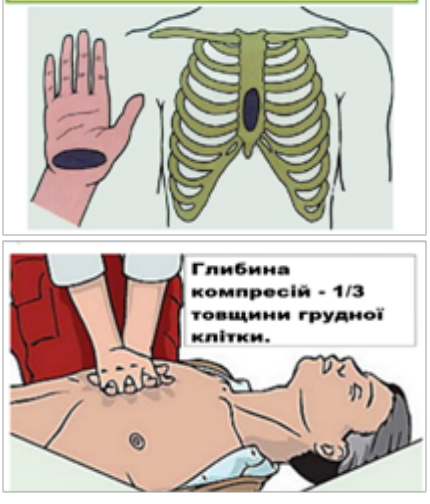

трібно пригадати будову грудної клітки. Визначаємо точку компресії – середина між пупком та ключицями, місце контактування та положення руки та грудини при натисканні на грудну клітину. Ритмічними поштовхами основою долоні при випрямлених руках натискати на грудину в напрямку хребта на одну третину товщини тулуба постраждалого. Після натискання на грудину кисті не відривають від грудної клітини, але натискання припиняють, щоб дати можливість грудній клітині повернутися до початкового положення.

Під час уроків, щоб складні теми стали зрозумілими, доцільно використовувати ігрові технології «Займи позицію», «Дай назву знаку», різні інтелектуальні розминки (рис.8 на стор.8). Приклади завдань можна створити за допомогою матеріалу посібника.

З метою мотивації зацікавленості здобувачів професійної освіти пропонуються приклади цікавих завдань у різних формах для перевірки та закріплення навчальних досягнень. Щоб «розбудити уяву» на встановлення причинно-наслідкового зв'язку пропонуються ситуації-кейси професійного спрямування. Наприклад: *на визначення порушення прав працівника у запропонованій ситуації або не порушення.*

*1 ситуація.* Працівник не пройшов навчання з охорони праці і, незважаючи на його бажання працювати, був відсторонений від роботи.

*2 ситуація.* Працівнику була оголошена догана за роботу без засобів захисту, що вимагає інструкція з охорони праці. Чи правомірні дії роботодавця?

*3 ситуація.* Працівник відмовився виконувати призначену роботу, оскільки створилась виробнича ситуація, небезпечна для його життя і був звільнений.

*4 ситуація.* Працівника звільнили за прогул, він був відсутній на робочому місці більше трьох годин протягом робочого дня без поважних причин.

*5 ситуація.* Роботодавець затримав

звільнення, оскільки працівник не надав обхідний лист.

*6 ситуація.* Обов'язковий медичний огляд здійснюється за рахунок працівника.

*Приклади завдань в ігровій формі*

#### **В рубриці «ЩО ВИ ЗНАЄТЕ ПРО ТРАВМАТИЗМ НА ВИРОБНИЦТВІ ТА В ПОБУТІ» пропонується розглянути вплив обставин нещасного випадку на облік**

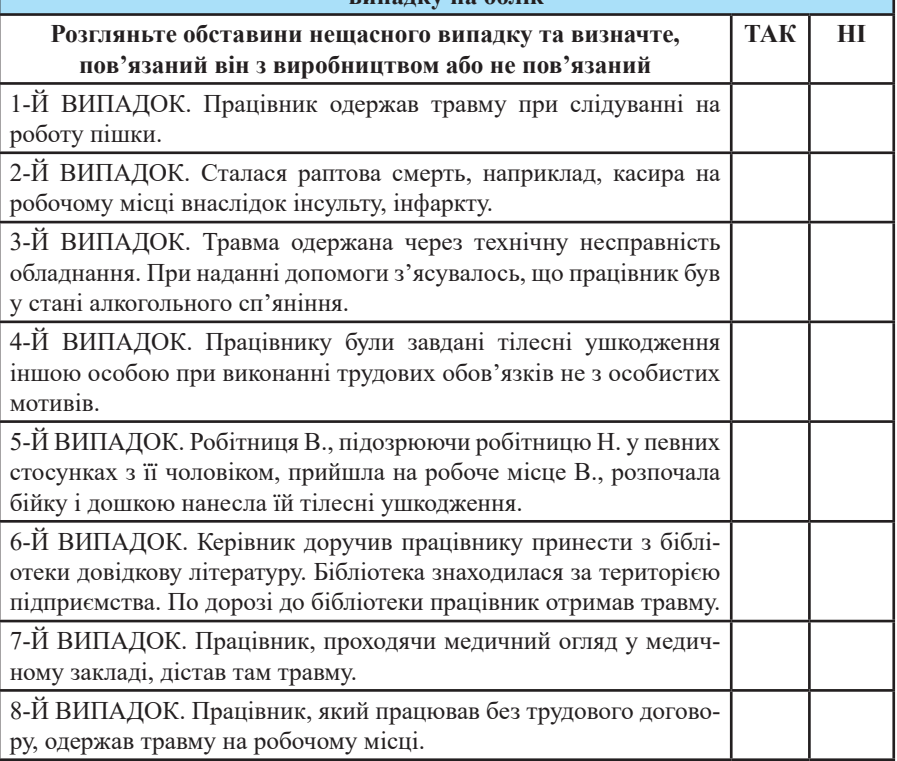

#### **В рубриці «ЩО ВИ ЗНАЄТЕ ПРО БЕЗПЕКУ В ГАЛУЗІ» пропонується розглянути засоби безпеки**

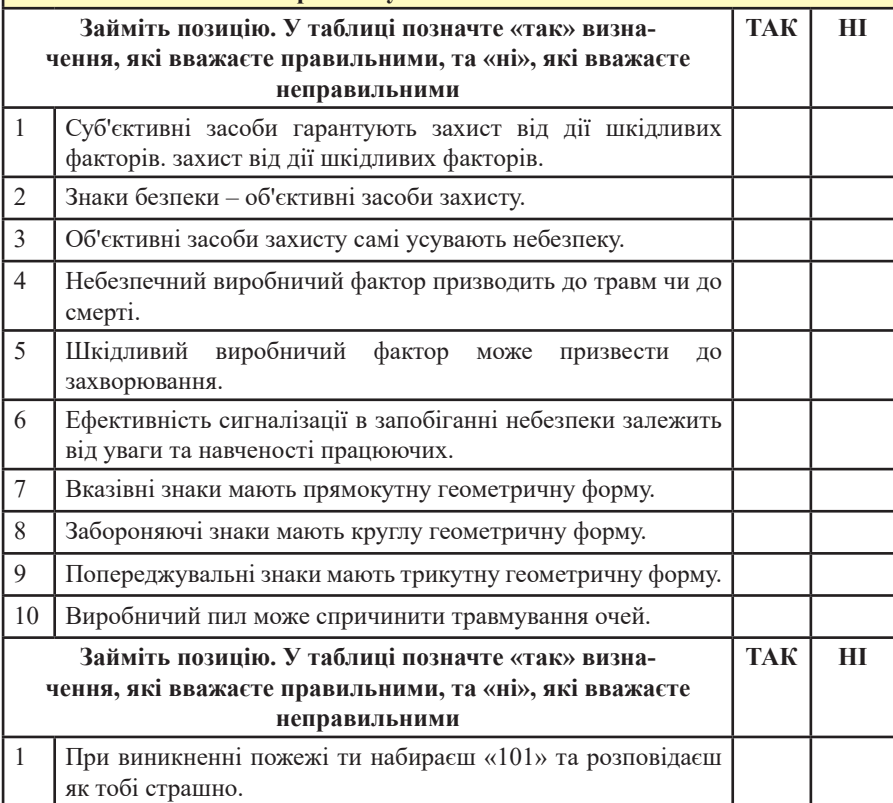

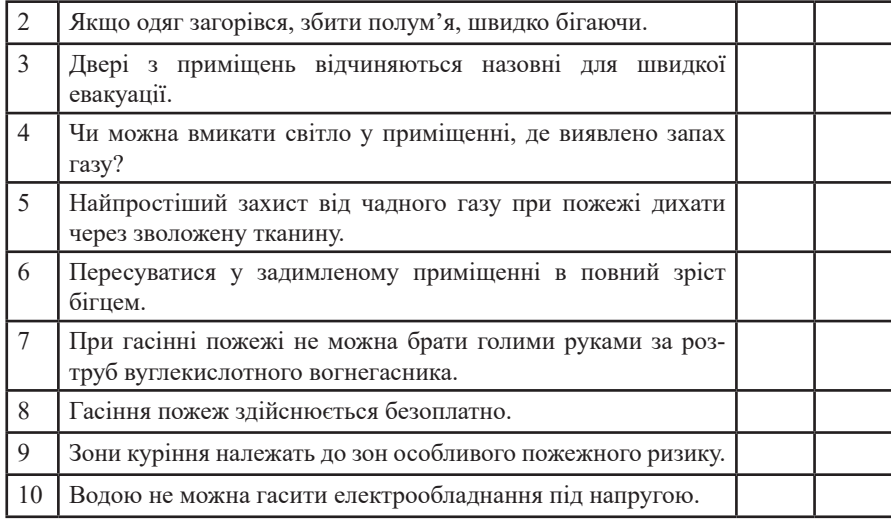

**Приклади завдань за матеріалами посібника з теми: «Сигнальні фарбування. Знаки безпеки»**

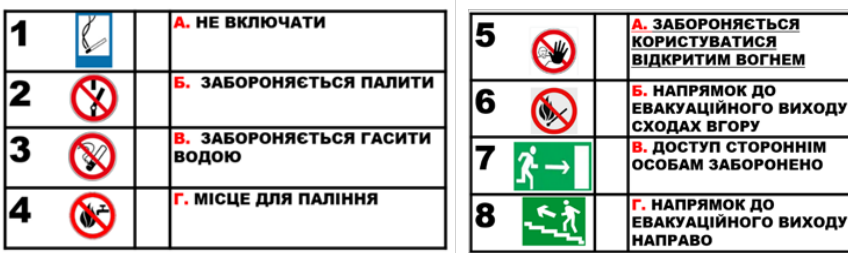

*Яку інформацію несуть запропоновані знаки пожежної безпеки?*

#### **ТЕРМІН ГІГІЄНА ПОХОДИТЬ:**

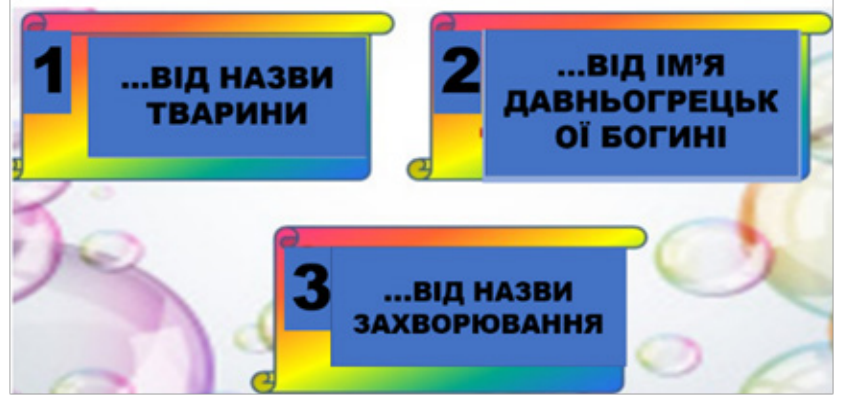

*Рис. 8. Приклади завдань для інтелектуальних розминок*

Допомогою викладачам у розробленні перевірних робіт за розділами охорони праці слугують завдання, які подано як у тестовій формі різних рівнів складності, так і у виді ситуаційних завдань.

#### **ЗАВДАННЯ:**

**ВАРІАНТ 1:** Умова полягає в тому, що потерпілий перебуває у стані клінічної смерті після ураження електричним струмом. Виберіть правильні відповіді та розташуйте їх у порядку послідовності.

А. Викликати швидку допомогу.

Б. Почати реанімаційні заходи.

В. Звільнити від дії електричного струму.

Г. Переконатися у відсутності пульсу на сонній артерії.

Д. Переконатися у наявності пульсу на сонній артерії, перевернути потерпілого на бік або живіт.

Е. Не залишати потерпілого без нагляду, постійно стежити за його станом.

Ж. Підтримувати життєво важливі функцій потерпілого до прибуття медиків.

З. Підкласти під голову подушку.

**ВАРІАНТ 2.** Стан: потерпілий непритомний після ураження елек-

#### **ІНТЕЛЕКТУАЛЬНА РОЗМИНКА АБО ВХІДНИЙ КОНТРОЛЬ ЗНАНЬ**

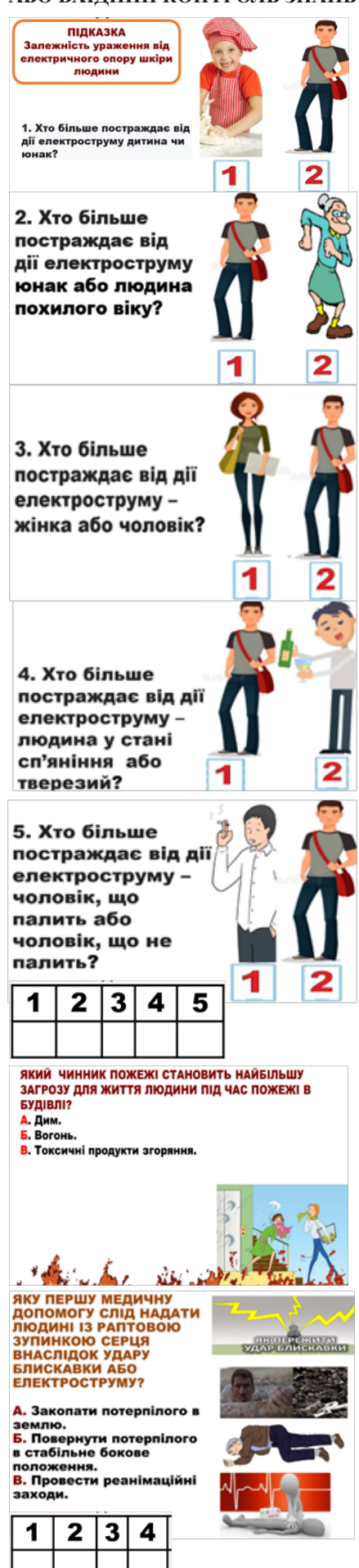

по

трострумом. Виберіть правильні відповіді та розташуйте їх у порядку послідовності.

А. Викликати швидку допомогу.

Б. Почати реанімаційні заходи.

В. Звільнити від дії електричного струму.

Г. Переконатися у відсутності пульсу на сонній артерії.

Д. Переконатися у наявності пульсу на сонній артерії, перевернути потерпілого на бік або живіт.

Е. Не залишати потерпілого без нагляду, постійно стежити за його станом.

Ж. Підтримувати життєво важливі функцій потерпілого до прибуття медиків.

З. Підкласти під голову подушку.

Матеріали навчального посібника допоможуть розвинути компетентності щодо створення безпечних умов праці на робочому місці або на виробничому об'єкті з метою збереження здоров'я працівника за рахунок зниження травматизму, захворюваності, забезпечення високої працездатності. Це, у свою чергу, підвищить надійність людського фактору, як основної ланки виробничого процесу.

Навчальний посібник «ОСНОВИ БЕЗПЕЧНОЇ ПРАЦІ» спрямований на

#### *З досвіду роботи педагога*

#### **Складіть правильну послідовність дій під час надання першої допомоги**

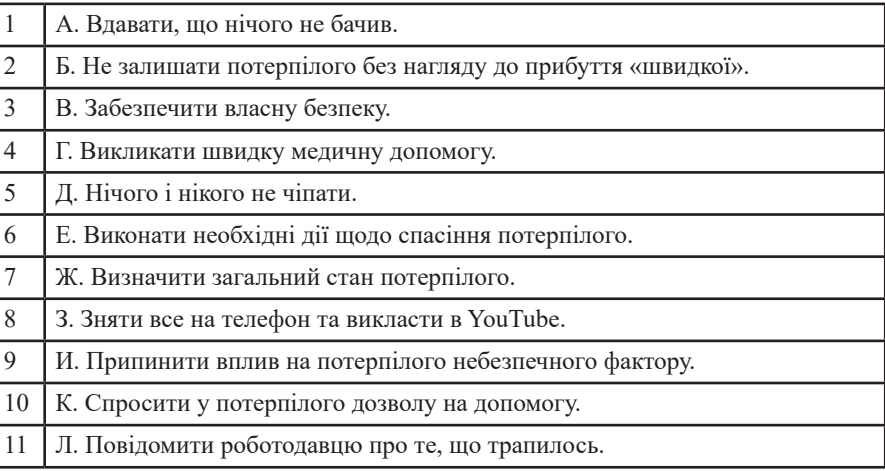

застосування знань, умінь аналізувати і використовувати навчальні досягнення у нових ситуаціях. Він може бути використаний для працівників усіх галузей, викладачів та здобувачів освіти під час професійної підготовки в закладах П(ПТ)О за робітничими професіями.

#### **Список використаних джерел**

1. Закон України «Про охорону праці». – URL: https://zakon.rada.gov.ua/ laws/show/2694-12#Text

2. Державна служба України з питань праці. – URL: www.dsp.gov.ua,| www.pratsia.in.ua

3. Безоплатна правнича допомога. – URL: https://legalaid.gov.ua/kliyentam/ pro-bezoplatnu-pravovu-dopomogu-bpd/

4. Основи безпечної праці: навчальний посібник для здобувачів професійної (професійно-технічної) освіти / В.О.Чернявська, Н.Й.Дуброва. – Київ: ТОВ «ПРОПАПІР», 2023. – 240 с.

#### **Валентина ЧЕРНЯВСЬКА,**

*викладач професійно-теоретичної підготовки Харківського центру професійно-технічної освіти державної служби зайнятості*

### **ВИКОРИСТАННЯ ІНТЕРАКТИВНОГО ДОДАТКУ «ПЕРША ДОПОМОГА» НА УРОКАХ І ЛАБОРАТОРНО-ПРАКТИЧНИХ РОБОТАХ З ПРЕДМЕТА «ОХОРОНА ПРАЦІ»**

В епоху цифровізації жодна людина, мабуть, вже не може уявити своє життя без смартфону, бо це не тільки засіб зв'язку, листування в чатах та оплата без картки, але й помічник, який рахує ваші кроки, нагадує пам'ятні дати, показує погоду та актуальні новини. Наші смартфони допомагають замовити продукти онлайн або ліки в аптеці, чи просто відслідковувати маршрут автобусу до роботи.

У тих надскладних умовах, в яких доводиться зараз працювати викладачам і навчати наших здобувачів освіти, які знаходяться майже в усіх куточках світу, 90% здобувачів освіти мають змогу відвідувати уроки саме зі смартфону, лише 10% мають змогу повноцінно навчатись за комп'ютером.

Звичайно, кожен викладач намагається зробити свій предмет якомога цікавішим, адже прості лекції з охорони праці, на мою думку, не дають ані зацікавленості в предметі, ані результатів у навчанні.

Ідея спробувати використати мобільний додаток виникла під час самоосвіти. Пропоную всім педагогам застосовувати

на уроках та лабораторно-практичних роботах додаток «Перша допомога Червоного Хреста», який поповнить ваші інформаційно-методичні матеріали з теми: «Надання допомоги потерпілим у нещасних випадках», цікавими та важливими тестами, які допоможуть навчитись надавати першу допомогу та рятувати життя.

Додаток оновлюється кожні 4-6 місяців, також вдосконалюється, стає більш зрозумілішим як для дорослих, так і для дітей різних вікових категорій. Після оновлення тестові завдання змінюються, а матеріал, який ви вже пройшли і переглянули, буде доступним по-

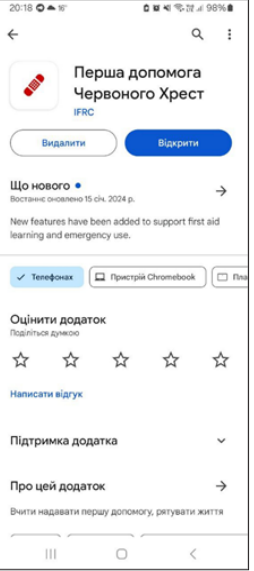

стійно, навіть без мережі Internet.

Розглянемо детальніше порядок використання додатку. Його можна скачати безкоштовно в Google Play Маркет на такі пристрої, як смартфон, сhromebook, планшет. Єдина вимога для встановлення цього додатку – це версія операційної системи Android 8.1. і більш новіші версії.

При першому відкритті додатку на телефоні вам буде запропоновано визначити місцезнаходження пристрою та країну, обрати мову залежно від обраної країни, це – англійська або українська (рис.1). Далі відкриється сторінка «Розкажіть про себе» з варіантами відповідей місцевості, в якій ви перебуваєте: міська, сільська чи віддалена; температура та погода, де ви живете, проводите більшу частину свого часу; з ким проводите більшу частину свого часу.

Після цього невеликого опитування додаток створює ваш План першої допомоги, а далі відбувається завантаження змісту про першу медичну допомогу, де треба почекати декілька хвилин (рис. 2).

Коли завантажиться зміст додатку, з'являються розділи та план надання першої медичної допомоги із «зануренням в детальні ресурси та вікторини».

Відкривається основна сторінка додатку, в якому вказано Ваш план надання першої медичної допомоги, який має розділи:

– І. Вся Перша Медична Допомога – основи першої допомоги.

– ІІ. Безпека та готовність.

– ІІІ. Перша психологічна допомога.

– IV. Масові захворювання.

Кожен із перелічених розділів має свої конкретні розділи. В розділі «Основи першої допомоги» їх 34, кожен з яких має певну кількість уроків на вивання та підсумковий тес

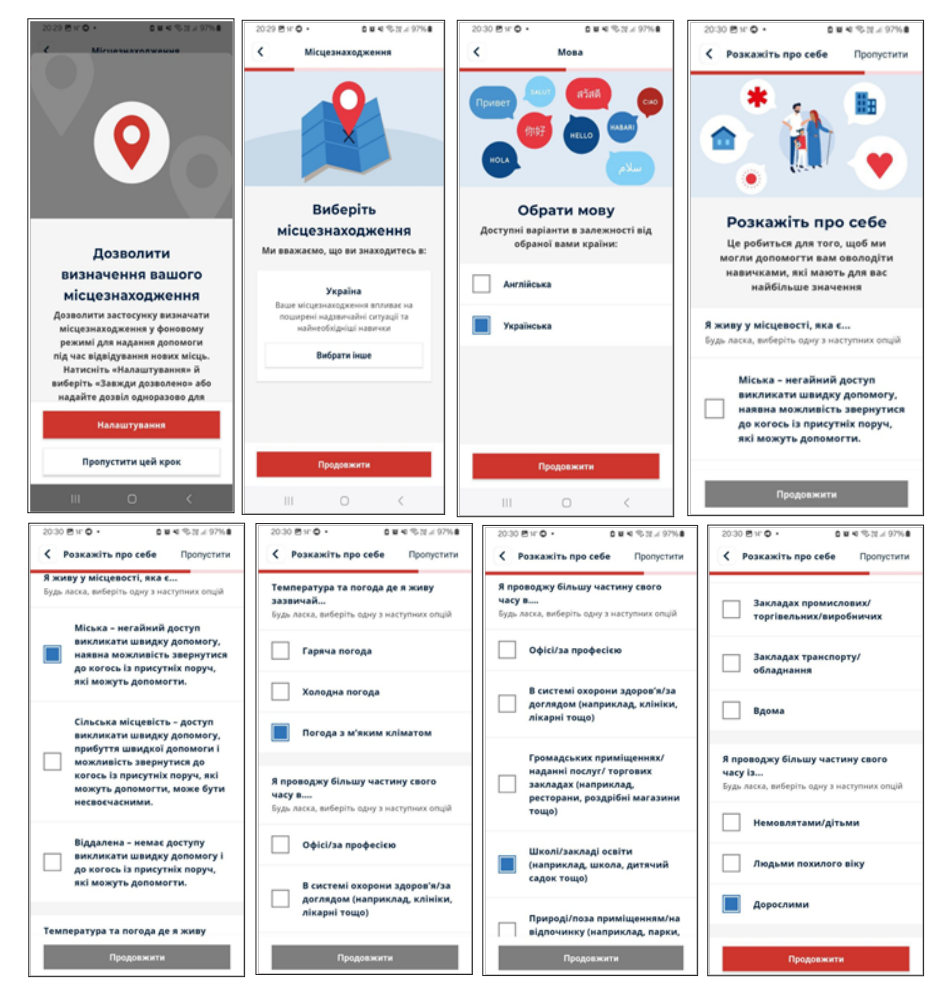

*Рис. 1. Порядок встановлення додатку.*

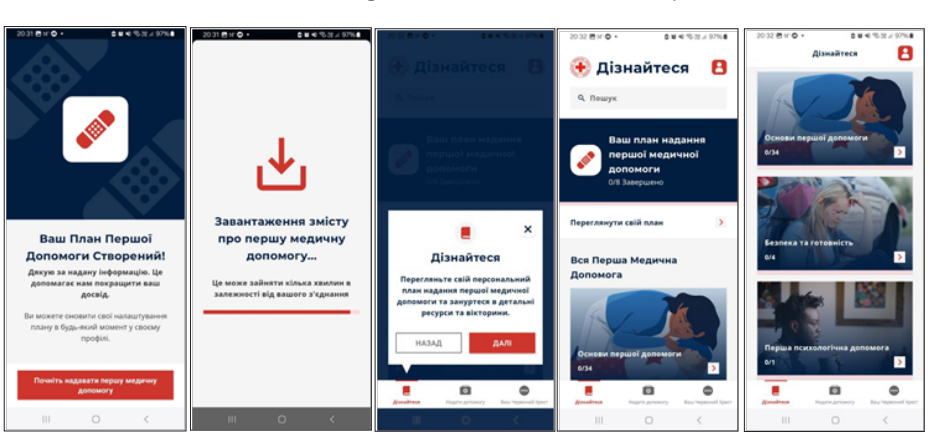

*Рис. 2. Завантаження та зміст додатку.*

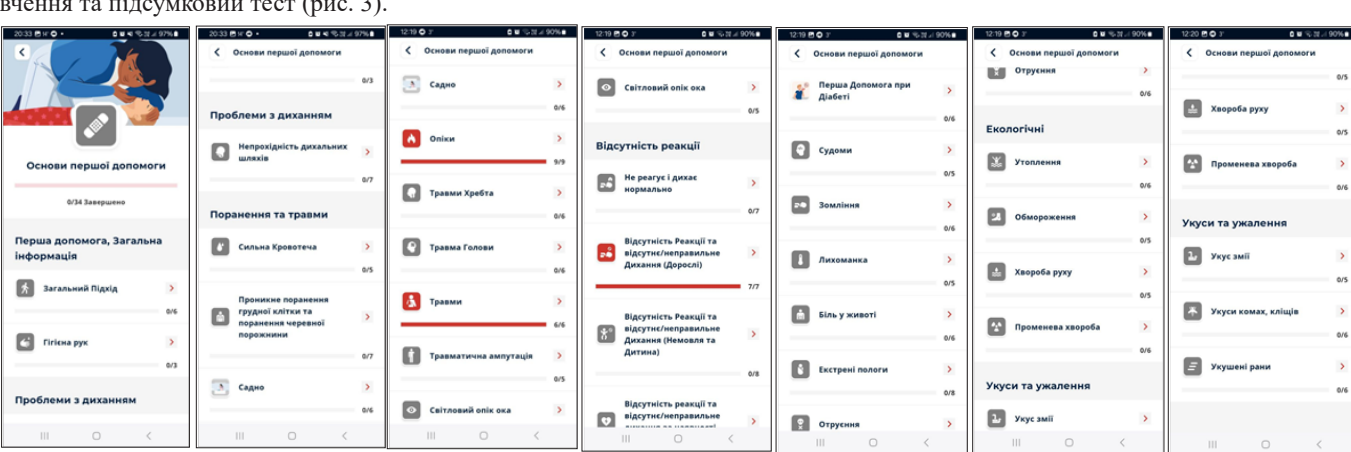

*Рис. 3. Зміст розділу «Основи першої допомоги»*

Розділ І включає: • проблеми з диханням: непро-

хідність дихальних шляхів;

• поранення та травми: критична

ни, садно, опіки; • травми хребта та травми голови:

кровотеча, проникне поранення грудної клітки та поранення черевної порожни-

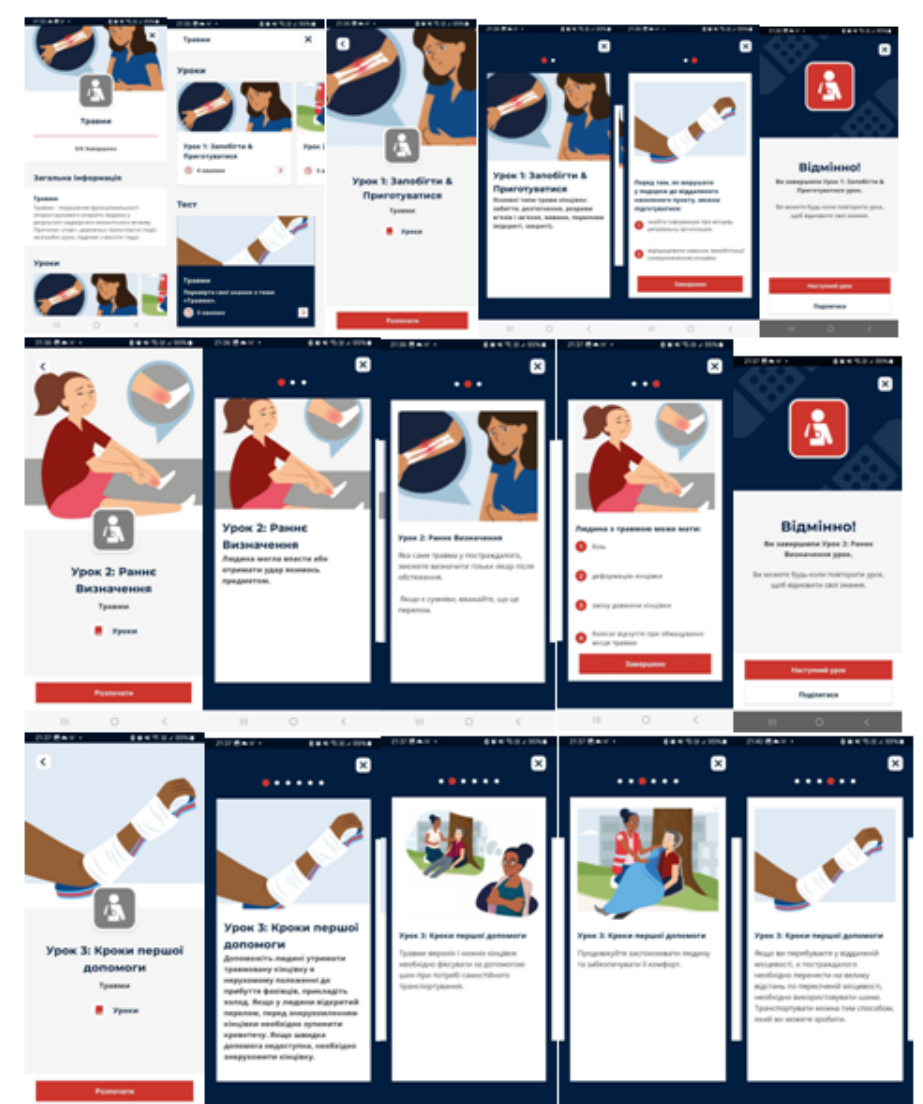

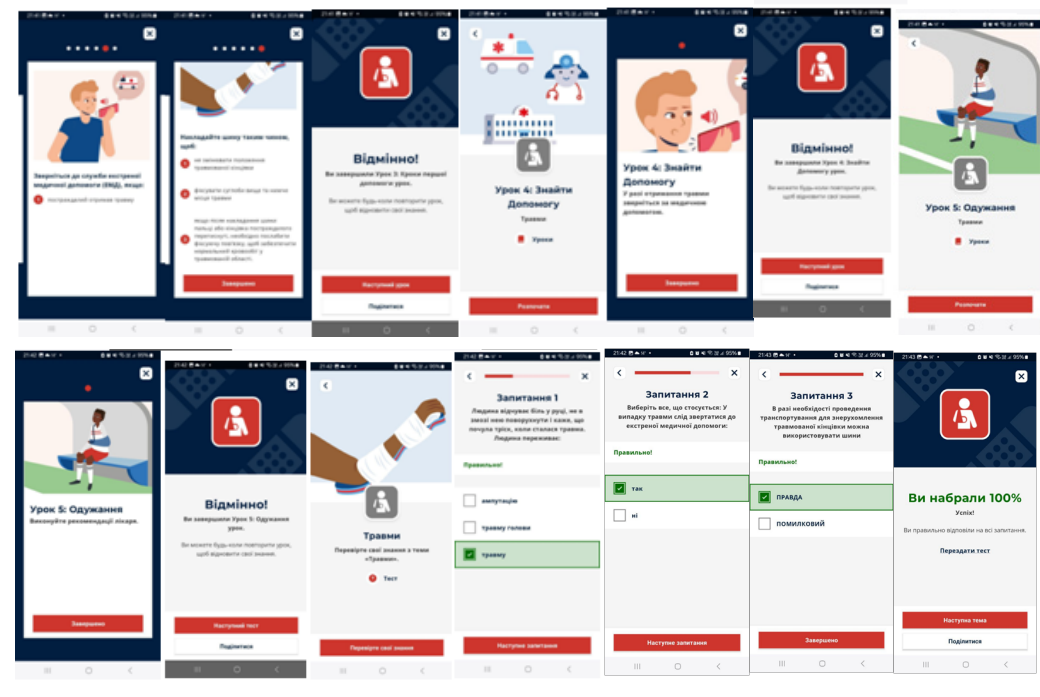

*Рис. 4. Уроки на тему «Травми»*

травми, травматична ампутація, світловий опік ока;

• відсутність реакцій: «не реагує і дихає нормально, відсутність реакції та відсутнє/неправильне дихання (дорослі)», «відсутність реакції та відсутнє/ неправильне дихання (немовля та дитина)», «відсутність реакції та відсутнє/ неправильне дихання за наявності дефібрилятора»;

• медичні захворювання: біль у грудях, інсульт, алергічна реакція, шоковий стан, перша допомога при діабеті, судоми, зомління, лихоманка, біль у животі, екстрені пологи, отруєння;

• екологічні уроки: утоплення, обмороження, хвороба руху, променева хвороба;

• укуси та ужалення: укус змії, укуси комах та кліщів, укушена рана.

До розділу ІІ входять теми:

• безпека та правила безпеки на воді, безпека дорожнього руху;

• готовність: теплова хвиля, аптечки першої допомоги.

Розділ ІІІ розкриває загальну інформацію про першу психологічну допомогу.

Розділ IV розповідає про:

• фекально-оральні інфекції: холера, гепатит А;

• інші захворювання: кір.

Використовуючи додаток «Перша допомога» на уроках і лабораторно-практичних роботах з предмета «Охорона праці», можна не тільки зацікавлювати та мотивувати учнів до вивчення необхідної і важливої теми як «Надання першої допомоги потерпілим

при нещасних випадках», але й разом визначати алгоритм дій у різних виробничих ситуаціях та послідовність надання допомоги.

За допомогою уроків-пояснень, які є в цьому додатку, існує навіть алгоритм виклику швидкої медичної допомоги, бо, як виявляється, навіть не всі дорослі люди можуть правильно викликати швидку медичну допомогу.

Як приклад, розглянемо тему «Травми». У змісті першого уроку описано, які основні типи травм бувають, другого – раннє визначення травми, третій урок пояснює кроки першої допомоги і те, яким чином можна накласти шину на постраждалу кінцівку (рис. 4).

Четвертий урок пояснює, як знайти допомогу, п'ятий урок розповідає про одужання.

Підсумковий тест має три запитання, правильно відповідаючи на які ви маєте успішність, тобто 100% результат, або якщо відповіді були неправильними, ви маєте змогу перездати тест.

Підсумовуючи, можу сказати, що використання додатка «Перша допомога» не тільки піднімає зацікавленість у здобувачів освіти до предмета «Охорона праці», дуже добре сприймається учнями з особливими освітніми потребами, а й розвиває здоров'язберігаючі компетентності при вивченні теми: «Надання першої допомоги потерпілим при нещасних випадках», особливо завдяки простому і зрозумілому викладанню матеріалу, виховує відчуття відповідальності у критичній ситуації та дозволяє застосувати набуті знання на практиці.

#### **Список використаних джерел**

1. Навчальний додаток з першої допомоги, розроблений українським червоним хрестом. – URL: https:// redcross.org.ua/news/2023/09/54451/

#### **Лілія ЧАЙКА,**

*викладач Центру професійнотехнічної освіти №1 м. Харкова*

#### *З досвіду роботи педагога*

### **ЗНАЧЕННЯ ВІДЕОРОЛИКІВ В ОРГАНІЗАЦІЇ НАВЧАННЯ З ПИТАНЬ ОХОРОНИ ПРАЦІ**

Глобалізація освітнього простору супроводжується індивідуалізацією кожної окремої людини. Сучасну освітню парадигму можна проаналізувати як інформаційно-комунікативну, котра конструює вміння розуміти та інтерпретувати задані освітні завдання.

Освіта перетворюється на постійний комунікативний процес, в якому здійснюється самореалізація та саморозвиток кожного учасника індивідуалізованих освітніх практик.

Одним із важливих засобів кому-<del>рпиринерни</del> нікації викладача зі **видительно в так в добувачем освіти може** стати відео, яке не тільки буде пізнавальним, сучасним, корисним, а й допоможе

персоналізувати освітній процес. Щоб забезпечити якісний освітній

процес, який задовольнятиме сучасне покоління слухачів, педагог має володіти компетентностями ХХІ століття, зокрема:

– навчальними та інноваційними (творчість, критичне мислення, вміння вирішувати проблеми, комунікативні навички та навички співробітництва);

– життєвими та кар'єрними (гнучкість та пристосовуваність, ініціатива та самоспрямованість, соціальні навички та навички, пов'язані зі співіснуванням різних культур, продуктивність, лідерство та відповідальність);

– цифровими (інформаційна грамотність, медіаграмотність, IКTграмотність), а також вміти їх розвивати в своїх учнях.

Сьогодення демонструє, що в процесі навчання доцільним є використання навчального відео, оскільки слуховий та зоровий аналізатори є домінуючими каналами сприйняття навчального матеріалу. Використання відеоматеріалів значно покращує ефективність освітнього процесу, спонукає до комунікативної діяльності та дозволяє засвоїти до 65% матеріалу.

Нижче представлені декілька прикладів застосування відеоконтенту на уроках з предмета «Охорона праці». При використанні відеороликів будьте дуже уважні, бо вони можуть тривати велику кількість часу і їх доцільно використовувати як додатковий матеріал для самостійного перегляду або під час виконання домашньої роботи.

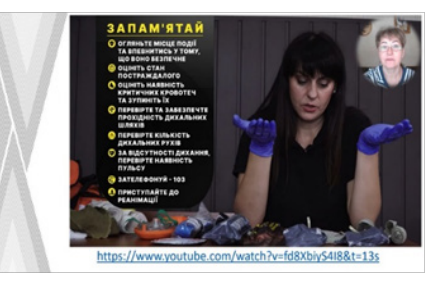

Наприклад, відеоролик «Актуальні питання організації навчання з питань охорони праці на підприємстві» триває майже 10 хвилин. У ньому розглядається та охоплюється весь матеріал стосовно навчання та перевірки знань з питань охорони праці на підприємстві: https://www.youtube.com/ watch?v=5S6w61l9VoY.

Наступне відео – це європейський мультфільм, в якому в яскравій і доступній формі розповідають про знаки безпеки, до речі, випущено цілу серію таких мультфільмів з безпечного ви-

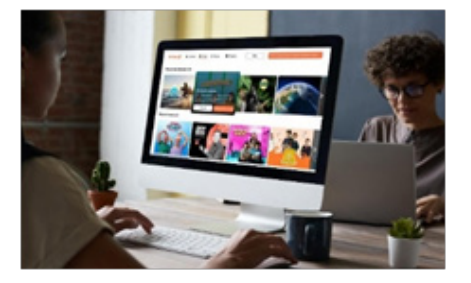

конання різноманітних робіт: https://www.youtube.com/ watch?v=ic77KzEOHfs.

Наступні два відео щодо надання першої домедичної допомоги:

1. «Виконання серцево-легеневої реанімації»: https://www.youtube.com/ watch?v=fd8XbiyS4I8&t=13s

2. «Зупинка критичної кровотечі»: https://www.youtube.com/ watch?v=FLD7x1QL574.

Відео дуже корисні, з поетапним виконанням дій (зняті Харківським обласним центром молоді).

Сьогодні не можна обійти стороною військові дії. Ворог дуже підступний: щодня обстрілює та мінує нашу територію, і охорона праці не може

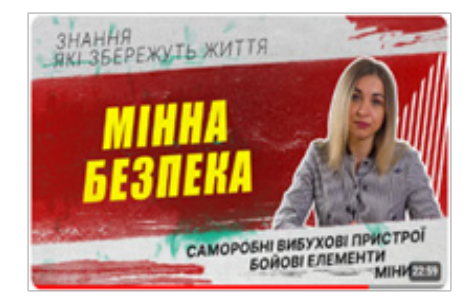

стояти осторонь. Тому рекомендую на уроках з предмета «Охорона праці» в якості додаткового матеріалу пропонувати перегляд відео «Мінна безпека,

саморобні вибухові пристрої, бойові елементи»: https://www.youtube.com/ watch?v=zH7Ks89Kskk&t=1126s, для того, щоб зберегти своє життя.

Під час ведення військових дій багато змін сталося в трудовому законодавстві, а розібратися з цим питанням допоможе відео «Трудові відносини в умовах воєнного стану»: https://www. youtube.com/watch?v=BqoiWt87HW8.

Наприкінці хотілося б відмітити, що застосування відеоконтенту дуже спрощує роботу педагогів, менше витра-

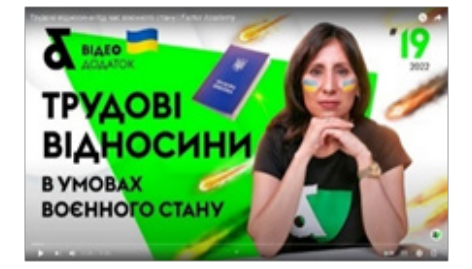

чається часу при підготовці до занять, лекції стають яскравими та різноманітними. Крім того, не всі викладачі мають змогу наочно демонструвати вправи чи самостійно знімати відео, а до підбору матеріалу в мережі Інтернет необхідно підходити уважно та ретельно. Не варто пропонувати відео, яке містить застарілий матеріал, неправдиву інформацію або має погану якість тощо. В інтернет-просторі дуже багато різноманітної інформації, шукайте змістовні, яскраві, дотепні відео.

Матеріал, який розглянуто вище, є тільки малою часткою того, що можна застосовувати на уроках і заходах з охорони праці.

Сподіваюсь, що надана інформація стане у нагоді при підготовці навчального матеріалу і спростить роботу з підбору відеоматеріалу.

**Список використаних джерел** Електронні ресурси. – URL: 1.https://elibrary.kubg.edu.ua/ id/eprint/18703/2/D\_Buchynska\_ OPENEDU\_1\_NDLIO.pdf 2.https://www.youtube.com/ watch?v=5S6w61l9VoY 3.https://www.youtube.com/ watch?v=ic77KzEOHfs 4.https://www.youtube.com/ watch?v=fd8XbiyS4I8&t=13s 5.https://www.youtube.com/ watch?v=FLD7x1QL574 6.https://www.youtube.com/ watch?v=zH7Ks89Kskk&t=1126s 7.https://www.youtube.com/ watch?v=BqoiWt87HW8

#### **Надія КОСОВІЧЕВА,**

*викладач професійно-теоретичної підготовки Харківського центру професійно-технічної освіти державної служби зайнятості*

*З досвіду роботи педагога*

### **ГАЙДИ З БЕЗПЕКИ В ПРОФЕСІЯХ – ЕФЕКТИВНИЙ ІНСТРУМЕНТ ВИРІШЕННЯ ПРАКТИЧНИХ КЕЙСІВ**

У сучасному світі швидкість змін та доступність інформації вимагає від освіти та викладачів постійного адаптування та вдосконалення навчальних підходів. Одним із інструментів, що здатний сприяти ефективному засвоєнню матеріалу здобувачами освіти, є використання гайдів.

**Гайди** – це навчальні посібники, які структуровано надають інформацію, методи та рекомендації щодо різних аспектів навчання. Далі розглянемо роль та значення використання гайдів в освіті, їх переваги та потенційні перспективи.

#### **РОЛЬ ГАЙДІВ В ОСВІТІ**

На сьогодні навчання за допомогою гайдів відноситься до неформальної освіти – освіти, яка здобувається, як правило, за освітніми програмами та не передбачає присвоєння визнаних державою освітніх кваліфікацій за рівнями освіти, але може завершуватися присвоєнням професійних та/ або часткових освітніх кваліфікацій.

Це допомагає швидко і вчасно отримати необхідні знання відповідно до потреб тут і зараз.

Форми неформальної освіти: очна *(тренінги, майстер-класи, семінари, майстерні тощо),* дистанційна *(дистанційні курси, вебінари, гайди).* Здобути таку освіту можна в неурядових установах, у приватних осіб, на платформах дистанційного навчання.

Але гайди також можна використовувати і в формальній освіті: для підготовки та проведення уроків, а також давати учням для самостійного вивчення матеріалу. Гайди допомагають здобувачам освіти організувати свій час, зрозуміти складний навчальний матеріал та отримати додаткові рекомендації щодо вивчення предмета.

#### **ПЕРЕВАГИ ВИКОРИСТАННЯ ГАЙДІВ**

*1. Структурованість і систематизація.* Гайди мають чітку структуру та логічний порядок викладу інформації, що сприяє кращому засвоєнню матеріалу та організації освітнього процесу.

*2. Доступність.* Багато гайдів доступні в електронному форматі, що робить їх доступними для використання здобувачами освіти та викладачами і сприяє самостійному навчанню та постійному розвитку.

*3. Персоналізація.* Деякі гайди можуть бути адаптовані для врахування індивідуальних потреб та особливостей кожного учня. Це дозволяє забезпечити більш ефективне навчання та підтримку різних стилів вивчення.

#### **ПЕРСПЕКТИВИ РОЗВИТКУ**

Гайди допомагають зробити навчальний матеріал більш різноманітним та цікавим для учня, додають інтерактивності, індивідуальності та персоналізують навчання. Використання гайдів відіграє важливу роль у підвищенні якості навчання та сприяє активному засвоєнню матеріалу здобувачами освіти. З розвитком технологій очікується подальше вдосконалення цього

навчального інструменту та його адаптація до потреб сучасного освітнього середовища.

На мою думку, при вивчені теми «Основи безпеки праці у галузі» доречно використовувати гайди як на уроках, так і під час самостійного опрацювання здобувачами освіти.

Гайди з безпеки в професіях є документами, що містять інформацію та рекомендації з питань безпеки на робочому місці. Вони призначені для навчання працівників правилам та процедурам безпеки, виявлення потенційних небезпек та вчасного реагування на них; можуть містити інструкції щодо використання захисного спорядження, процедур евакуації в разі надзвичайних ситуацій, а також поради з профілактики захворювань та першої допомоги. Зміст може варіюватися залежно від конкретної професійної сфери та потенційних ризиків, пов'язаних з нею.

Використання такого дієвого інструменту з безпеки в професіях дозволяє запам'ятати і дотримуватись правил охорони праці працівниками та запобігати нещасним випадкам. Створений засіб навчання допомагає учням або працівникам, знаходячись на робочому місті, не тільки повторити правила безпеки, гігієнічні норми, умови праці та робочого місця, а й вирішити практичні кейси, оскільки гайди, як правило, структуровані, яскраво складені, містять багато малюнків, інколи можуть містити відео. Здобувачі освіти, які «потрапляють» в конкретну робочу ситуацію, швидко пригадують матеріал, який був розміщений у гайді.

При створенні ефективного інструменту з безпеки важливо враховувати конкретні потреби та характеристики робочого місця відповідно до професійної кваліфікації. Гайди повинні бути доступними, чіткими та зрозумілими.

#### **Як створити гайд?**

При створенні гайда потрібно пам'ятати, що в ньому завжди міститься конкретне рішення проблеми. Завданнями гайда є:

1. Полегшення процесу розуміння навчального матеріалу та його запам'ятовування.

2. Надання чітких понять термінів.

3. Охоплення всього матеріалу з певної теми.

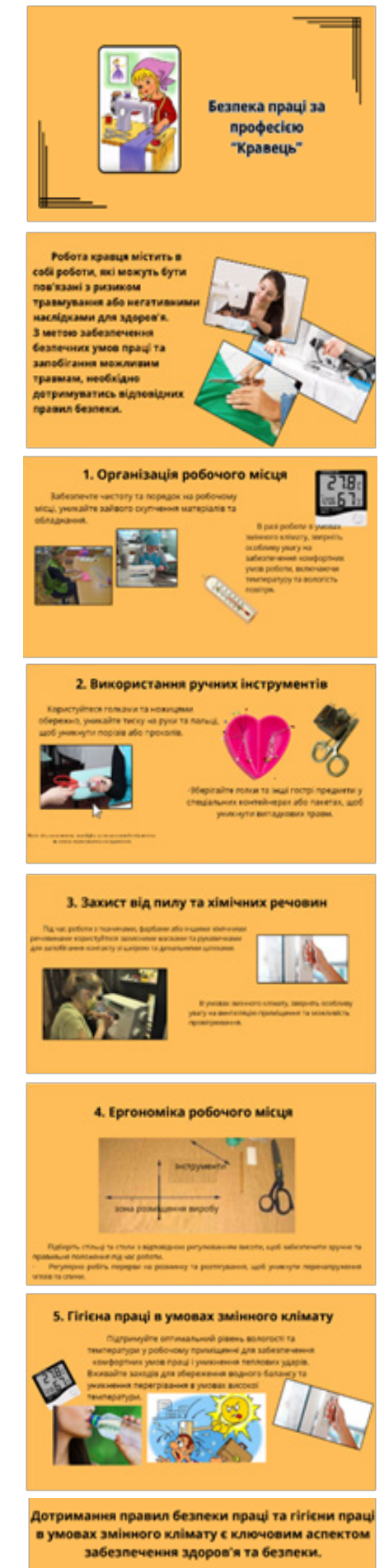

*Рис. 1. Гайд з безпеки праці за професією «Кравець»*

4. Систематизація знань та дій здобувача освіти.

Для того, щоб гайд був максимально корисним, необхідно врахувати всі потреби аудиторії, на яку розрахований матеріал. Тема повинна бути конкретною. У структурі необхідно надати відповіді на всі питання учня або надати конкретні покрокові інструкції дій. Важливо доповнювати матеріал світлинами, схемами, скриншотами, картинками, діаграмами тощо для того, щоб здобувачі освіти розуміли, як це виглядає на практиці.

Для розробки гайдів доцільно використовувати штучний інтелект, який значно зекономить час педагогу. Приклад гайда, створений за допомогою чату GPT щодо безпеки праці в професії «Кравець», представлений на рис.1.

#### **Список використаних джерел**

1. Андрущенко В. Філософія неформальної освіти: проблеми та перспективи розвитку // Вища освіта України.  $-2013. - N_24. - C.5-9.$ 

2. Василенко Н.Г. Стан і проблеми запровадження системи визнання результатів неформально професійного навчання в Україні / Актуальні проблеми професійної орієнтації та професійного навчання населення в умовах соціально‐економічної нестабільності: на VIІ Міжнар. наук.‐ практ. конф. – Київ: ІПК ДСЗУ, 2014.  $-$  C.130-138.

3. Гончарук А. Неформальна освіта дорослих у країнах ЄС // Педагогічні науки: зб. наук. праць. – 2012. – №54.  $- C.31 - 36.$ 

4. Левченко О.М. Модель інноваційного розвитку професіонального потенціалу: актуальність та напрями формування / О.М.Левченко, О.В.Ковальов // Наукові праці Кіровоградського національного технічного університету. Економічні науки. – 2011.

5. Перспективи впровадження інноваційних форм освіти в Україні. Національний інститут стратегічних досліджень. – URL: http://www.niss.gov. ua/articles/2665.

6. Як написати гайд? – URL: https:// welovebrands.com.ua/ua/glosarij/gajd/

#### **Вікторія ВЕРХОГЛЯД,**

*викладач ДПТНЗ «Харківське вище професійне училище сфери послуг»*

*Нам випало жити, вчити, працювати, творити в буремний час, коли Україна кров'ю і смертю найкращих своїх синів і дочок відстоює свободу та незалежність.*

*Освітній процес відбувається під час сирен, вибухів, але ми з вами тримаємо освітянський стрій, ми навчаємо молодь, яка буде відбудовувати нашу країну в повоєнний час.* 

*Усі ми віримо в перемогу і своєю працею, вчинками наближаємо її. Україна переможе! З цією вірою ми починаємо кожен день.*

*Проведений панорамний вебінар за темою: «Інтеграція технологій та інновацій в освітній процес підготовки конкурентоздатного робітника для підприємств легкої промисловості та сфери послуг» об'єднав педагогічних працівників закладів П(ПТ)О Харківської області, які здійснюють підготовку кваліфікованих робітників для підприємств галузі легкої промисловості та сфери послуг, надав можливість розширити знання педагогів щодо інтеграції технологій та інновацій в освітній процес для підготовки конкурентоздатних кадрів з використанням методів та інструментів цифрових технологій у педагогічній діяльності. Педагоги обмінялися досвідом та кращими практиками формування професійних компетентностей випускників завдяки активному використанню в освітньому процесі цифрових технологій.*

*Пропонуємо матеріали доповідей педагогічних працівників на панорамному вебінарі.*

### **Інтеграція технологій та інновацій в освітній процес підготовки конкурентоздатного робітника для підприємств легкої промисловості та сфери послуг**

Інтеграція – це процес об'єднання різних елементів, компонентів чи систем у єдину, цілісну структуру або спрощення їх взаємодії з метою покращення ефективності, продуктивності або якості.

Формування професійних компетентностей – важливий процес, від якого залежить якість та результативність професійної підготовки, і, що важливо, успіх формування необхідних життєвих навичок. Освітня сфера, віддзеркалюючи ті процеси, що відбуваються в суспільстві, перебуває під впливом трансформації та глобалізації. Адже на ринку праці, в суспільстві для людини важливим є не тільки володіння необхідним обсягом професійних компетентностей, а й уміння швидко та мобільно реагувати на зміни, ефективно спілкуватися й орієнтуватися в інформаційному просторі, мати здатність постійно навчатись та відповідати потребам громадянського суспільства.

Зміни, спричинені швидким розвитком технологій та постійними інноваціями в різних сферах, перетворюють не лише технічні аспекти нашого життя, але й економіку, культуру, освіту та, звичайно ж, способи праці.

Одним із ключових викликів для сучасного інформаційного суспільства є підготовка кваліфікованих робітників, здатних конкурувати в цьому постійно змінюваному середовищі. Для досягнення цієї мети необхідно інтегрувати технології та інновації в освітній процес для підготовки кваліфікованих робітників.

Перш за все, важливо зрозуміти, що ми перебуваємо на порозі Четвертої промислової революції. Це означає, що штучний інтелект, автоматизація, Інтернет та різні технології швидко змінюють промисловість та зміст професійної освіти. У зв'язку з цим, навички, які необхідні працівнику, також зазнають значних змін.

Індустрія моди стає більш розвинутою і все більше вражає своєю інноваційністю. Для того, щоб суттєво підвищити якість виробів, спростити управління процесами їх виготовлення, збільшити обсяг виробництва, але при цьому зменшити собівартість, легка промисловість активно вводить інформаційні та нанотехнології.

Тому перед закладами П(ПТ)О стоїть завдання: підготовка кваліфікованих кадрів, які зможуть відповідати новим вимогам.

Функціонування закладів П(ПТ)О в умовах воєнного стану характеризується інтенсивним впровадженням нових підходів до навчання, ефективних педагогічних та інформаційних технологій, різних форм організації освітнього процесу.

У сучасному освітньому процесі відбувається інтеграція як традиційних педагогічних технологій, так і інноваційних.

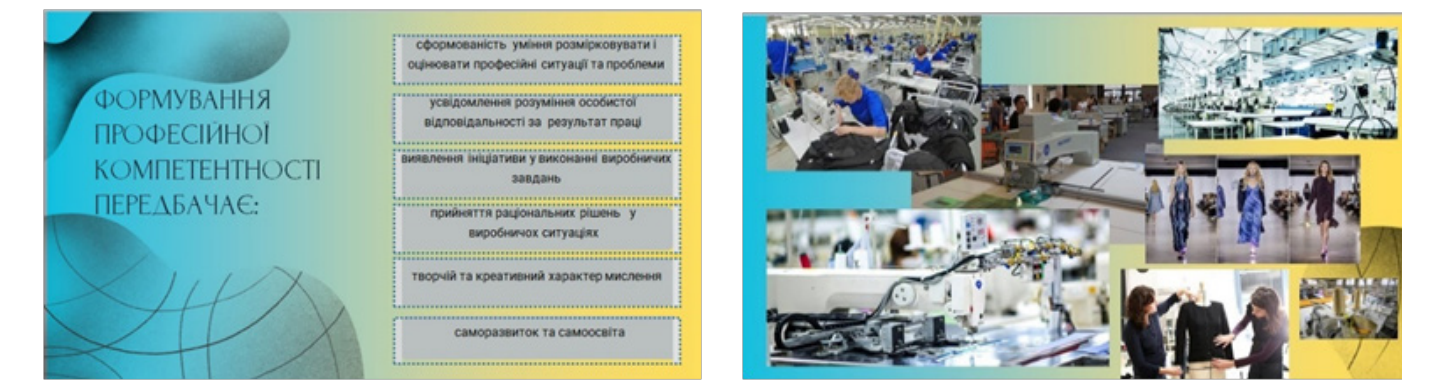

#### ТЕХНОЛОГІЇ НАВЧАННЯ Традиційні технології навчання Інноваційні технології навчання особистісно орієнтоване навчання інтерактивні технології • проблемне навчання цифрові технології розвивальне навчання ігрові технології Mozymu Цифров колективне навчання проєктні технологі проєктні технології технології дистанційного навчанн молульного навиани

 До традиційних технологій можна віднести:

• особистісно орієнтоване навчання, методична основа якого полягає в індивідуалізації і диференціації освітнього процесу. Ця технологія сприяє розвитку індивідуальних та пізнавальних здібностей, допомагає особистості пізнати себе, самовизначитися і само реалізуватися;

• проблемне навчання, при якому відбувається набуття знань, умінь, навичок; засвоєння засобів самостійної діяльності; розвиток пізнавальних і творчих здібностей;

• розвивальне навчання, яке дозволяє організувати навчально-пізнавальну діяльність здобувачів освіти за такими принципами, які дають змогу кожному працювати самостійно, опанувати узагальнені прийоми розумової діяльності, розвивати свої творчі здібності;

• колективне навчання – організаційна структура освітнього процесу, в якій переважає форма організації навчання в парах змінного складу;

• проєктні технології, які передбачають динамічний підхід до організації освітнього процесу;

• модульне навчання, що використовується в освітньому процесі.

Інтеграція інноваційних технологій навчання відбувається при впровадженні:

- інтерактивних технологій;
- ігрових технологій;
- проєктних технологій;

• технологій дистанційного навчання;

• цифрових технологій. Актуальними на сьогодні стали технології дистанційного навчання.

Саме ці технології передбачають широке використання дослідницьких, проблемних методів застосування отриманих знань у спільній або індивідуальній діяльності, розвиток не тільки самостійного критичного мислення, а й креативності, культури спілкування, комунікативних навичок, уміння виконувати різні соціальні ролі у спільній діяльності. Також ці технології найбільш ефективно вирішують проблеми особистісно зорієнтованого навчання. Здобувачі освіти отримують реальну можливість відповідно до індивідуальних задатків, здатностей досягати певних результатів у різних галузях знань, осмислювати набуту інформацію, у результаті чого їм вдається формувати власну аргументовану точку зору на багаточисельні проблеми буття.

Технології дистанційного навчання поєднують як традиційні, так і інноваційні технології, це: навчання в співпраці (малих групах), метод проєктів, проблемного навчання, дослідницький метод, модульне навчання, ігрові технології тощо. Необхідним ресурсом при дистанційному навчанні є сучасні цифрові технології.

Цифра – це неперервний розвиток та неперервні зміни.

Цифрові технології дозволяють зробити процес навчання мобільним, диференційованим, індивідуальним та дають змогу отримувати освіту з будьякого місня.

Сучасний педагог має навчитися

створювати та використовувати мультимедійний та інтерактивний контент, щоб зацікавити цифрове покоління здобувачів освіти. За допомогою web-сервісів викладачі, майстри виробничого навчання можуть легко та швидко створювати різні ситуації та інтерактивні завдання для активної взаємодії зі здобувачами освіти.

На сьогодні існує велика кількість цифрових технологій, які сприяють візуалізації інформації, зокрема, хмарні технології, віртуальні лабораторії, гейміфікація, робототехніка, скрайбінг, створення інтелект-карт тощо.

Зупинимося на деяких з них.

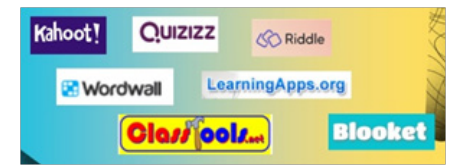

**Гейміфікація** (від англ. Gamification – геймізація, геймерізація, ігрофікація) – один із сучасних напрямків засвоєння інформації та навчання. Гейміфікація освіти означає «розробку підходу, який збільшує мотивацію та зацікавленість здобувачів освіти шляхом включення елементів гри у навчання» (добре відомі ігрові технології, переведені на цифру). Гейміфікація дає можливість використовувати в освітньому процесі дидактичні ігри, інтерактивні вікторини, квести, пазли, кросворди, комікси, створювати меми, генерувати QR-коди тощо. Існує безліч сервісів, які допомагають педагогам у цьому.

Цифровізація освіти передбачає роботу з великим об'ємом інформації,

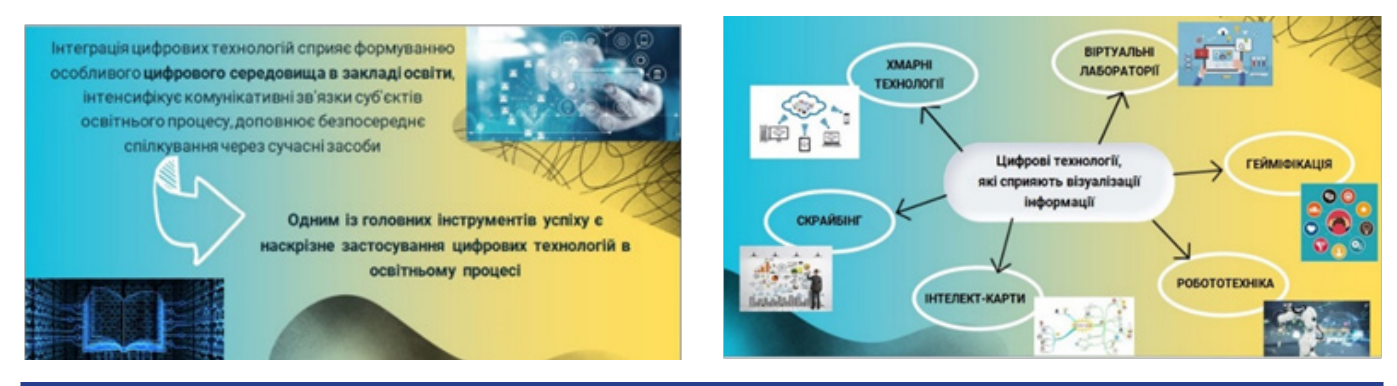

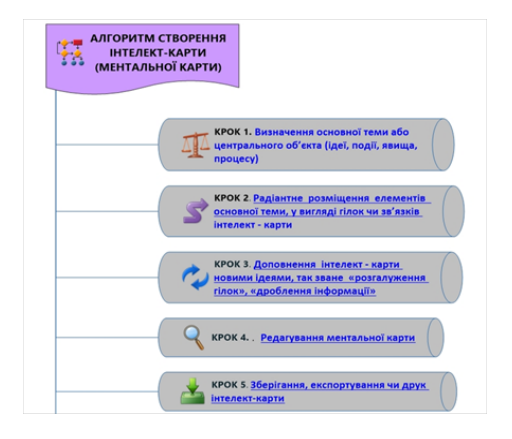

тож для нас та наших здобувачів освіти важливо навчатися правильно впо рядкувати, запам'ятовувати інформацію та генерувати ідеї. Саме для цього ви найшли такий інструмент, як інтелекткарта або ментальна карта.

Інтелект-карта (Mind maps) – блоксхема, що наочно демонструє головну думку (завдання), ключові елементи та взаємозв'язки між ними.

Автор ідеї – відомий британський письменник, лектор і консультант з питань інтелекту, психології навчання й проблем мислення, психолог Тоні Бьюзен. Методика з успіхом використо вується зарубіжними фахівцями з 70-х років минулого століття, останні роки стає все більш популярною і в нас. Існує багато конструкторів для створення інтелект-карт: Canva, FreeMind, Bubbl. us, XMind, iMindMap, Mind42, Google. it та ін.

Для того, щоб створити інтелекткарту, треба дотримуватися певних кроків:

 Інтелект-карта, або карта пам'яті – це сильна графічна техніка, яка є універсальним ключем, що відкриває потенційні можливості нашого мозку. Її використовують мільйони людей різного віку в усіх сферах, де вони бажають використати свій мозок більш ефективно.

 Основні переваги інтелект-карт як інструменту ефективного навчання: допомагають людині у планування, комунікації, організації, аналізі і ви рішенні проблем.

**Цифрові технології** мають ши рокий спектр сервісів для створення тестів онлайн і проведення інтерактив ного тестування знань. Тестові завдан ня відіграють важливу роль у навчанні, виконуючи декілька ключових функцій:

• оцінки знань та навичок – дозволяють виміряти рівень засвоєння здобувачами освіти навчального матеріалу, знань, умінь та навичок;

• виявлення прогалин у знаннях *Зразки інтелект-карт*

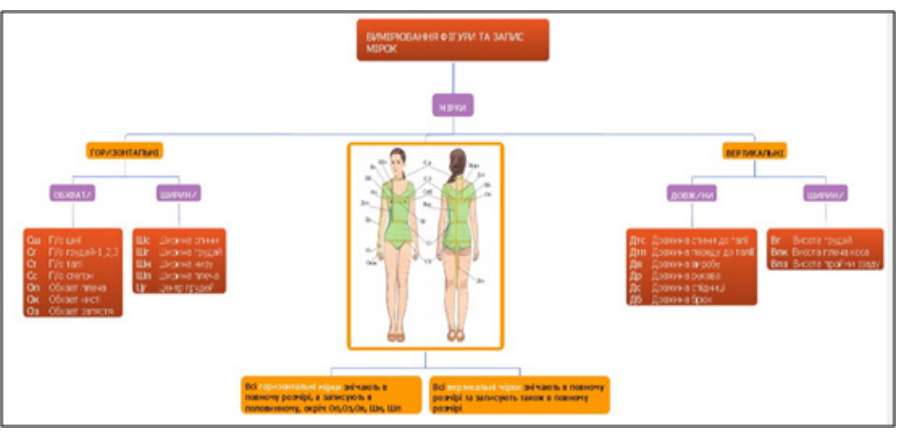

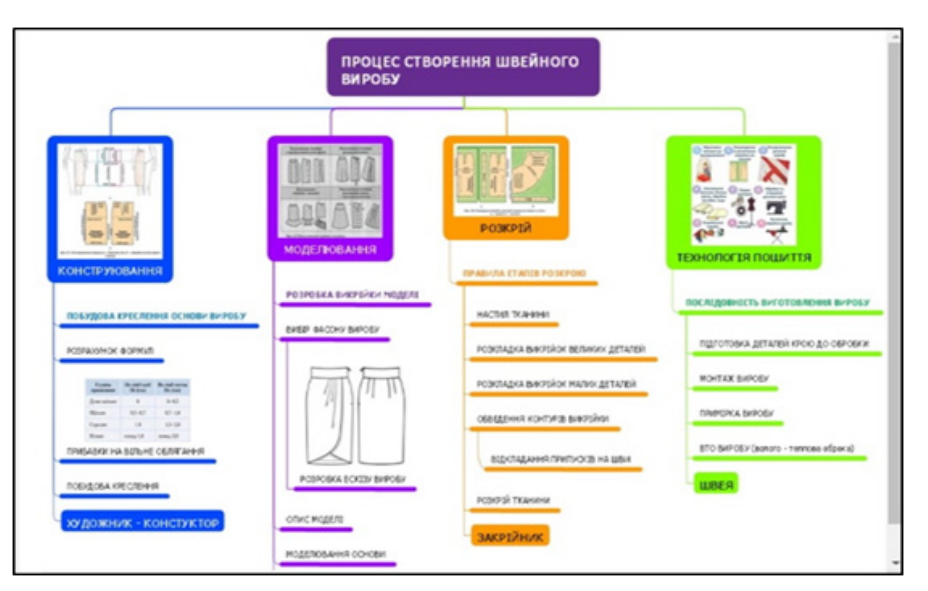

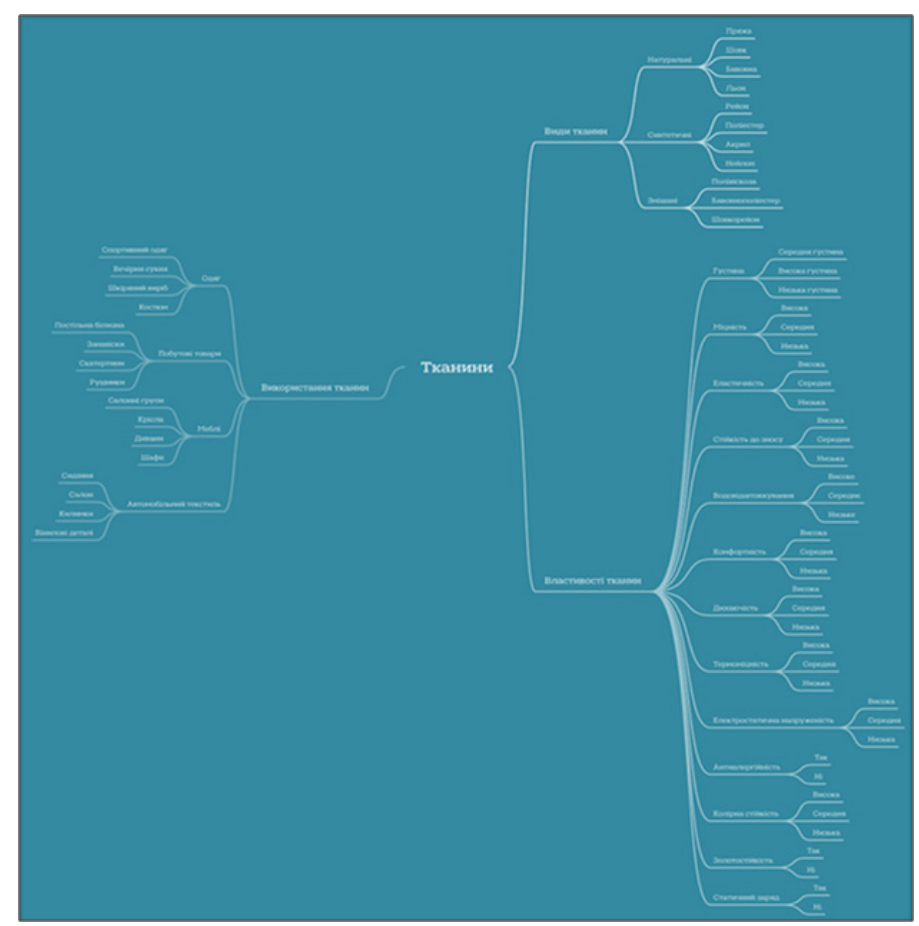

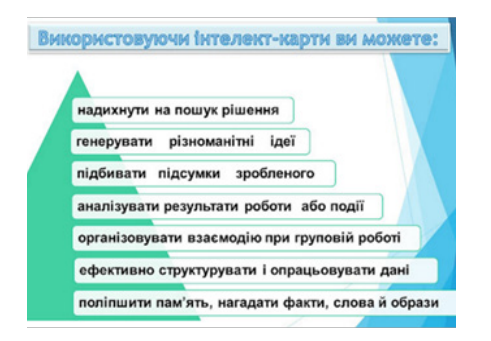

– педагоги можуть ідентифікувати конкретні теми, з якими здобувачі освіти мають труднощі та надати здобувачам освіти додаткову допомогу;

• розвиток навичок самооцінки – проходячи тести, здобувачі освіти можуть оцінити власний рівень знань та навичок. Це допомагає їм визначити свої сильні та слабкі сторони, а також мотивує їх до подальшого навчання та самовдосконалення;

• зворотній зв'язок для здобувачів освіти. Тести дають здобувачам освіти чітке уявлення про те, що вони знають добре, а над чим їм ще потрібно попрацювати. Це може допомогти їм зосередитися на своїх слабких сторонах та покращити загальну успішність;

• зворотній зв'язок для педагогів. Результати тестування дають педагогам цінну інформацію про те, наскільки ефективно вони доносять навчальний матеріал, дозволяють їм вдосконалити свої методи викладання та зробити навчання більш цікавим і продуктивним для здобувачів освіти;

• підготовка до іспитів та ЗНО. Тестування допомагає здобувачам освіти ознайомитися з форматом та структурою іспитів, а також з типом завдань;

• мотивація до навчання. Тести можуть мотивувати здобувачів освіти до кращого засвоєння навчального матеріалу, адже вони прагнуть досягти кращих результатів. Це може призвести до більш активного навчання та покращення загальної успішності.

Сучасні програмні продукти дедалі глибше проникають у життя людини, охоплюючи всі її сфери. Тепер для того, щоб побудувати конструкцію, зробити лекала і градацію використовують не лише САПР (система автоматизованого програмування), а й мобільний сервіс – спеціальні мобільні додатки, які зручні для споживачів продукції, що живуть в онлайн-режимі.

Цифрові технології в індустрії моди:

1. Комп'ютерні програми для проєктування та моделювання одягу: CAD (Computer-Aided Design) автоматизоване проєктування одягу. Ці програми дозволяють створювати цифрові креслення та візерунки одягу. Їх можна використовувати для створення нових моделей, модифікації існуючих дизайнів та візуалізації одягу на 3D-моделях. Найбільш популярні CAD-програми – це Optitex, Lectra Fashion PLM та Gerber AccuMark.

2. Технології тривимірного проєктування – це новий виклик в індустрії виготовлення одягу. Ці програми мають широкий спектр функцій, включаючи 3D-моделювання, розгортку, градацію та віртуальну примірку. Це такі програми, як Browzwear, Clo 3D, Tailornova, VidyaViewer та ін.

3. 3D-друк одягу – це захоплююча нова технологія, яка може використовуватися для створення прототипів одягу та аксесуарів за допомогою 3D-принтерів. Це допоможе кравцям візуалізувати дизайни та внести зміни перед тим, як розпочати шиття. Ця технологія дозволяє дизайнерам створювати унікальні та індивідуальні предмети, які неможливо виготовити традиційними методами.

4. CAM (Computer-Aided Manufacturing) – це програми для керування швейними машинами та іншим обладнанням. Вони дозволяють автоматизувати багато завдань, таких як розкрій тканини, шиття та оздоблення. Найбільш популярні CAM-програми для кравців: Lectra Modaris, Gerber Cutter Control System та Investronica CAD/CAM.

Це лише деякі з багатьох цифрових технологій, які також можна використовувати при навчанні професії «Кравець», «Швачка», «Закрійник».

Інновації у методиках навчання також відіграють важливу роль. Принципи активного навчання, колаборації, міжособистісної взаємодії, проєктного та проблемного навчання дозволяють здобувачам освіти розвивати не лише технічні навички, але й комунікативні вміння, які є важливими для успішної кар'єри в майбутньому. Тому необхідно створити умови для постійного професійного розвитку та оновлення навичок.

Зрештою, важливо враховувати, що процес підготовки робітників не закінчується з отриманням диплома або сертифіката. Швидкі зміни у технологіях вимагають від працівників постійного самовдосконалення та навчання протягом всієї кар'єри.

Інтеграція може бути ключовим елементом успішної роботи в освітньому процесі. Вона допомагає створити злагоджені, забезпечені зв'язками системи та процеси, що підвищує ефективність та результативність навчання.

З метою якісної підготовки сучасного кваліфікованого робітника для галузей легкої промисловості та сфери послуг потрібно розвивати цифрове навчальне середовище в освітньому процесі шляхом відбору та інтеграції педагогічних технологій, інновацій, що ґрунтуються на діяльнісних формах навчання, сучасних технологіях, інтерактивній взаємодії всіх суб'єктів освітнього процесу.

Як відомо, роботодавець очікує від кваліфікованого робітника не лише професійних компетентностей, а й так званих «м'яких» навичок – навичок успішності, тобто здатності працювати в команді, комунікативності, креативності, критичного мислення тощо.

> **Ніна ТКАЧЕНКО,** *методист НМЦ ПТО у Харківській області*

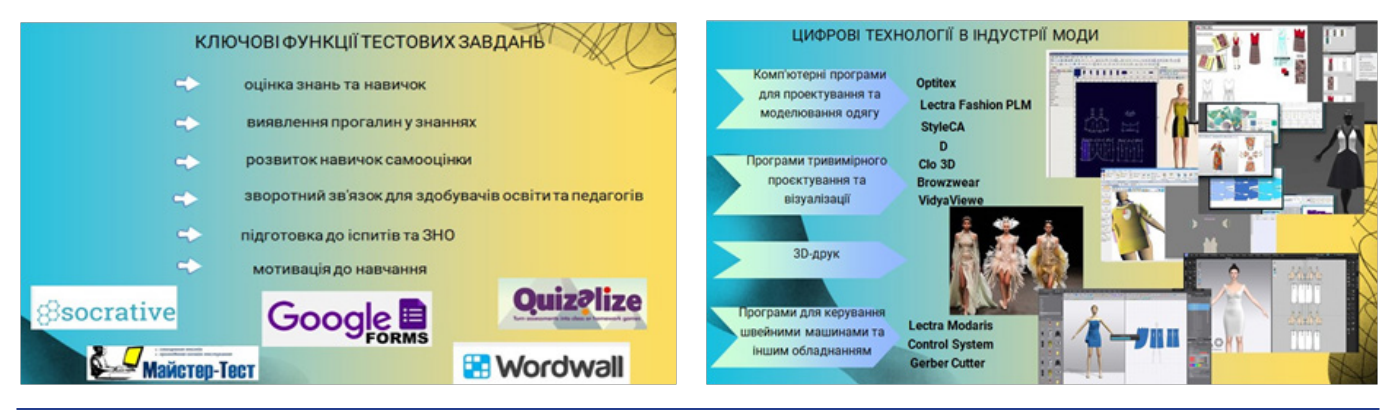

### **Використання прийомів технології розвитку критичного мислення на уроках професійно-теоретичної підготовки кравців**

Навички критичного мислення, які популярні у XXI столітті, дають змогу не потонути в інформаційній лавині, не піддатися різного роду маніпуляціям, допомагають приймати зважені рішення, ефективно їх вирішувати та відстоювати. Критичне мислення допомагає нам у пошуку нових шляхів розв'язання проблем.

Розвиток критичного мислення є важливим як для дітей, так і для дорослих, бо у світі, де має місце інформаційна війна та фейкові новини, важливо вміти розпізнавати інформацію, аналізувати джерела і мотиви, приймати зважені рішення.

У період розвитку інформаційних технологій цінується вміння професійного пошуку необхідної інформації, здатність її проаналізувати, оцінити та застосувати. Люди, які мають навички критичного мислення:

- чесні самі з собою;
- перемагають сумніви;
- ставлять запитання;
- базують судження на доказах;

– шукають зв'язок між предметами;

– інтелектуально незалежні;

– можуть відокремити головне від риторики;

– ними практично неможливо маніпулювати.

Перелік прийомів технології розвитку критичного мислення достатньо великий. Добирати їх слід з огляду на мету, завдання та зміст уроку професійно-теоретичної підготовки. Крім того, слід зважати на особливості цих прийомів, адже на певних етапах уроку вони є ефективнішими, а отже, доречнішими.

Зупинимося дещо детальніше на конкретних прийомах технології «Критичне мислення», які використовуються на уроках з предмета «Технологія виготовлення одягу».

#### **Прийом «Знаю-Хочу дізнатися-Дізнався»**

Графічна форма прийому відображає три фази, за якими будується процес технології розвитку критичного мислення: виклик, усвідомлення, рефлексія.

**Перша стадія – виклик.** Її присут-

*Навчання без міркування – марна праця.*

*Конфуцій*

ність на кожному уроці є обов'язковою. Ця стадія дозволяє:

– актуалізувати й узагальнити наявні у здобувача освіти знання з даної теми чи проблеми;

– викликати стійкий інтерес до теми, що вивчається, мотивувати здобувача освіти до навчальної діяльності;

– спонукати здобувача освіти до активної роботи як на уроці, так і вдома.

**Друга стадія – усвідомлення.** Ця стадія дає дещо інші завдання та дозволяє здобувачу освіти:

– отримати інформацію;

– усвідомити її;

– порівняти з уже наявними знаннями.

**Третя стадія – рефлексія.** Тут основним є:

– цілісне усвідомлення, узагальнення отриманої інформації;

– привласнення нового знання, інформації здобувачем освіти;

– формування у кожного здобувача освіти власного ставлення до досліджуваного матеріалу.

Робота з таблицею ведеться на всіх трьох стадіях уроку.

На початку уроку заповнюють першу частину таблиці «Знаю»: здобувачі освіти складають перелік того, що вони знають про цю тему. Через цю первинну діяльність здобувач освіти визначає рівень власних знань, до яких поступово додаються нові знання.

Друга частина таблиці – «Хочу дізнатися» – це визначення саме того, що здобувачі освіти хочуть дізнатися, пробудження цікавості до нової інформації.

Після засвоєння теми на стадії рефлексії здобувачі освіти заповнюють третю частину таблиці «Дізнався».

#### **Прийом «Інсерт» (Insert)**

Цей прийом є засобом, що дозволяє здобувачу освіти відстежувати своє розуміння прочитаного тексту. Технічно він досить простий. Здобувачів освіти треба ознайомити з рядом маркувальних знаків і запропонувати їм під час читання ставити їх олівцем на полях спеціально підібраного тексту. Позначати слід окремі абзаци або речення в тексті.

Після читання тексту з маркуванням здобувачі освіти заповнюють таблицю з маркерами, що складається з чотирьох колонок. Причому заповнюється спочатку перша колонка по всьому тексту, потім друга і т.д. Прочитавши навчальний текст один раз, повертаємося до своїх початкових припущень. У таблицю відомості з тексту заносяться коротко, що дозволяє провести з текстом

#### **Розглянемо цей прийом на прикладі уроку з технології виготовлення одягу за темою: «Крайові шви».**

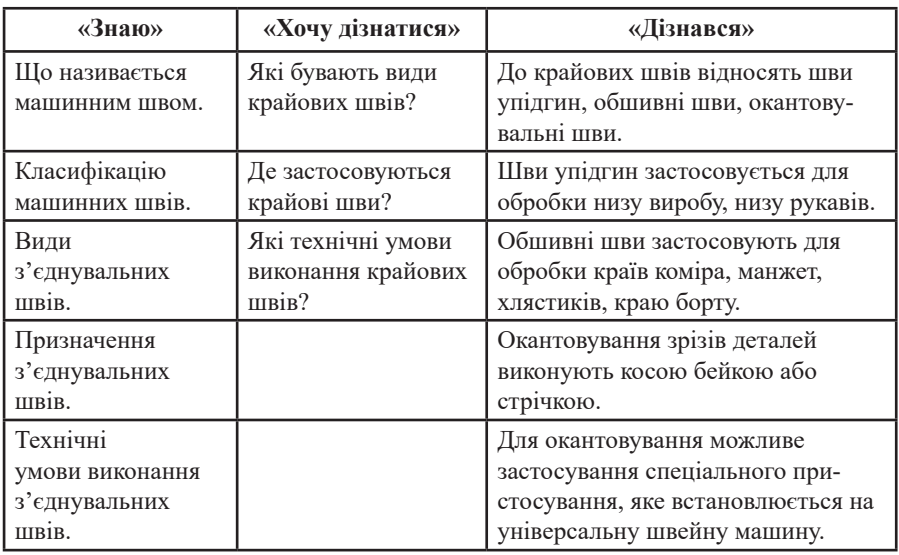

додаткову роботу з опрацювання прочитаного і його згортання в конспект.

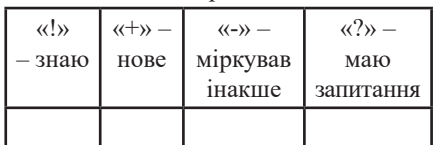

На цій стадії здобувач освіти може працювати самостійно. Даний прийом дозволяє візуально побачити зіткнення «старих» знань з новими.

Прийом «Інсерт» працює і на стадії усвідомлення. Для заповнення таблиці здобувачам освіти знадобиться знову повернутися до тексту. Таким чином забезпечується усвідомлене, уважне читання. Читання з олівцем дуже корисно: цей прийом змушує здобувачів освіти уважно читати текст, розвивати системність мислення і вміння виділяти нове.

На етапі рефлексії обговорюються записи, занесені до таблиці або маркування тексту. Закінчується робота озвучуванням таблиці, тобто проговорюється засвоєння знань.

Приклад тексту з маркуванням за темою: «Технічні вимоги до виконання ручних робіт»

#### **Прийом «Концептуальна таблиця»**

Цей прийом використовується, коли потрібно порівняти три і більше об'єктів. Таблиця будується так: по горизонталі розташовується те, що підлягає порівнянню, а по вертикалі, за якими параметрами відбувається порівняння. **Як приклад розглянемо тему: «Види рукавів у легкому одязі».** Здобувачі освіти заповнюють таблицю, працюючи в парах. Потім проводяться обговорення та порівняння результатів.

#### **Приклад тексту з маркуванням за темою: «Технічні вимоги до виконання ручних робіт»**

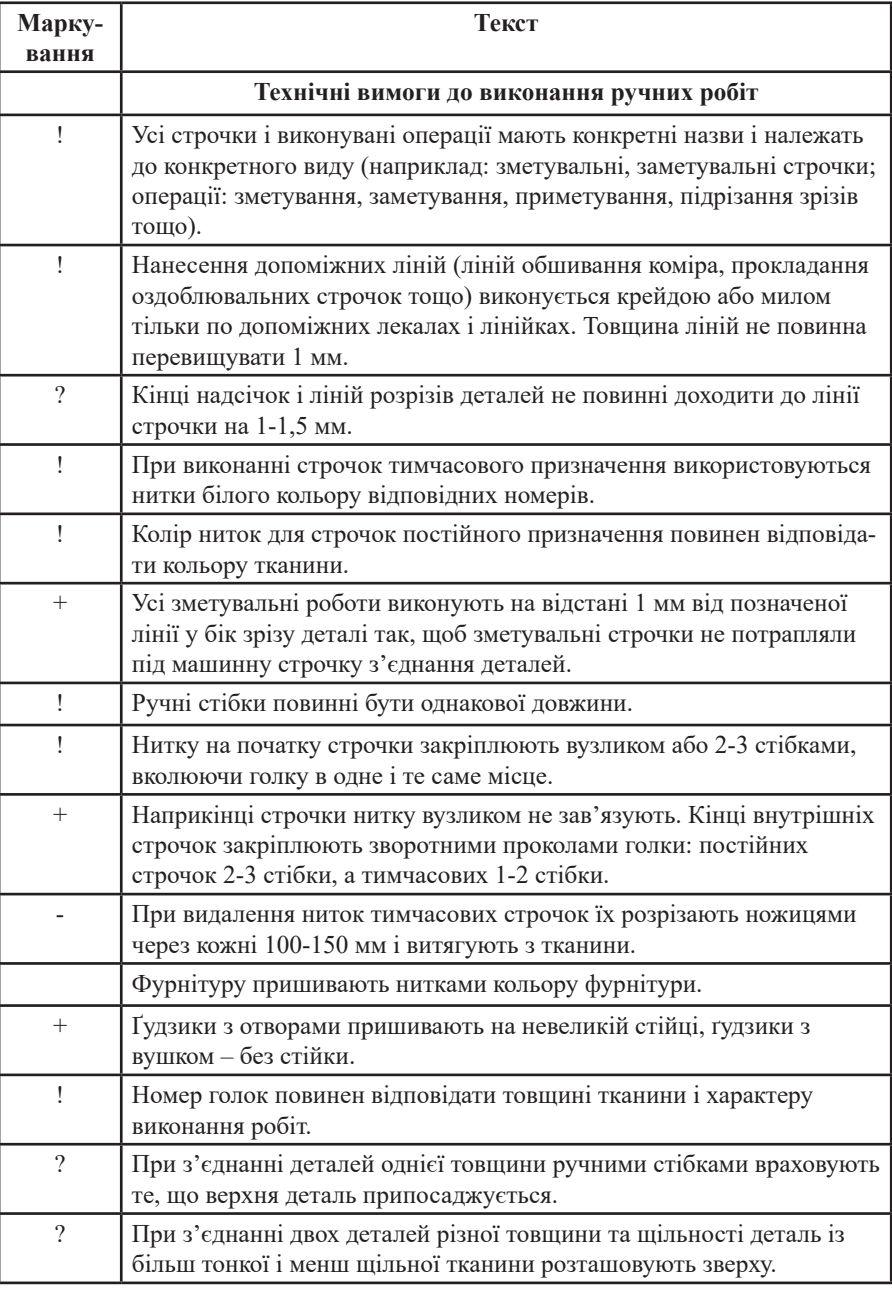

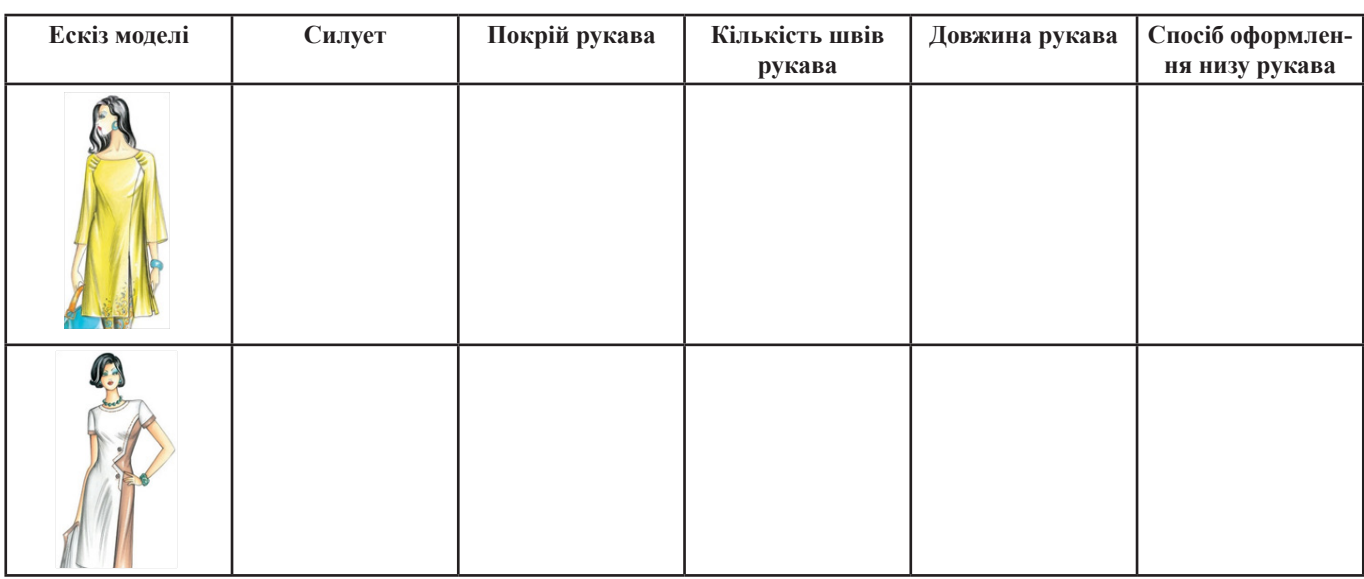

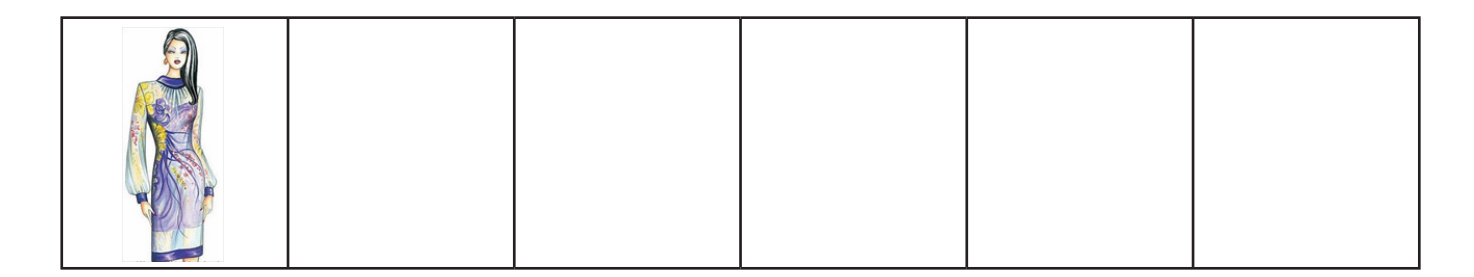

#### **Прийом «Кластер»**

Це педагогічна стратегія, яка допомагає здобувачам освіти вільно і відкрито мислити та висловлювати свою точку зору з приводу будь-якої теми. Розбивка на кластери використовується як на етапі актуалізації опорних знань, так і на етапі рефлексії, найчастіше для стимулювання розумової діяльності до моменту, коли певна тема буде вивчена більш ретельно. Часто застосовують цей прийом як засіб для підведення підсумків вивченого.

Алгоритм створення кластера:

1) У центрі чистого аркуша пишеться ключове слово, чи назва теми.

2) Навколо пишуться у «віконцях» основні властивості, визначення, характеристики, позиції, які виражають ідеї, факти, образи, відповіді для даної теми.

3) Під час запису слова, що з'явилися, з'єднуються стрілками, які показують зв'язок з ключовим поняттям тощо. У кожного з «супутників», таким чином, з'являються свої «супутники», встановлюються логічні зв'язки. В результаті отримують структуру, яка відображає інформаційне поле даної теми.

#### **Прийом «Шість капелюхів критичного мислення»**

Цей прийом здебільшого застосовується на стадії рефлексії. Вираз «надіти чийсь капелюх» означає займатися конкретною діяльністю. Людина, подумки одягаючи капелюх певного кольору, вибирає в даний момент тип мислення, який з ним асоціюється. Капелюх легко надіти і зняти, крім того, капелюхи вказують на роль. «Приміряючи» на себе капелюх певного кольору, ми вчимося думати в заданому напрямку.

Здобувачі освіти діляться на групи. Кожна група отримує капелюх визначеного кольору. При цьому висловлюється декілька точок зору з однієї теми.

*«Білий капелюх»* – інформація (констатуються факти з даної теми, без їх обговорення).

**Приклад застосування цього прийому відображається на схемі:**

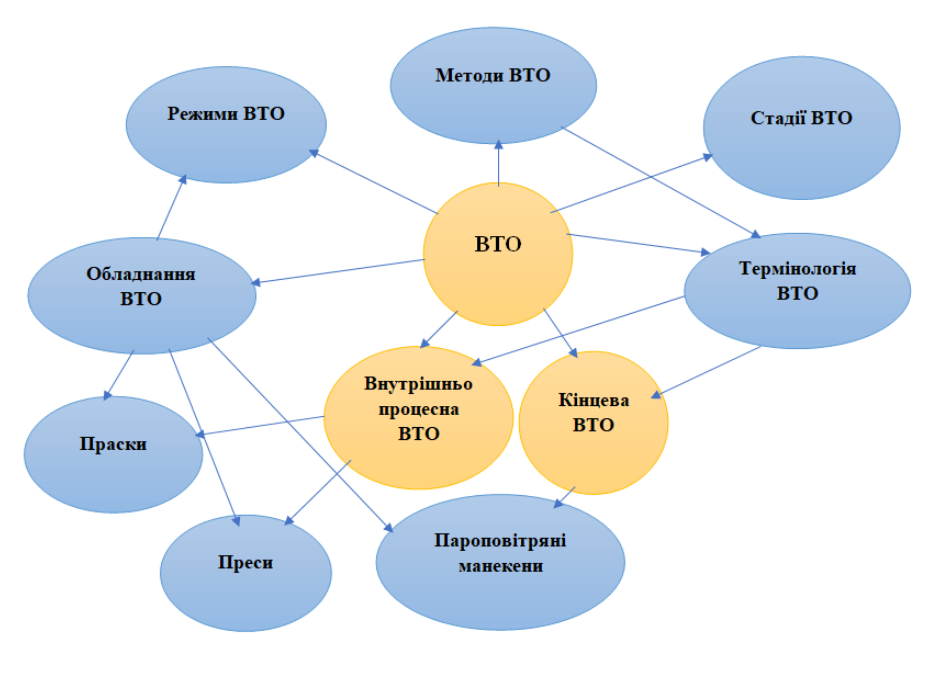

*«Жовтий капелюх»* – позитивні судження (висловлюються позитивні моменти).

*«Чорний капелюх»* – критика: проблеми і труднощі (визначаються негативні моменти, наприклад, де здобувачі освіти допускають помилки).

*«Зелений капелюх»* – творчі судження, позиції (висловлюються ідеї та припущення, заслуховуються гіпотези, незалежно від їх правильності).

*«Червоний капелюх»* – емоційні судження без пояснень (формулюються емоції, які були отримані при роботі з матеріалом).

*«Синій капелюх»* – узагальнення сказаного (проводиться аналіз проблеми та висновки).

Прийом «Шість капелюхів» можна використовувати при виконанні завдань будь-якої складності. Необов'язково застосовувати капелюхи всіх кольорів (одночасно можна брати три, чотири). Зміна капелюхів привчає здобувачів освіти бачити один і той же предмет з різних точок зору, в результаті чого складається більш повна картина досліджуваного матеріалу. Використання даного прийому на уроках розвиває у здобувачів освіти здатність структурувати інформацію, дозволяє зробити урок різнобарвним і захоплюючим.

#### **Приклад прийому «Шість капелюхів критичного мислення» Тема уроку: «Обробка виточок у**

**спідниці»**

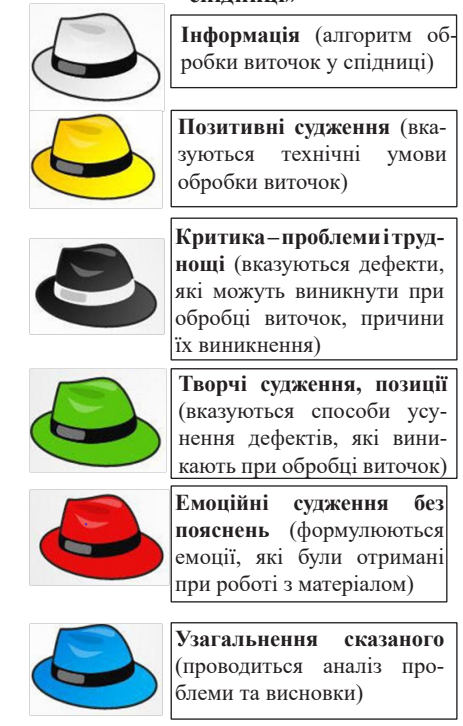

Переваги технології розвитку критичного мислення:

– робота в групах, мікрогрупах розвиває інтелектуальний потенціал учасників, розширюється їх словниковий запас;

– спільна робота сприяє кращому розумінню важкого, інформаційно насиченого матеріалу;

– є можливість повторення, засвоєння матеріалу;

– виробляється повага до власних думок і досвіду;

– з'являється глибина розуміння, виникає нова, ще більш цікава думка;

– здобувачі освіти стають більш сприятливими до досвіду однолітків: спільна робота виховує єдність, вміння слухати один одного, відповідальність за спільний спосіб пізнання;

– в ході обговорення виявляється кілька трактувань одного і того ж змісту, а це ще раз працює на розуміння;

– розвивається активне слухання;

– є можливість розвіяти стереотипи сприйняття того чи іншого здобувача освіти, підвищити самооцінку.

Слід відзначити, що технологія розвитку критичного мислення дозволяє підвищити інтерес здобувачів освіти до процесу навчання, сприяє активному сприйняттю ними навчального матеріалу, розвиває здатність до самостійності, аналітичної роботи з інформацією будьякої складності, формує комунікативні навички, відповідальність за знання і вміння.

#### **Наталя ПАШНЄВА,**

*викладач предметів професійнотеоретичної підготовки, старший викладач ДНЗ «Регіональний центр професійної освіти швейного виробництва та сфери послуг Харківської області»*

використовується в освітньому процесі для 3D-моделювання одягу: надає можливість створювати та пристосовувати різні види одягу відповідно до своїх потреб. Цей інноваційний інструмент дозволяє здійснювати віртуальні примірки, змінювати розміри та кольори, надавати детальні структурні характеристики, дає можливість моделювати тканини для створення унікальних дизайнів одягу, створювати складні деталі, такі як рукави, коміри та кишені, доповнювати модельними елементами різні види одягу, додавати додаткові деталі згідно з дизайном, змінювати розмір та форми одягу, враховуючи індивідуальні параметри, адаптувати до

Для ефективного використання TinKerCad у моделюванні одягу важливо знати основи конструювання та дизайну одягу, мати уявлення про співвідношення окремих деталей

### **Практичні аспекти використання цифрових інструментів (TinKerCad) на уроках виробничого навчання з професії «Швачка»**

Актуальність обраної теми зумовлено наростаючою тенденцією використання цифрових технологій в освіти. Цифрові інструменти стали необхідним елементом в освітньому процесі. Вони допомагають здобувачам освіти отримати практичні навички, сприяють зростанню зацікавленості, розвитку комунікативних та творчих здібностей здобувачів освіти, покращують розуміння складних процесів, полегшують усвідомлення концепцій через візуалізацію й взаємодію, підвищують інтерес до освітнього процесу.

Перевагами використання цифрових інструментів є:

– залучення здобувачів освіти активно брати участь у візуальних та інтерактивних заняттях;

– стимулювання експериментувати та розвивати ідеї через цифрові інструменти, творчість;

– усвідомленню та запам'ятовуванню матеріалу.

Комп'ютерна технологія – це процес підготовки і передачі інформації від викладача до здобувача освіти за допомогою комп'ютера.

Розглядаючи освітній процес, можна сказати, що основу технологічного процесу складає отримання та переробка інформації. Останнім часом все частіше згадується STEM – напрям в освіті, при якому підхід до освітнього процесу полягає в отриманні наукових теоретичних знань у ході практичної діяльності.

Головна мета STEM-освіти – виховати здобувача освіти, здатного самостійно вивчати великі масиви інформації, користуватися новими технологіями та творчо підходити до пошуку необхідних рішень. У спільній роботі зі здобувачами освіти на уроках виробничого навчання ми використовуємо різні програми. Сьогодні мова піде про одну з таких програм – TinKerCad.

TinKerCad – це веб-застосунок, який

**CAD** 

одягу, розмірних ознак тіла людини. Основні функції TinKerCad для моделювання одягу Створення шаблонів: TinKerCad дозволяє створювати точні шаблони для пошиття одягу у віртуальному середовищі • Модифікація: Пакет інструментів TinKerCad дозволяє вносити зміни до розмірів, форм та дизайну одягу з великою точністю. Bisyanisaujn: TinKerCad надае можливість перегляду та оцінки вигляду одягу в 30-середовищі перед фізичним створенням

фігури людини.

продукту. Функціональні можливості TinKerCad створені спеціально для потреб моделювания та створения одягу, дозволяючи виробникам розвивати нові дизайни ефективно та точно.

#### **Шо таке TinKerCad**

TinKerCad - це веб-застосунок, який ми зі здобувачами освіти використовуємо для ЗД моделювания одягу, який надає можливість створювати та пристосовувати різні види одягу відповідно до своїх потреб.

Цей інноваційний інструмент дозволяє здійснювати віртуальні примірки, змінювати розміри та кольори, надавати детальні структурні характеристики. 3 програмою TinKerCad заняття з моделювання одягу стас захоплюючим та креативним.

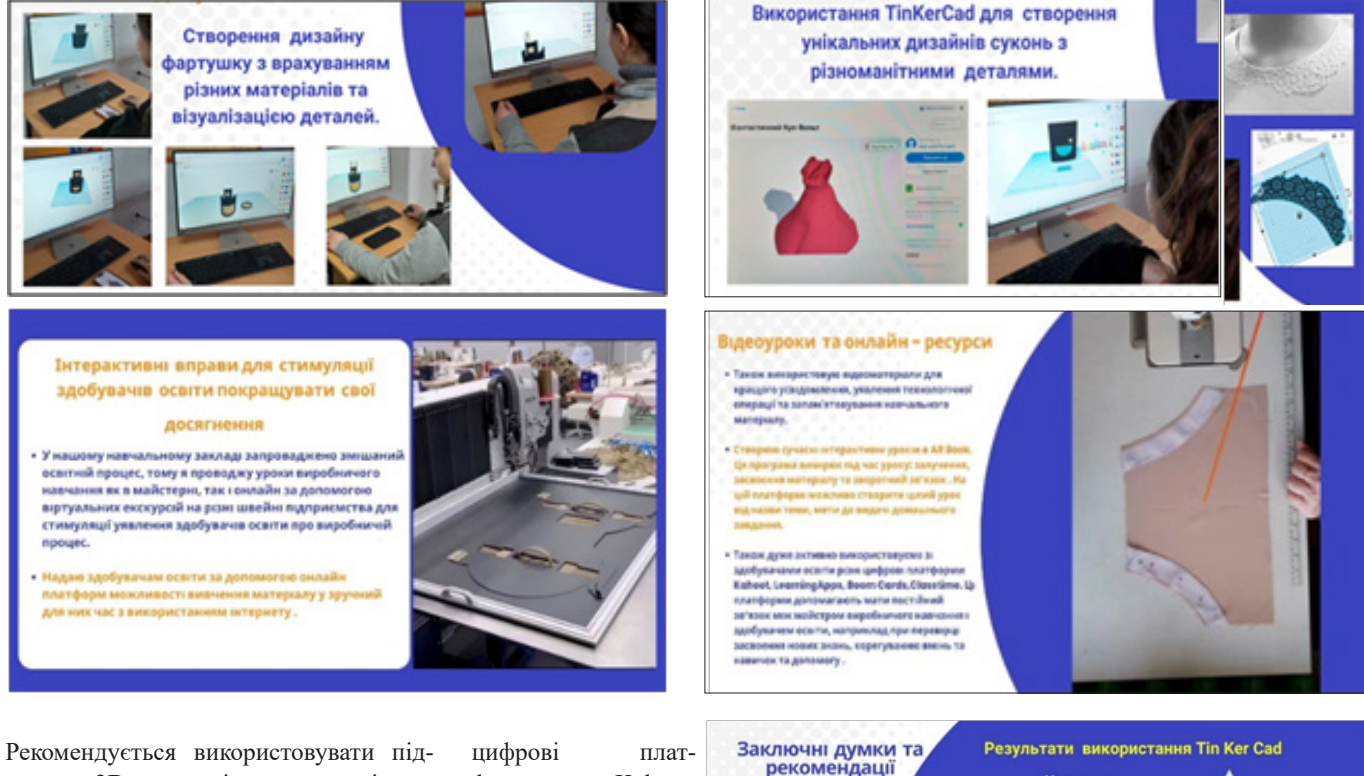

тримку 3D-принтерів та адаптацію до промислових стандартів. З програмою TinKerCad урок з моделювання одягу стає захоплюючим та креативним.

У нашому закладі освітній процес проводиться за змішаною формою навчання, тому я проводжу уроки виробничого навчання як в майстерні, так і онлайн за допомогою віртуальних екскурсій на різні швейні підприємства для стимуляції уявлення здобувачів освіти про виробничий процес.

Також використовую відеоматеріали для кращого усвідомлення, уявлення виконання технологічних операцій та запам'ятовування навчального матеріалу. Використовую інтерактивні уроки в AR Book. Ця програма допомагає залучити до роботи всіх здобувачів освіти, що покращує їх засвоєнню навчального матеріалу та здійсненню зворотного зв'язку.

Активно використовую різні

форми: Kahoot, LearningApps, Boom Cards, Classtime та всі інструменти GOOGLE. Ці платформи допомагають мати постійний зв'язок між майстром виробничого навчання і здобувачами освіти, напри-

клад, при перевірці засвоєння нових знань, корегуванні вмінь та навичок, і своєчасну надати допомогу. Звісно, надаю здобувачам освіти за допомогою онлайн-платформ можливість переглянути та вивчити матеріал у зручний для них час з використанням Інтернету.

Отже цифрові

**Texuonorii** e струментом, який активно

використовується в

освіті й сприяє

підвищенню її якості

Позааудиторні заняття

з використанням

цифрових технологій розвивають аналітичне

і критичне мислення здобувачів освіти.

Отже, цифрові технології є інструментом, який активно використовується в освіті й сприяє підвищенню її якості.

Позааудиторні заняття з використанням цифрових технологій розвивають аналітичне і критичне мислення здобувачів, вчать використовувати різні цифрові інструменти в творчості, у відтворенні унікальних власних дизайнів одягу. Для швидкого і якісного моделювання одягу ми і використовуємо онлайн-додаток TinKerCad.

Навчання

Навчитися використовувати різноманітні цифрові інструмент

Творчість

Відтворення унікальних дизаі

Ефективність

швидкого та якісного

моделювания

з<br>власним уявления

ористовуйте Tin Ker Cad для

2024

#### **Світлана МАКСИМЕНКО,**

TRODVÍCTI

Ефективність

*майстер виробничого навчання ЗП(ПТ)О «Харківський професійний коледж»*

### **Шляхи формування професійних компетенцій у здобувачів освіти з професії «Кравець», «Закрійник» за допомогою інформаційних технологій**

Одним із важливих напрямків розвитку освіти є впровадження в діяльність закладу освіти інформаційних технологій.

Інформаційні технології (ІТ) – сукупність методів і програмно-технічних засобів, об'єднаних в технологічний ланцюг, що забезпечує збір, обробку, зберігання і відображення інформації.

Сьогодні важко уявити освітній процес без використання ІТ. Саме сучасні ІТ зробили можливим доступ до величезної кількості різних видів інформації. Використання ІТ дозволяє значно підвищити ефективність процесу навчання, по-новому організувати взаємодію всіх суб'єктів навчання, побудувати освітню систему, в якій здобувач освіти був би активним і рівноправним учасником.

Використання ІТ має ряд переваг:

• використання у навчанні здобутків новітніх ІТ;

• збільшення об'єму і оптимізації пошуку потрібної інформації;

• підвищення пізнавальної активності здобувачів освіти за рахунок різноманітної відео- та аудіоінформації;

• контроль завдяки тестуванню і системі запитань для самоконтролю;

• спілкування здобувачів освіти між собою та з викладачами в режимі онлайн поза межами навчальної аудиторії та ін.

#### **Google Workspace for Education**

Google Workspace for Education (GW for Education) надає освітнім установам основні інструменти Google Workspace, включаючи облікові записи Gmail, платформу дистанційного навчання, відеозустрічі та спільне редагування файлів.

GW for Education – це безкоштовний пакет спеціалізованого хмарного програмного забезпечення й інструментів для спільної роботи від компанії Google. Для доступу до єдиного інформаційного середовища закладу кожному здобувачу освіти та педагогічному працівнику в домені закладу створено корпоративні облікові записи (адреса електронної пошти та пароль), які дають значно більше переваг під час використання хмарних сервісів. Налаштування всіх облікових записів та доступу до сервісів Google для вікових груп здійснює адміністратор GW for Education закладу.

У пакет GW for Education входять 14 основних та 50 додаткових сервісів Google. Налаштування цих сервісів відрізняються: для педагогів і для учнів різні. До основних належать:

- Gmail
- Контакти Google
- Групи Google
- Google Чат
- Google Meet
- Календар Google
- Google Нотатки
- Завдання Google
- Google Клас

Google Диск і Документи Google, Таблиці Google, Презентації Google, Форми Google

- Google Jamboard
- Сайти Google
- Сейф Google
- Синхронізація Chrome

Із додаткових сервісів для педагогічних працівників підключені YouTube, Blogger, Google Photo, Веб-магазин Chrome, Google Мистецтво та культура,

Google Карти, Google перекладач, Google Планета Земля, а для учнів тільки Google Мистецтво та культура, Google перекладач, Google Планета Земля.

#### *Переваги GW for Education:*

безоплатність послуг;

безпечність інформаційного середовища;

● доступ до внутрішніх користувачів та створених ними матеріалів у межах домену закладу;

● налаштування обмеженого чи тимчасового доступу для зовнішніх користувачів (не із закладу);

● відсутність реклами;

● захист, налаштування та відновлення персональних даних користувачів;

● необмежене хмарне файлове сховище;

● вбудовані сервіси для спілкуван-

ня та відеозустрічей;

● можливості спеціальних кімнат для спілкування та чат-ботів;

● створення та запис відеозустрічей тільки організаторами (педагогічним працівником).

#### *Переваги у Google Клас:*

● необмежена кількість курсів та учасників;

● створення регулярного покликання відеозустрічі;

• імпортування оцінок із Google Форм (тестів);

● можливість запрошувати учасників списком, а не кожного окремо;

● єдина форма надання назв дозволяє адміністратору швидко знаходити потрібні Google Класи в пошуковому рядку;

● звітування про успішність учнів опікунам (батькам).

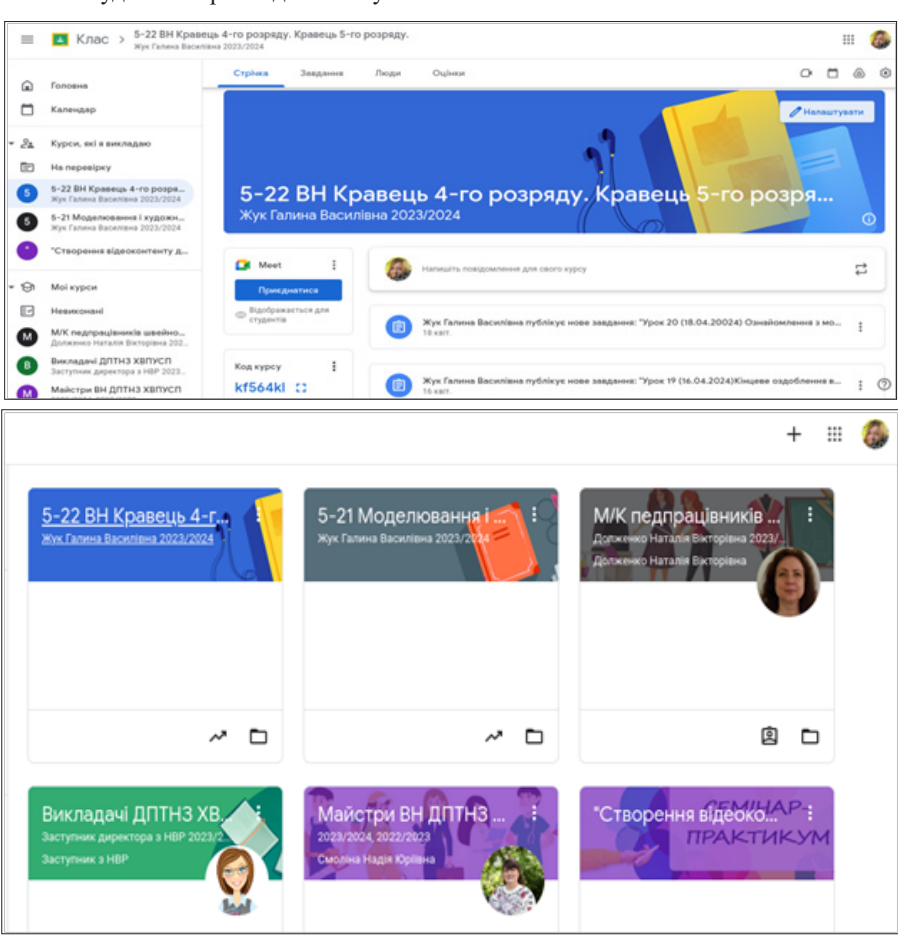

На сьогодні:

● створено та оголошено корпоративні акаунти для кожного здобувача освіти та педагогічного працівника, розподілено їх по Google групах і методичних об'єднань відповідно для організації інформаційних розсилок, обговорень, мережевої взаємодії;

● у Classroom створено пред-

метні курси для всіх класів (підгруп) відповідно до навчального плану. Власником кожного предметного курсу є педагогічний працівник та спеціальні адміністративні облікові записи;

● викладачами інформатики надано технічну та інформаційну допомогу здобувачам освіти при першому підключенні до навчальних облікових

записів та приєднанні до занять у Classroom;

● класні керівники надіслали батькам (опікунам) інформаційну форму для заповнення даними, щоб організувати звітність про успішність їх дітей на основі завдань Classroom (після опрацювання даних адміністратором батьки отримують лист-запрошення для підтвердження);

• адміністратор GW for Education здійснює керування усіма обліковими записами закладу освіти, налаштування основних та додаткових сервісів за віковими категоріями та потребами користувачів, консультує викладачів, майстрів виробничого навчання, здобувачів освіти та їх батьків щодо роботи у GW for Education.

Розвиток професійної компетентності здобувачів освіти здійснюється через професійно спрямовану навчально-пізнавальну діяльність, яка включає в себе залучення здобувачів освіти у процес самостійного пошуку і "відкриття" нових знань; опанування нових способів діяльності; методи використання різноманітних форм роботи.

Умови формування професійних компетенцій:

1. Забезпечення систематичної позитивної мотивації до оволодіння майбутньої професії.

2. Використання інноваційних технологій у процесі формування професійної компетентності майбутніх фахівців.

4. Формування особистісних та про-

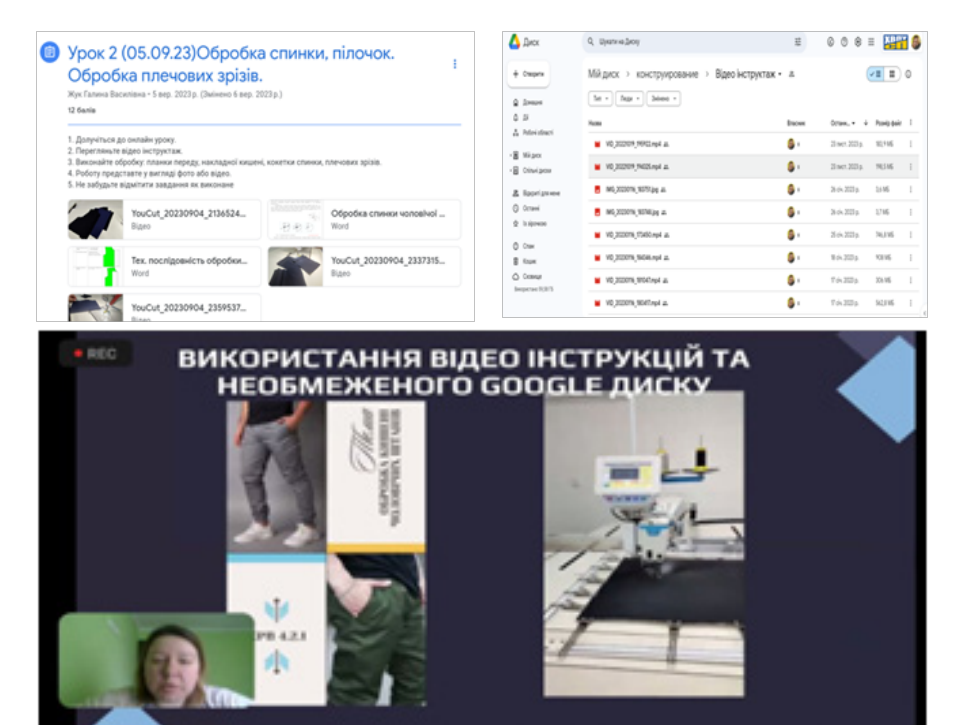

**Приклад оформлення уроку виробничого навчання в Google Клас та зберігання власних відеоінструктажів на Google Диску**

фесійних якостей майбутнього фахівця.

5. Оволодіння практичним досвідом здійснення майбутньої професійної діяльності.

Забезпечення позитивної мотивації до оволодіння майбутньої професії:

● розвиток інтересу здобувачів освіти до навчання, зокрема не тільки до певного предмета, лекції тощо, але і до процесу здобуття знань під час створення ситуацій інтересу;

● мотивація професійної та на-

вчальної діяльності;

● прагнення до досягнення успіху;

● формування ставлення до майбутньої професійної діяльності як особистісної і соціальної цінності, усвідомлення значущості формування особистісних якостей і умінь,

● формування потреби в професійному зростанні.

Мотивування здобувачів освіти до професійного зростання власним прикладом – один із шляхів формування

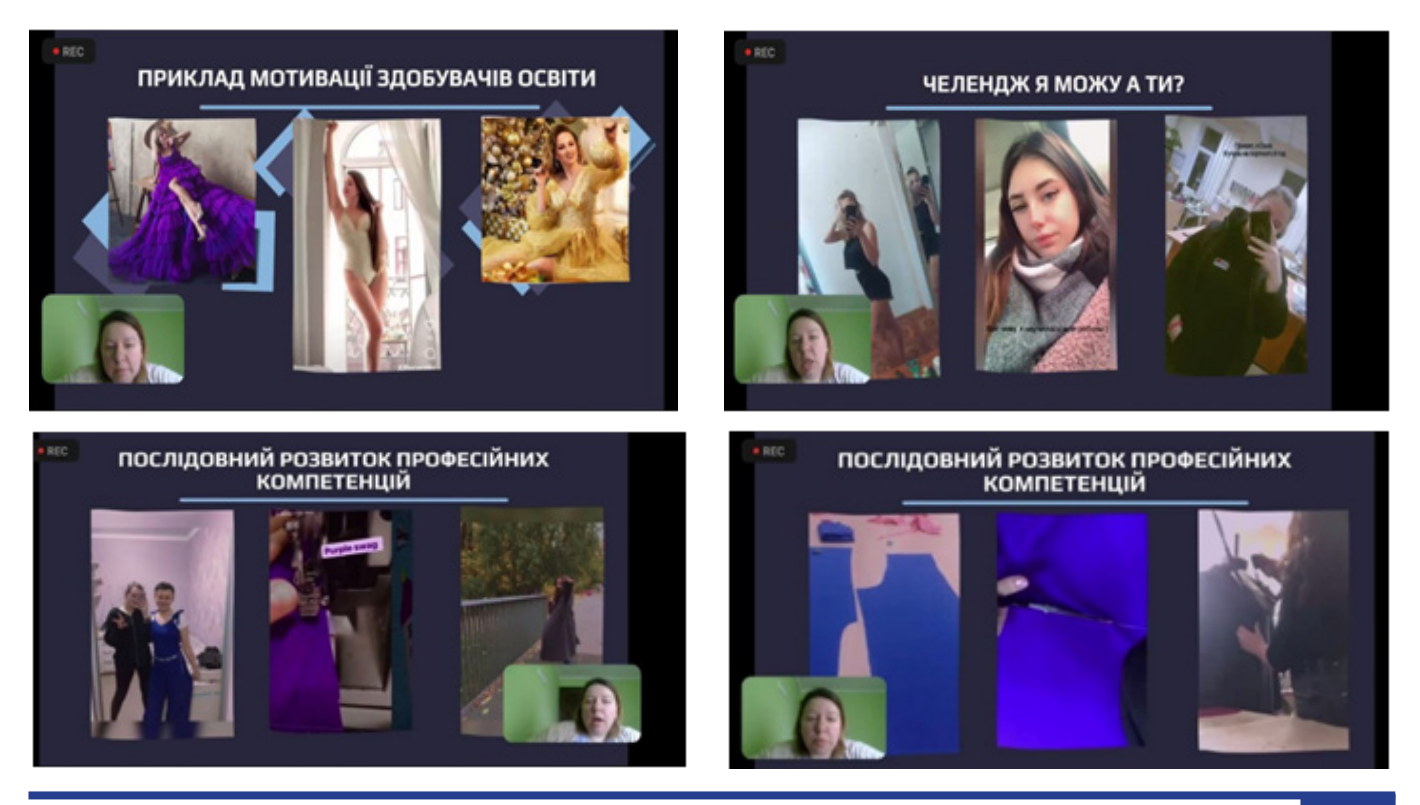

професійних компетенцій здобувачів освіти. Демонстрація власних навичок та готових робіт спонукає зацікавленості професією та оволодінню навичками, сприяє отриманню знань та навичок за межами освітньої програми (пошиття виробів, які не входять у перелік обов'язкових).

Допомога в організації відеозйомки при виготовленні виробів здобувачами освіти, рекомендації з монтажем та редагуванням цих відео, спонукання до демонстрації своїх результатів у соціальних мережах для підтвердження власної значущості та кваліфікації – все

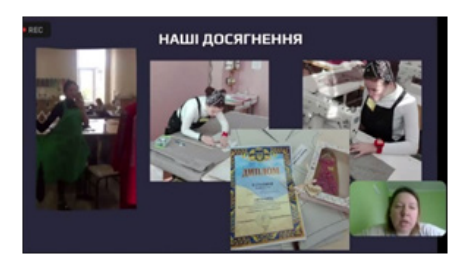

це пробуджує в здобувачів освіти позитивну конкурентоспроможність та більшу зацікавленість професією.

Успішним прикладом є діяльність випускниці групи 9-19 Малькович Софії. З першого року навчання та перших виробів систематично знімала процес виготовлення виробів та демонструвала успіхи на своїх соціальних сторінках. Така демонстрація власних робіт дала впевненість у силах та з кожним наступним виробом підвищувати свої професійні навички. Результатом роботи стала учать в обласному етапі Міжнародного конкурсу World Skills з компетенції «Технології моди» та перемога в ньому.

#### **Галина ЖУК,**

*майстер виробничого навчання ДПТНЗ «Харківське вище професійне училище сфери послуг»*

### **Використання онлайн-сервісу Wordwall для розвитку професійних компетентностей кваліфікованих робітників**

З переходом освіти в дистанційний формат перед педагогічними працівниками ЗП(ПТ)О постало питання реалізації освітнього процесу таким чином, аби це було ефективно, цікаво та зручно в реаліях сьогодення. Тож актуальним є пошук веб-сайтів, сервісів, додатків, які допомагають навчати в онлайн-форматі та які при цьому є зрозумілими і легкими у користуванні як для викладача, так і для здобувачів освіти. Крім того, важливим є питання урізноманітнення дистанційних занять та їх збагачення елементами гри та інтерактивністю.

Платформи та сервіси дистанційного навчання – це віртуальне навчальне середовище, в якому викладачі та здобувачі освіти отримують широкі можливості щодо застосування сучасних технологій дистанційного навчання.

Використання сучасних інноваційних педагогічних технологій в освітній діяльності, творчих доробок, ексклю-

зивних ідей допомагають майстру виробничого навчання, викладачу глибше відкрити особистісний потенціал кожного здобувача освіти, зберегти й зміцнити навчальну мотивацію.

Під час проведення уроків виробничого навчання я використовую:

*– Інноваційні інструменти. Google Classroom* – безкоштовний веб-сервіс, створений Google для закладів освіти з метою спрощення створення, поширення і класифікації завдань у синхронному та асинхронному виглядах.

*– Інструменти онлайн-трансляцій.* Найпростішим варіантом є прямі ефіри YouTube (https://cutt.ly/nfQjiIb), найпоширенішим – Zoom (https://zoom. us/), а Google Meet (https://meet.google. com/) є безкоштовною платформою з потужним функціоналом та інтеграцією з Google Classroom.

*– Інструменти для створення навчальних відео.* 

**InShot** – найпопулярніший додаток

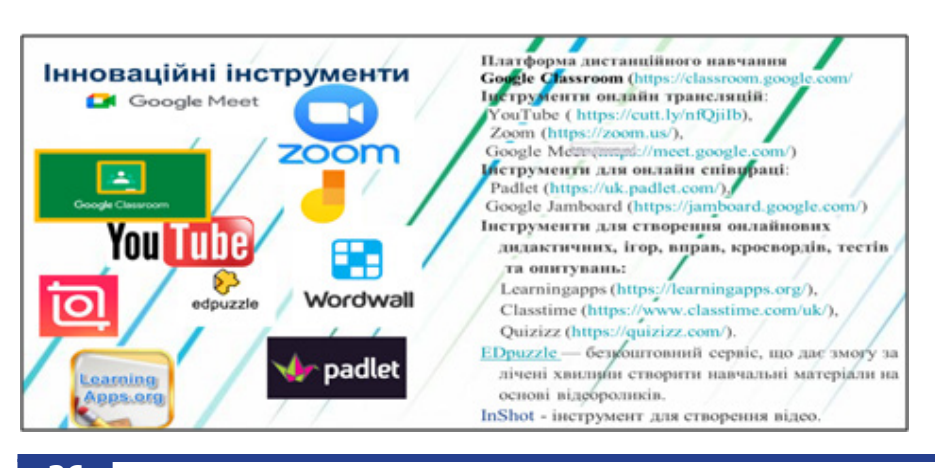

для редагування відеоматеріалів, що можна застосувати на онлайн- або офлайн-уроках.

**EDpuzzle** – безкоштовний сервіс, що дає змогу за лічені хвилини створити навчальні матеріали на основі відеороликів. Уроки з відеоматеріалами мають багато переваг, зокрема ігрові елементи під час навчання, інтерактив, підвищення технологічної грамотності здобувачів, комунікативно-діяльнісний та індивідуальний підхід.

Онлайн-дошки **Padlet** (https:// uk.padlet.com/) чи Google Jamboard (https://jamboard.google.com/), за допомогою яких організовується мозковий штурм, взаємодія здобувачів освіти в командах, самостійна робота тощо.

**Kahoot.com** – безкоштовний конструктор ігор та вікторин. За допомогою цього сервісу можемо перевірити і закріпити знання здобувачів освіти в ігровій формі.

**Canva** – цей сервіс має безкоштовну версію та адаптований українською мовою. А ще – це чудова можливість для створення нових інтерактивних матеріалів для будь-якого формату навчання, це платформа графічного дизайну, що дозволяє користувачам створювати графіку, презентації, афіші та інший візуальний контент для соціальних мереж.

**Learning.Apps** – платформа, призначена для розробки, зберігання інтерактивних завдань з різних предметів, за допомогою яких здобувачі освіти можуть перевірити і закріпити знання в

ігровій формі. До вправ на цій платформі можна додавати фото, картинки, звук або відео. На платформі є вже готові завдання, які можна редагувати.

Наразі все більш популярними стають інтерактивні онлайн-сервіси, за допомогою яких можна розробити різні види завдань для застосування на уроках з будь-якої професії. Особливо цінним є те, що процес створення таких завдань займає небагато часу, а можливості у цих сервісів різноманітні.

Інтернет-простір пропонує велику кількість ресурсів (платформ) для створення унікальних ігор (квестів, проєктів), а також надає можливості використання вже створених різноманітних ігор/проєктів раніше або їх доопрацювання під предмет викладання. Дані ігри/проєкти мають широкі можливості, тож конкуренція серед розробників таких сервісів вкрай висока, і педагог може вибрати той сервіс/платформу, що буде відповідати його вимогам і необхідному рівню застосування.

Залучення та використання новітніх хмарних сервісів дають змогу оптимізувати освітній процес, зробити його більш ефективним, забезпечити комфортні умови для учасників освітнього процесу.

**Wordwall** – це багатофункціональний інструментарій для створення дидактичних навчальних матеріалів з метою подальшого їх використання під час проведення занять з різних навчальних предметів.

Знайти його можна за посиланням: https://wordwall.net/uk/

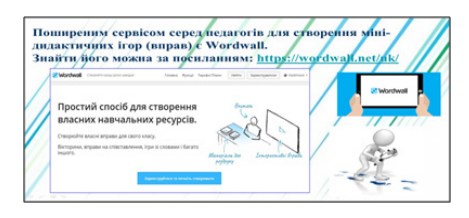

За допомогою цього веб-ресурсу ми можемо моніторити процес засвоєння навчального матеріалу, коригувати подання наступного матеріалу та оцінити чи були виконані цілі окремих уроків. Крім того, використання цієї платформи допомагає втримати здобувачів освіти на шляху до досягнення мети – зробити освітній процес цікавим та захоплюючим.

Переваги сервісу Worldwall:

– безкоштовна реєстрація через електронну пошту або обліковий запис Google;

– можливість вибору шаблонів і тем

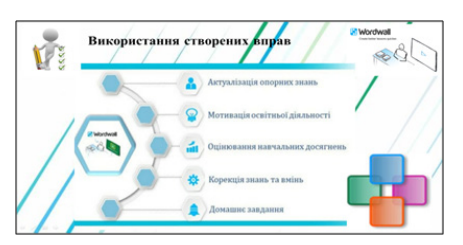

для вже створеного завдання;

– завдання супроводжуються аудіо та візуальними ефектами;

– після виконання завдання можна отримати миттєвий результат, переглянути рейтингову таблицю;

– велика бібліотека завдань;

– отриманий код від будь-якої роботи легко вбудовується у сайт чи блог у режимі HTML;

– є можливість роздрукувати створені матеріали у форматі PDF.

Якщо говорити про недоліки, то як і в будь-якому хмарному сервісі, вони є і їх варто виокремити:

– здобувачі освіти можуть захопитись формою, а не змістом завдання;

– базовий тарифний план дозволяє безкоштовно створити тільки 5 вправ (5 шаблонів), тобто щоб скористатися більшою кількістю шаблонів, треба додатково здійснити оплату для їхнього використання;

– якщо власну вправу не опублікувати, то її неможливо побачити за посиланням.

Таким чином, проаналізувавши переваги та недоліки хмарного сервісу Wordwall, можна сказати, що його використання – це вдале та виважене рішенням для педагога, адже це значно збільшить привабливість вашого предмета викладання з точки зору естетичності, а також забезпечить можливість використання досить значної кількості дидактичних матеріалів повторно при роботі з іншими навчальними групами. Алгоритм роботи сервісу Wordwall:

1. У пошуковому рядку браузера набираємо ключове слово «Wordwall» і натискаємо Enter.

2. Обираємо веб-сторінку: https:// wordwall.net/uk

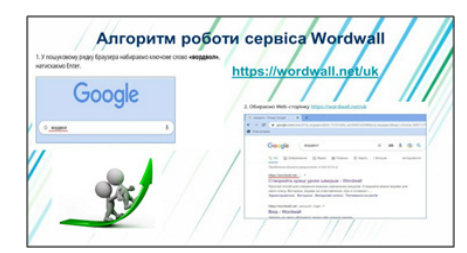

3. У відкритому вікні натискаємо кнопку **«Зареєструватися».**

4. Обираємо реєстрацію через свій обліковий запис та не забуваємо вказати

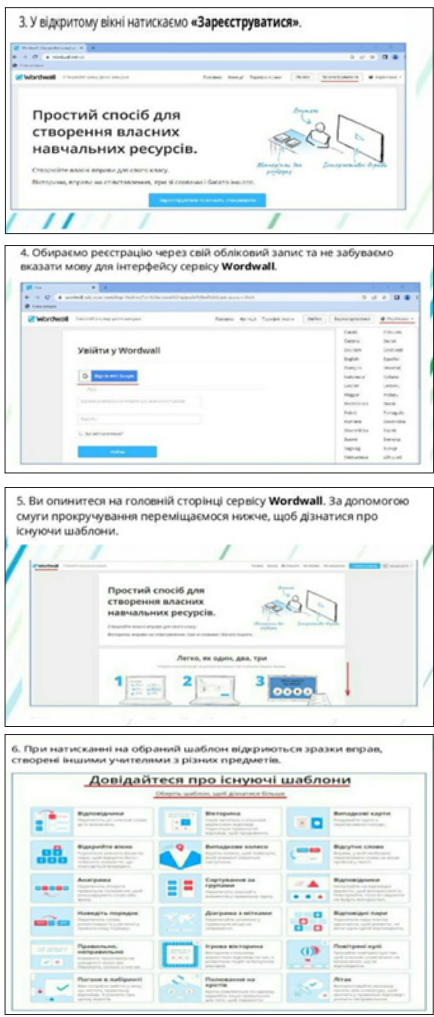

мову для інтерфейсу сервісу **Wordwall.**

5. Ви опиняєтесь на головній сторінці сервісу **Wordwall.** За допомогою смуги прокручування переміщаємося нижче, щоб дізнатися про існуючі шаблони.

6. При натисканні на обраний шаблон відкриються зразки вправ, створені іншими викладачами з різних предметів.

*Інструкція для створення вправ у сервісі Wordwall:*

1. Пошук вправ. Після реєстрації на сайті, відкриваємо вкладку **«Спільнота»,** яка знаходиться в кінці сторінки, вводимо в рядку пошуку необхідний предмет та тему і обираємо з наявних.

2. Поділитися зі здобувачами завданням. Ви можете просто поширити цю вправу, в тому числі й в GoogleClass напряму або, натискаючи вкладку «Більше»; можете використати функції додатку: **«Друкувати», «Редагувати», «Додати до закладок», «Вбудувати або створити QR-код».**

3. Редагування будь-якої вправи. Якщо ви знайшли гарну вправу, але в ній є певні елементи (складові), які вам не зовсім підходять, то ви легко

можете відредагувати її вміст відповідно до своїх уроків і стилю навчання. На сторінці будь-якої вправи можна знайти посилання для редагування вмісту під самою вправою. Після адаптації вмісту вправи необхідно натиснути кнопку «Готово», щоб зберегти зміни. Якщо ви хочете відредагувати загальнодоступну вправу, ви отримаєте приватну копію, яку можете також редагувати. Лише автор чи авторка вправи можуть змінювати загальнодоступну версію вправи.

![](_page_27_Figure_1.jpeg)

4. Перевірка і оцінювання виконання завдань здобувачами освіти. При створенні завдання здобувачі освіти спрямовуються до цього конкретного завдання і не мусять заходити через головну сторінку вправ на сайті. Такий вид завдання можна застосовувати як на уроці, так і у вигляді домашнього завдання.

#### *Як це зробити?*

1) Натиснути на кнопку «Задати завдання».

2) Ввести параметри (термін виконання, чи може здобувач освіти почати знову, чи побачить себе у списку переможців).

3) Перейти на вкладку **«Мої результати»** на головній сторінці та перевірити, як успішно здобувачі освіти виконали завдання.

5. Створити власні вправи. Вони створюються за допомогою готових шаблонів, які мають різні формати: у вигляді вікторини або кросворду, відповідника, випадкових карт, завдання з відсутнім словом, флешкарта тощо. Щоб створити нову вправу, треба обрати кнопку **«Шаблон»** і додати вміст. Це дуже легко: ви можете створити інтерактивну вправу всього за кілька хвилин. Є базові шаблони (пояснення знаходиться на формі обрання шаблону): Відповідники; Вікторина; Випадкові

карти; Відкрийте вікно; Випадкове колесо; Відсутнє слово; Анаграма; Сортування; Відповідники (Знайти пару); Наведіть порядок; Діаграма з мітками; Відповідні пари; Пошук слів; Двосторонні плитки; Правильно, неправильно; Ігрова вікторина; Вікторина із зображенням; Погоня в лабіринті. У безкоштовній версії сайта ви можете створити 5 інтерактивних вправ на одному зареєстрованому акаунті. Всього є 33 інтерактивні вправи і 17 матеріалів для роздрукування залежно від подальшого обраного тарифного плану.

![](_page_27_Figure_9.jpeg)

Одна й та ж вправа може бути подана в різних шаблонах, що допоможе краще засвоїти матеріал. Ви можете міняти шаблон і ділитися зі здобувачем освіти, натиснувши кнопку **«Задати завдання»,** при цьому зможете контролювати його виконання та спостерігати за прогресом, натиснувши в шапці профілю **«Мої результати».**

6. Теми та параметри. Інтерактивні вправи можуть мати різні теми. Кожна тема змінює вигляд вправи, використовуючи різну графіку, шрифти та звуки. Крім того, ви знайдете додаткові можливості встановлення таймера або редагування гри. Майже кожен шаблон має налаштування таймера на панелі параметрів під темами. Ви можете змінювати ці налаштування перед початком гри. Матеріали для роздрукування також мають варіанти вибору. Наприклад, можна змінювати шрифт або видрукувати кілька копій на одній сторінці. Якщо ви не ввійшли до системи, гра матиме параметри, встановлені автором. Однак, якщо ви ввійшли до системи, ви можете змінювати ці параметри відповідно до своїх потреб, а потім ділитися зі здобувачами.

7. Тарифні плани. Платежі стягуються автоматично в той день, в який ви оформили підписку. Ви можете скасувати підписку у будь-який момент і після цього платежі не будуть стягуватися. Ви все ще матимете доступ до папки **«Мої вправи»,** зможете відтворювати, друкувати або завантажувати свої ресурси. Будь-які ресурси, опубліковані або вбудовані, продовжуватимуть працювати як раніше. Однак ви не зможете створювати нові ресурси чи редагувати існуючі.

За допомогою Wordwall можна моніторити процес засвоєння навчального матеріалу, коригувати подання наступного матеріалу та оцінити, чи були виконані цілі уроків. На уроках виробничого навчання я використовую гру **«Відповідності».** Складання алгоритмів технологічної послідовності: завдання, де здобувачі освіти повинні скласти алгоритм обробки певного вузла або виробу. Це допоможе їм розвивати навички логічного мислення у професійній сфері. Під час виконання вправи здобувачі освіти зіставляють терміни та їх визначення, зображення та назви швів тощо. Можна виконувати вправу самостійно, парами, об'єднавши здобувачів у групи. Вправи використовую і під час проведення онлайн-квестів. Можна запропонувати здобувачам самостійно створити подібні вправи після вивчення теми вдома або ж прямо під час уроку.

Ігрові технології дають змогу використовувати колективні форми взаємодії здобувачів освіти, реалізовувати міжпредметні зв'язки та інтегрувати їх у загальні знання, сприяти розвитку ключових і професійних компетентностей, підвищувати інтерес здобувачів освіти до оволодіння професією. Ігрова форма занять створюється на уроці за допомогою ігрових прийомів і ситуацій, які виступають засобом заохочення та стимулювання здобувачів освіти до навчальної діяльності.

Наприклад, на уроках виробничого навчання використання різних ігор, квестів, вправ сприятиме розвитку у здобувачів освіти варіативного мислення, тобто розуміння, що є можливість вирішення задачі різними способами,

![](_page_27_Figure_17.jpeg)

![](_page_28_Picture_0.jpeg)

уміння здійснювати систематичний перебір варіантів, порівнювати їх та знаходити найоптимальніший варіант.

Отже, використання інноваційних методів роботи зі здобувачами освіти, виконання практичних робіт за професійною спрямованістю, яке орієнтоване на систематичне та цілеспрямоване використання цифрових інструментів, підвищує ефективність управління навчально-пізнавальною діяльністю здобувачів освіти з різним рівнем підготовки та здібностями. Це дозволяє гарантувати кожному здобувачу освіти знання з обраної професії, які він зможе

використати у подальшій професійній діяльності; підвищити їх мотивацію до засвоєння теоретичних знань, практичних умінь; досягти позитивних змін у рівні навченості, розвитку творчих навичок, прагненні до освіти, пошукової, творчої й дослідницької діяльності. Онлайн-сервіс Wordwall допоможе вирішити вищезазначені завдання.

#### **Ірина АВГУСТОВА,**

*майстер виробничого навчання Лозівського центру професійної освіти Харківської області*

### **Методи застосування цифрових ресурсів в освітньому процесі на уроках виробничого навчання**

Хочу поділитись своїм досвідом застосування цифрових ресурсів на уроках виробничого навчання, оскільки цифрові технології в освітньому процесі:

• сприяють його інтенсифікації, збільшують швидкість та якість сприйняття, розуміння та засвоєння знань здобувачів освіти;

• процес навчання стає більш мобільним, диференційованим та індивідуальним;

• використання дослідницькопошукової роботи, методу проєктів, розвивальних навчальних ігор із застосуванням цифрових технологій сприяє кращому засвоєнню інформації, бажанню вчитися, створенню нових освітніх продуктів.

Треба зауважити, що використання цифрових технологій на уроках не замінюють педагога, а доповнюють його. Таким урокам властиві адаптивність, керованість, інтерактивність, поєднання індивідуальної та групової роботи, часова необмеженість навчання.

Я розділила цифрові ресурси, що використовую, на три групи: платформи для навчання, інтерактивні дошки та застосунки.

![](_page_28_Picture_439.jpeg)

До методів застосування цифрових ресурсів, які використовую на уроках виробничого навчання, можна віднести:

- спеціалізовані програмні засоби;
- відеоуроки;
- інтерактивні вправи, тестування;
- мультимедійні презентації;
- онлайн-ресурси та бази даних.

**CLASSROOM** – це відмінний інструмент для організації освітнього процесу, який полегшує спілкування між педагогами та учнями, допомагає ефективно взаємодіяти. Його зручність, організаційні можливості та легкий доступ до ресурсів роблять його важливим інструментом для сучасної освіти. Педагоги можуть легко створювати завдання, розміщувати матеріали та оцінювати роботу учнів. Усі матеріали та завдання зберігаються в одному місці, що дозволяє учням легко отримувати доступ до необхідного вмісту.

Найзручніша функція Classroom, на мій погляд, – це автоматичне складання журналу та виставлення оцінок після перевірки роботи учня. Прослідковується час, коли здобувач освіти здав роботу, та приходить сповіщення. Прямо під зданою роботою зручно писати зауваження кожному здобувачу освіти окремо та ставити додаткові запитання, на які він там же, під своєю роботою, може відповісти. Відмічається інтуїтивно зрозумілий інтерфейс, наявність журналу з оцінками здобувачів освіти,

![](_page_28_Picture_440.jpeg)

можливість додавати іншого викладача для спільного викладання навчального матеріалу, наявність стрічки новин, де викладач може писати повідомлення з приводу навчальних заходів.

**Платформи ZOOM та Googlе Meet.** У своїй практиці я використовувала обидві платформи і виділила в них свої плюси та мінуси. Наразі зупинилася на використанні Googlе Meet. Окрім технічних характеристик, таких як в ZOOM, наприклад, адміністратор (ведучий) має змогу вибрати декілька учасників для одночасного показу екранів та є можливість коментування. У Googlе Meet: прив'язка до Googlе акаунту (що дає можливість синхронізації на кількох пристроях), не вимагає встановлення додатку, обмеження в часі 24 години. Є ще і такий фактор, як здобувачі освіти. Деяким учням чомусь приємніше користуватись Googlе Meet, а в деяких ZOOM навіть не відкривається, іноді через певні налаштування пристрою, з якого вони навчаються.

![](_page_29_Figure_0.jpeg)

**GOOGLE FORMS** – хмарні рішення для створення та проведення за допомогою анкетування. Google Forms також є інструментом для створення запрошень, збору даних користувачів або створення вікторин. Сервіс доступний лише при використанні Інтернету. Створювати форми можна як у браузері, так і в мобільному додатку.

Звичайно для проведення тестувань найзручнішим ресурсом є Google Forms. Вони також є частиною Google + та синхронізуються на пристроях, де є ваш Google акаунт. Окрім автоматичної перевірки, тут ще наочно можна подивитись, в якого відсотка учнів групи виникають складнощі з певною темою, та додатково в подальшому звернути це увагу.

**JAMBOARD** – інтерактивна віртуальна дошка, яка дозволяє демонструвати ключову інформацію під час уроку в Zoom чи Google Meet, а також одночасно взаємодіяти з усією чи окремою групою учнів у режимі реального часу.

Jamboard є доволі зручним застосунком, особливо при використанні разом з іншими сервісами Google + (є можливість транслювати для всіх учасників конференції одночасно, можливість «викликати учня до дошки»), хоча є і свої мінуси (особливо незручно, що на дошку не можна вставити скопійоване зображення, а потрібно його завантажувати, щоб додати його, «витягнувши» з комп'ютера), але нещодавно було оголошено про припинення підтримки цього застосунку, тому потрібно шукати нові альтернативи.

#### **MYVIEWBOARDWHITEBOARD**

– це просте у використанні і неймовірно безпечне програмне рішення для створення інтерактивних цифрових занять, розроблене спеціально для інтерактивних дисплеїв і цифрових дошок.

Whiteboard надає безлічі користувачів широкий набір інструментів для

анотування, малювання і додавання різних мультимедійних файлів на необмежену кількість полотен, що дозволяє створювати цікавий контент.

У порівнянні з Jamboard, я виявила ряд переваг, хоча функції дуже схожі. Головною перевагою є наявність браузера з пошуком у ютубі, що дає можливість вивести одразу на дошку та демонструвати відео чи будь-який інший контент, не переходячи в інші вкладки браузера чи застосунки. Також з цього браузера на дошці можна копіювати зображення на саму дошку.

**SQUID (колишній Papyrus)** – інструмент для створення рукописних нотаток на планшетах або телефонах. Набирати нотатки можна, малюючи на папері активним пером, пасивним стілусом чи пальцем. У програмі доступне редагування, рецензування та підписування файлів, імпорт зображень, фігури та внесення друкованого тексту.

Цей застосунок я відкрила для себе, коли шукала альтернативу Jamboard. Хоча Squid позиціонує себе як застосунок для нотаток, він має в собі майже такий же функціонал, як і Jamboard. Він не має лазерної вказівки та на ньому не можна працювати разом з учнями одночасно. Але в цьому застосунку є можливість відкривати PDF та Word файли, а також створювати особисті нотатки та дошки за багатьма наявними шаблонами.

Що стосується застосунків, то всім знайомі Viber та Telegram. Їх функціонал майже однаковий, але відмінності все ж таки є. Viber синхронізується між усіма приладами, не має хмарного сховища, налаштування зняття резервної копії вручну. Telegram має хмарне сховища, синхронізація між всіма приладами за замовчуванням. На мій погляд, Telegram є більш зручним, у першу чергу, через наявність хмарного сховища та необмеженість за габаритами файла. Це більш зручно для комунікації зі здобувачами освіти. І Viber, і Classroom мають обмеження за габаритами файлів, а Viber ще і не зберігає їх, якщо відправник видалив файл на своєму пристрої. Telegram же без проблем може відправити відео хоч на 20, хоч більше хвилин та ще і збереже його в своїй хмарі.

Незважаючи на виклики, зростання ролі цифрових технологій в освіті є неминучим. Цифрові технології мають великий потенціал для покращення освіти та роблять її доступною для всіх.

![](_page_29_Picture_16.jpeg)

*Цифрові ресурси мають певні переваги:*

• підвищення мотивації та зацікавленості здобувачів освіти;

• індивідуалізація навчання;

• доступ до інформації з будьякого місця та в будь-який час;

• можливість візуалізації склад-

них концепцій;

• підготовка до роботи з сучасними технологіями.

Отже, застосування цифрових технологій в освітньому процесі дає змогу створити нові способи донесення знань, навчитись дистанційній взаємодії викладача, майстра виробничого

навчання й здобувачів освіти, а також підвищити якість та ефективність навчання у цілому.

#### **Тетяна ПИЛИПЕНКО,**

*майстер виробничого навчання ДЗП(ПТ)О «Харківське вище професійне училище швейного виробництва та побуту»*

*Перебудова професійної освіти вимагає значного підвищення особистісної відповідальності викладачів, майстрів виробничого навчання закладів П(ПТ)О у виборі форм і методів навчання і виховання, підготовки конкурентоздатного робітника.*

*Сподіваємось, що представлений досвід педагогічних працівників, які здійснюють підготовку кваліфікованих робітників для підприємств легкої промисловості та сфери послуг, стануть у нагоді для профтехосвітян Харківської області.*

> *Матеріали до друку узагальнила* **Ніна ТКАЧЕНКО,** *методист НМЦ ПТО у Харківській області*

#### *З досвіду роботи*

### **ВИКОРИСТАННЯ SMART-РІШЕНЬ НА УРОКАХ ФІЗИКИ ТА ЕЛЕКТРОТЕХНІКИ**

Штучний інтелект у навчанні – це не просто інструмент, це ключ, який відкриває двері до невідомого, надаючи учням можливість досліджувати, творити та відкривати світ навколо себе з новим рівнем розуміння та уяви.

Швидкий розвиток технологій, зокрема штучного інтелекту (ШІ), значно змінює підхід до освіти. Уроки фізики й електротехніки, як і багато інших предметів, стають більш цікавими та ефективними завдяки використанню ШІ. Ця технологія не лише допомагає створити інтерактивне навчання, а й надає нові можливості для дослідження та розвитку навичок учнів. Перед усім з'ясуємо, які переваги надає використання інтерактивних технологій.

Використання інтерактивних технологій на уроках фізики та електротехніки має кілька вагомих переваг. Перш за все, це дозволяє зробити навчання більш захоплюючим і цікавим для учнів. Інтерактивні вправи та демонстрації можуть викликати більший інтерес до предмета, сприяючи кращому засвоєнню матеріалу. Крім того, інтерактивні технології дозволяють створити більш реалістичні та візуалізовані зображення фізичних явищ. Вони можуть допомогти учням краще зрозуміти складні концепції та процеси шляхом візуального подання інформації та маніпулювати параметрами експерименту.

Також використання інтерактивних технологій може сприяти більш активному залученню здобувачів освіти до освітнього процесу. Вони можуть бути використані для проведення групових дій, дискусій та спільних проєктів, що сприяє розвитку комунікаційних навичок.

Давайте розглянемо конкретні приклади, як ШІ змінює процес навчання з цих предметів та наведемо кілька прикладів його використання.

#### **1. Віртуальні експерименти та симуляції**

Одним з найбільш значущих внесків ШІ в навчання з фізики та електротехніки є можливість проведення віртуальних експериментів та симуляцій. Завдяки спеціалізованим програмам та алгоритмам учні можуть вивчати різні фізичні явища без необхідності в реальних лабораторних умовах. Наприклад, вони можуть досліджувати рух тіл, взаємодію між об'єктами, властивості рідини та багато іншого, користуючись лише комп'ютером або смартфоном. Найбільш розповсюдженими прикладами таких програм є:

*– PhET Interactive Simulations* – це безкоштовний проєкт, створений

![](_page_30_Picture_25.jpeg)

*"Штучний інтелект – це галузь, яка буде вирішально важливою у майбутньому. Той, хто стане лідером у цій області, буде лідером світу."*

#### *Ілон Маск*

Колорадським університетом, який пропонує широкий вибір інтерактивних симуляцій з фізики (та інших наук). Вони охоплюють різні теми: від механіки до електрики та магнетизму. Ознайомитися з усіма інтерактивними симуляціями можна за посиланням: https://phet.colorado.edu/uk/simulations/ filter?subjects=physics&sort=alpha

![](_page_31_Picture_0.jpeg)

*– Physics Classroom Virtual Labs.* Цей сайт пропонує набір віртуальних лабораторних робіт з різних тем фізики, включаючи кінематику, динаміку, енергію та імпульс. Цей інтерактив дозволяє не лише виконувати дослідження з різноманітних тем, розв'язувати задачі, будувати графіки, а й аналізувати динаміку розвитку навчальних досягнень здобувачів освіти. Ресурс безкоштовний, але для використання в повному обсязі потребує реєстрації. Посилання на ресурс: https://www.physicsclassroom. com/Physics-Interactives/Task-Tracker

![](_page_31_Picture_2.jpeg)

*– Physics Aviary.* Цей ресурс містить велику кількість віртуальних лабораторій та симуляцій з фізики та електротехніки, які можуть бути використані для вивчення різних тем, включаючи механіку, термодинаміку, акустику тощо. Ресурс нараховує більше 100 дослідів, перекладених українською мовою. Доступ до симуляцій безкоштовний і не потребує реєстрації. Кожен експеримент має додаткову інструкційну картку з детальним описом порядку проведення дослідження і контрольними питаннями. Також добувачі освіти мають доступ до ігрового контенту, що дозволяє в більш цікавій формі розширити свої знання з фізики.

![](_page_31_Figure_4.jpeg)

Посилання для доступу:

https://thephysicsaviary.com/Physics/ Programs/Labs/find.php

*– Labster* – це платформа, яка пропонує віртуальні лабораторії з різних наук, включаючи фізику і загальну електротехніку. Вони пропонують інтерактивні симуляції та віртуальні експерименти, які допомагають учням зрозуміти фізичні концепції. Програму можна використовувати з елементами віртуальної реальності. Суттєвими недоліками цього ресурсу є відсутність україномовного контенту і потреба оплати для повного доступу. Але навіть обмежений матеріал, що можна переглядати безкоштовно, дозволить здобувачам освіти отримати цікаві знання при вивченні багатьох фізичних процесів. Доступ до ресурсу: https:// www.labster.com/simulations?coursepackages=general-physics

![](_page_31_Picture_8.jpeg)

*– LabXchange.* Це безкоштовна онлайн-платформа, розроблена Гарвардським університетом, яка пропонує широкий вибір віртуальних лабораторних робіт та інших навчальних матеріалів з різних наук, включаючи фізику. Посилання на ресурс: https:// www.labxchange.org/library/pathway/ lx-pathway:b92e42c8-ea41-4620-abb5- 457959b4b92e

![](_page_31_Figure_10.jpeg)

#### **2. Індивідуалізоване навчання**

Ще однією перевагою використання ШІ на уроках фізики та електротехніки є можливість індивідуалізації навчання. Системи ШІ можуть адаптувати матеріал до потреб та рівня знань кожного учня. Наприклад, використання алгоритмів машинного навчання, програми можна аналізувати успішність учнів у виконанні завдань та пропонувати індивідуальні завдання або матеріали для покращення знань. Для цього існує кілька програм та платформ. Ось деякі з них:

#### *– Khan Academy*

*Особливості:* Платформа пропонує інтерактивні відеоуроки, вправи та тести з різних предметів, включаючи фізику та деякі завдання з електротехніки. Вона використовує алгоритми для відстеження прогресу учнів і надає індивідуальні рекомендації на основі їхніх результатів.

*Індивідуалізація:* Khan Academy аналізує виконання завдань здобувачами освіти та пропонує матеріали для повторення чи поглиблення знань.

#### *– Edmodo*

*Особливості:* Це соціальна платформа для навчання, яка дозволяє викладачам створювати та розповсюджувати завдання, відстежувати успішність учнів та надавати зворотній зв'язок.

*Індивідуалізація:* Edmodo аналізує результати здобувачів освіти і дозволяє викладачам надавати індивідуальні завдання на основі потреб учнів.

#### *– Socrative*

*Особливості:* Це інструмент для оцінювання в реальному часі, який дозволяє викладачам створювати тести, опитування та вікторини.

*Індивідуалізація:* Платформа аналізує відповіді учнів і надає детальні звіти, що дозволяє педагогам розробляти індивідуальні навчальні плани.

#### *– Classcraft*

*Особливості:* Ця платформа гейміфікує процес навчання, перетворюючи його на гру, де учні можуть заробляти бали за виконання завдань.

*Індивідуалізація:* Classcraft дозволяє викладачам створювати персоналізовані навчальні плани та завдання на основі аналізу успішності учнів.

#### **3. Розширена реальність (Augmented Reality, AR)**

Технологія розширеної реальності відкриває нові можливості для навчання фізики. Завдяки AR учні можуть спостерігати і взаємодіяти з тривимірними

![](_page_32_Picture_0.jpeg)

моделями фізичних об'єктів та явищ. Наприклад, вони можуть досліджувати будову атомів, вивчати електромагнетизм або спостерігати за рухом планет у сонячній системі – все це за допомогою смартфона або планшета.

#### **4. Автоматизоване оцінювання та зворотній зв'язок**

ШІ також може бути використаний для автоматизованого оцінювання знань учнів та надання їм зворотнього зв'язку. Системи розпізнавання мови та аналізу тексту можуть оцінювати письмові завдання, алгоритми можуть аналізувати відповіді учнів на тестові питання. Це дозволяє педагогам швидше та ефективніше відстежувати прогрес учнів та надавати їм індивідуальні поради для подальшого вдосконалення.

Використання ШІ має багато переваг, але також існують певні недоліки та виклики, які слід враховувати:

*1. Залежність від технологій та відсутність людського фактора.* Надмірна залежність від ШІ може зменшити критичне мислення та творчість здобувачів освіти, оскільки вони можуть покладатися на алгоритми для виконання завдань замість власного аналізу та розв'язання проблем. ШІ не може замінити людську взаємодію та емпатію, що є важливими компонента-

*З досвіду роботи*

ми освіти. Здобувачі освіти потребують взаємодії з викладачами та одногрупниками для розвитку соціальних навичок і емоційного інтелекту.

*2. Проблеми конфіденційності та безпеки.* Використання ШІ передбачає збір та аналіз великої кількості даних про учнів, що може викликати занепокоєння щодо конфіденційності та безпеки персональної інформації.

*3. Висока вартість.* Розробка, впровадження та підтримка систем ШІ можуть бути дорогими, що робить їх недоступними для деяких закладів освіти, особливо у регіонах з обмеженими ресурсами.

*4. Потреба у технічній підготовці та можливість технічних збоїв.* Використання ШІ вимагає певного рівня технічних знань та навичок як від викладачів, так і від здобувачів освіти. Це може вимагати додаткового навчання та ресурсів для підготовки. Як і будь-яка технологія, системи ШІ можуть мати технічні збої або помилки, що може порушити процес навчання та вимагати додаткових ресурсів для їх виправлення.

*5. Етичні питання.* Використання ШІ в освіті піднімає багато етичних питань, включаючи питання прозорості алгоритмів, відповідальності за рішення, прийняті ШІ, та впливу на працевлаштування викладачів. Також суттєвим є питання академічної доброчесності. Викликами для академічної доброчесності є автоматизоване створення контенту: здобувачі можуть використовувати інструменти ШІ для автоматичного створення текстів, доповідей або навіть програмного коду, що може ускладнити виявлення академічної недоброчесності. Прикладом такого контенту є GPT-3 (OpenAI). Також здобувачі освіти можуть користуватися підказками та відповідями. Інструменти ШІ можуть надавати учням миттєві відповіді на питання або допомогу у вирішенні завдань, що може призвести до шахрайства під час екзаменів або виконання домашніх завдань. Як приклад, можуть використовуватися ресурси Chegg, Course Hero.

Узагальнюючи все вищесказане, можна зробити висновок, що використання ШІ на уроках фізики й електротехніки приносить значні переваги для навчання та розвитку здобувачів освіти. Віртуальні експерименти, індивідуалізоване навчання, розширена реальність та автоматизоване оцінювання – це лише деякі з інструментів, які сприяють покращенню рівня освіти у сфері цих предметів.

#### **Список використаних джерел**

1. Штучний інтелект в освіті: виклики та перспективи. – URL: https:// osvita.ua/school/method/91077/

2. Штучний інтелект уже може писати замість учня: як це вплине на освіту. – URL: https://osvita.ua/school/ method/88118/

3. Школярі краще за вчителів обізнані про штучний інтелект. – URL: https://osvita.ua/school/90980/

4. Як штучний інтелект змінює освіту. – URL:

– https://hromadske.ua/posts/ naukovci-zapustili-gru-shob-pokazatiyak-shtuchnij-intelekt-rozpiznayeemociyi-hochut-privernuti-uvagu-doproblemi-stezhennya

- https://www.edsurge.com/
- https://www.teachthought.com/
- https://iste.org/

blog/5-tips-for-using-ai-in-the-classroom

#### **Катерина ГОВОР,**

*викладач професійно-теоретичної підготовки ЗП(ПТ)О «Регіональний центр професійної освіти залізничного транспорту та агротехнічного сервісу»*

### **ПРОФІЛАКТИКА БУЛІНГУ ПІД ЧАС ВОЄННОГО СТАНУ**

Вже більше двох років у м. Харкові та Харківській області заклади освіти працюють у дистанційному режимі, оскільки першочерговим завданням при організації освітнього процесу стоїть безпека його учасників як сукупність умов, що унеможливлюють заподіяння фізичної, моральної та економічної шкоди. За цей час значно змінилися форми навчання та виховання, але, на жаль, прояви булінгу існують і в кіберпросторі.

Протягом останніх п'яти років в Україні відкрили понад 600 справ щодо булінгу в закладах освіти. Від початку повномасштабного вторгнення кількість проваджень зменшилася майже на половину: до війни щорічна кількість

була сталою – близько 146 на рік, у 2022 році відкрили 79 справ щодо булінгу, у 2023-му – 96.

Переважно до порушників застосовують штрафи. За п'ять років у реєстрі є лише два судових рішення, за якими призначили виправні роботи.

У ДНЗ «Регіональний центр професійної освіти інноваційних технологій будівництва та промисловості» профілактика булінгу – системний процес, який починається з перших днів начального року. З метою формування спільних цінностей, самостійності, ініціативності, попередження негативних явищ тощо соціальний педагог Наіля ДУДАРЬОК та практичний психолог Юлія ПОРУНКОВА ведуть постійний діалог та взаємодію зі здобувачами та здобувачками освіти: обговорення та прийняття правил поведінки в навчальних онлайн-групах, формування здоров'язберігаючих навичок і правових знань, виховання толерантного ставлення до оточуючих.

Робота з попередження булінгу та кібербулінгу розпочинається з діагностики. У І семестрі 2023/2024 н.р. соціально-психологічною службою Центру за допомогою Google Форми було проведено дослідження «Булінг у період дистанційного навчання», мета якого виявлення ознак цькування в освітньому середовищі в умовах воєнного стану та онлайн-навчання. В анкетуванні взяли участь 83,5% здобувачів та 15,1% здобувачок освіти І-ІІІ курсів.

38,1% опитуваних вважають, що під час дистанційного навчання булінг залишається актуальною проблемою. 72,7% учнів та учениць переконані, що із запровадженням дистанційного навчання випадки цькування серед підлітків зменшилися.

Переважна більшість здобувачів та здобувачок освіти (83,5%) не помічали у своїх навчальних групах випадків образ, приниження, цькування, булінгу й кібербулінгу. 80,6% респондентів психологічний клімат у групах оцінюють як позитивний. 47,5% підлітків спілкується з одногрупниками та одногрупницями в соціальних мережах поза навчанням, 19,4% – іноді зустрічаються.

На жаль, 3,6% учнівської молоді стикалися з кібербулінгом у навчальних групах Центру та за його межами, а деякі самі виступали у якості агресорів у соціальних мережах.

Отже, дослідження виявило, що учні та учениці Центру адаптувалися до дистанційного навчання. Така форма

![](_page_33_Figure_8.jpeg)

![](_page_33_Figure_9.jpeg)

![](_page_33_Figure_10.jpeg)

![](_page_33_Figure_11.jpeg)

![](_page_33_Figure_12.jpeg)

здобуття освіти їм більше до вподоби. В учнівських групах склався переважно позитивний психологічний клімат та дружні стосунки між його учасниками та учасницями.

Більшість здобувачів та здобувачок освіти не помічають в навчальних групах випадків образ чи кібербулінгу. Вони не вважають булінг актуальною проблемою під час дистанційного навчання. Але все ж таки існують у соціальних мережах поодинокі випадки негативної поведінки в учнівському колі.

Переважна більшість підлітків обізнані щодо дій у разі образ і цькування в онлайн-просторі. Аналіз результатів свідчить про те, що учні, в першу чергу, звернуться за допомогою до батьків.

У вересні 2023 року в ДНЗ «Регіональний центр професійної освіти інноваційних технологій будівництва

та промисловості» відбувся тиждень з протидії булінгу, в рамках якого соціально-психологічна служба організувала та провела ряд заходів:

– цикл тренінгових занять «СТОП булінг»;

![](_page_34_Picture_2.jpeg)

– конкурс плакатів «Життя без булінгу»;

![](_page_34_Picture_4.jpeg)

![](_page_34_Picture_5.jpeg)

![](_page_34_Picture_6.jpeg)

![](_page_34_Picture_7.jpeg)

![](_page_34_Picture_8.jpeg)

– розсилка просвітницьких тематичних буклетів по навчальних групах у Viber, Telegram.

Практичний психолог та соціальний педагог Центру в роботі з профілактики булінгу використовують просвітницькій підхід: інформування, пояснення, формування навичок емпатії та ненасильницької поведінки.

До Міжнародного дня толерантності у закладі був організований флешмоб «Будьмо толерантними», який мав на меті розкрити складові толерантної поведінки та нагадати молоді, що це активна життєва позиція, яка полягає в етичному ставленні до людей з іншими поглядами та способом життя тощо.

![](_page_34_Picture_12.jpeg)

У Центрі організована системна профілактична робота з попередження негативних явищ у молодіжному середовищі, булінгу та насильству спільно з Управлінням патрульної поліції, Сектором ювенальної превенції, Центром денного перебування «Компас» БФ «Благо».

В умовах дистанційного навчання особлива увага приділяється попередженню кібербулінгу та інтернет-злочинам. Переважна більшість учасників

![](_page_34_Picture_15.jpeg)

освітнього процесу Центру пройшли навчання на платформі ДІЯ. ОСВІТА.: «Обережно! Кібершахраї».

Заклад освіти має чіткий план з попередження булінгу серед здобувачів та здобувачок освіти. Протягом навчального року педагогічний колектив закладу освіти проводить просвітницькі та профілактичні заходи, зміст яких побудований на принципах дотримання прав людини та толерантного підходу.

#### **Список використаних джерел**

1. Лесик А. Явище булінгу як психолого-педагогічний феномен освітнього процесу сучасного шкільного середовища / А.Лесик, К.Сапранкова // Молодь і ринок. – 2023. – № 5. – С.137- 142. – URL: http://nbuv.gov.ua/UJRN/ Mir 2023 5 28.

2. Мілінчук С. Булінг як актуальна проблема соціальної роботи: шкільне середовище / С.Мілінчук // Humanitas. – 2021. – Вип. 2. – С.24-29. – URL: http:// nbuv.gov.ua/UJRN/humit\_2021\_2\_6

3. Електронний ресурс. – URL: https://www.ostro.org/news/protyagom-

> **Юлія ПОРУНКОВА,** *практичний психолог,* **Наіля ДУДАРЬОК,** *соціальний педагог ДНЗ «Регіональний центр професійної освіти інноваційних технологій будівництва та промисловості»*

# **ВІДКРИВАЄМО НОВІ МОЖЛИВОСТІ ЦИФРОВОЇ ОСВІТИ: підбірка корисних відеоуроків для педагогів**

Під час воєнного стану електронні освітні ресурси стали незамінним інструментом для забезпечення неперервного та ефективного навчання в усіх закладах освіти. У світі, де технології швидко розвиваються, освітні підходи також мають адаптуватися до нових реалій.

Одним із ключових інструментів, який допомагає педагогам підтримувати свій професійний розвиток та підвищувати якість навчання, є відеоуроки. Ці засоби не лише надають доступ до інформації в зручній формі, але й стимулюють активну самоосвіту та обмін досвідом серед педагогів.

Пропонуємо вашій увазі підбірку інформації про відеоуроки, які можуть допомогти розвинути ваші цифрові навички, полегшити та покращити процес викладання у віртуальному середовищі, створювати інтерактивні уроки, використовувати різноманітні педагогічні методи та стратегії, спілкуватися зі здобувачами освіти через онлайн-платформи, а також відстежувати прогрес та оцінювати їх знання.

Використання відеоуроків в освітньому процесі є ключовим кроком у напрямку модернізації та покращення якості освіти. Педагоги, які використовують цей підхід, можуть створювати цікавий та захоплюючий контент, який активізує увагу здобувачів освіти та сприяє кращому засвоєнню навчального матеріалу.

Перше, про що хочеться розповісти, це про потужний інструмент Wepik, який вражає своїми можливостями для творчості та дизайну.

![](_page_35_Picture_7.jpeg)

**Wepik** – це онлайн-інструмент для створення графічного контенту.

Він надає можливість створювати різноманітний дизайн для соціальних мереж, презентації, логотипи, банери та інші види візуального контенту. Ви можете користуватися готовими шаблонами, елементами дизайну, шрифтами та інструментами редагування, щоб створювати власні унікальні зображення [1].

![](_page_35_Picture_10.jpeg)

**Triventy** – сервіс для створення і проведення онлайн-вікторин, який може бути корисним для викладачів, тренерів або організаторів будь-яких навчальних та виховних заходів. Після створення вікторини ви можете легко провести її онлайн, надіславши посилання на участь учасникам. Triventy забезпечує можливість відображення питань та варіантів відповідей на екрані, а учасники можуть відповідати за допомогою своїх смартфонів або комп'ютерів [2].

**Plickers** – це додаток, що дозволяє

![](_page_35_Picture_13.jpeg)

педагогам проводити інтерактивні уроки та оцінювання з використанням смартфонів або планшетів. Він пропонує зручний спосіб збору відпо-

відей здобувачів освіти за допомогою спеціальних карток з кодами, які їм видано.

Кожен учень отримує картку з унікальним QR-кодом, який відповідає його відповіді на питання. Картки можна роздрукувати з веб-сайта Plickers або використовувати за допомогою мобільного пристрою. Це додаток, що дозволяє миттєво оцінити відповіді всіх учнів і спростити збір статистики [3].

![](_page_35_Picture_17.jpeg)

**Jitsi Meet** – це програма для відеоконференцій і спілкування в реальному часі, яка надає можливість організувати зустрічі в мережі з декількома учасниками. Воно не вимагає встановлення та реєстрації: достатньо клікнути за посиланням і програмне забезпечення буде розгорнуто автоматично у веб-середовищі.

Jitsi Meet дозволяє користувачам поділитися екраном свого комп'ютера або пристрою, щоб інші учасники зустрічі могли бачити вміст, який вони демонструють [4].

![](_page_35_Picture_20.jpeg)

**Всеосвіта»** – це платформа, яка дозволяє педагогам створювати тести та інші типи оцінювальних завдань для використання в освітньому процесі. Щоб допомогти педагогам зекономити власний час та сили, «Всеосвіта» розробила простий у користуванні інструмент – «Конструктор тестів». За допомогою нього можна створювати необмежену кількість тестів для контрольної, самостійної та й просто щоденної перевірки знань здобувачів освіти. «Конструктор тестів» є абсолютно безкоштовним!

![](_page_35_Picture_22.jpeg)

**Створення QR-кодів за допомогою сервісу Website Planet** – це

інструмент, який допоможе вам швидко та легко створити власний, персоналізований QR-код. **Website Planet** пропонує простий та зручний спосіб створення QR-кодів для різних цілей. Після того, як ви створили свій QR-код, то можете завантажити його та прикріпити до свого сайта, лендінгу чи електронного листа, або роздрукувати для демонстрації офлайн.

Усі ці інструменти дозволять персоналізувати навчання, адаптуючи його до індивідуальних потреб кожного

здобувача освіти, та забезпечать доступ до різноманітних навчальних ресурсів, які можуть урізноманітнити освітній процес. У цілому вони сприяють ефективному онлайн-навчанню, роблячи його більш доступним та цікавим для всіх учасників освітнього процесу.

Рекомендуємо переглянути для підвищення рівня цифрової компетентності відеоуроки, доступні на YouTube, що стануть помічниками педагогам на нелегкому шляху самоосвіти.

#### **Посилання на відеоуроки:**

1. https://www.youtube.com/ watch?v=mdmBmqnJ-Gk

2. https://www.youtube.com/ watch?v=FNwUm9j2Njw&embeds\_ referring\_

euri=https%3A%2F%2Fznayshov. com%2F&feature=emb\_imp\_woyt

- 3. https://youtu.be/x0Yr4VZXHmE
- 4. https://www.youtube.com/ watch?v=6cAMx0mKi-U

**Наталія КУЧЕР,** *методист НМЦ ПТО у Харківській області*

#### *На допомогу педагогу*

# **ЦИФРОВІ ІНСТРУМЕНТИ ДЛЯ СТВОРЕННЯ ПРЕЗЕНТАЦІЙ**

В умовах дистанційного навчання презентації стали незамінним помічником для ефективної передачі знань і сприяють активній комунікації між викладачами та здобувачами освіти. Вони є практичною та ефективною формою представлення інформації, яка може бути використана для роз'яснення складних концепцій, проведення лекцій, обробки основного тексту або наведення прикладу.

Одна з головних переваг презентацій у дистанційному навчанні полягає в їх можливості організовувати та презентувати істотне i лаконічне повідомлення, яке запам'ятовується краще. За допомогою текстових та візуальних матеріалів на слайдах можна передати ключовий контент теми. Слайд-презентація виходить за рамки класичного текстового або аудиторного матеріалу і має широкі можливості з графічним ефектом або відеороликами. Щоб презентація справила бажаний ефект, при її створенні слід дотримуватися кількох правил:

– не нагромаджувати слайд текстом;

– не використовувати всю палітру відтінків;

– перш ніж робити слайди – пропишіть текст;

– одна думка = один слайд;

– підбирайте відповідний візуальний контент;

– виберіть і ознайомтеся з софтом для створення презентації.

![](_page_36_Picture_21.jpeg)

Один із найпопулярніших цифрових інструментів для створення презентацій є **Microsoft PowerPoint.** Цей програмний продукт є одночасно потужним і простим у використанні. Завдяки широкому спектру функцій PowerPoint дає користувачам можливість структуровано презентувати свою ідею, додавати елементи графіки та анімацію до слайдів. Проте є інші сучасні та креативні онлайнресурси, які допоможуть створити неймовірну презентацію для вашого виступу.

![](_page_36_Picture_23.jpeg)

**Prezi.** Цей сайт для створення презентацій чудово підійде тим, хто хоче швидкий та якісний результат. До того ж це один із найбільших конкурентів Power Point. Користувач може додавати в презентацію будь-який контент: відео, анімацію, гіфки, аудіозаписи. Є функціонал для спільної онлайн-роботи командою. Оптимальний варіант для створення творчих презентацій з креативом. Платформа англомовна.

*Користування:* є спеціальний додаток на телефон чи комп'ютер. Потрібно оформити підписку. Базовий пакет безкоштовний, але досить обмежений у функціях. Платні пакети мають більші можливості.

![](_page_36_Picture_27.jpeg)

**Canva.** На відміну від Prezi цей сервіс доступний українською мовою. Він надає сотні безоплатних дизайнерських макетів і фігур. Якщо їх не вистачить, то можна пошукати в спеціальному каталозі та використати будь-який потрібний елемент. Ця програма дає змогу змінювати фон, вставляти свої зображення і редагувати їх, або ж користуватися стоковими фотографіями. Вона також має понад сто шрифтів, які можна коригувати на власний розсуд.

*Користування:* має свій додаток як для IOS, так і для Android. Його можна

завантажити безкоштовно прямо на сайті, або користуватися безкоштовними можливостями на сайті. Є платні послуги: фото, вектори, шаблони, шрифти.

# **crello**

**Crello.** Ця програма працює в режимі онлайн. Можна розробити анімацію і редагувати відео чи зображення. Проєкти можна створювати з нуля або ж за допомогою одного із шаблонів, яких на сайті декілька тисяч. Доступна велика бібліотека унікальних фотографій і безліч інструментів, об'єктів та кліпів, які допоможуть відчути себе справжнім дизайнером. Для створення презентацій самостійно сервіс зібрав багато порад та ідей для натхнення в спеціальній рубриці.

*Користування:* має два пакети: безкоштовний та Pro, який сплачується один раз на місяць. Можна завантажити програму на мобільний пристрій – iOS чи Android.

**Keynote.** Сервіс пропонує різні спо-

![](_page_37_Picture_5.jpeg)

соби створення презентацій. Можна обрати один із 30 дизайнів або розробити власний за допомогою

різноманітних інструментів. Ця програма дає змогу також намалювати макет, фігури та інші потрібні елементи за допомогою Apple Pencil для користувачів iPad. Програма для створення презентацій забезпечує ефектну анімацію і дає змогу записувати аудіо прямо під

час роботи над проєктом для того, щоб створити звуковий супровід.

*Користування:* безкоштовне програмне забезпечення для macOS. Сервіс підтримує і формат Power Point – це зручно, якщо твій колега не має Keynote, але вам потрібно разом працювати над проєктом.

![](_page_37_Picture_10.jpeg)

**Piktochart.** Аналог онлайн-конструктора Canva. Одна з особливостей сервісу – створення креативної інфографіки, яку можна вставити у свій проєкт. Piktochart містить велику галерею високоякісних зображень, анімованих іконок, безліч елементів і багато шаблонів, які розбиті на теми. Платформа є англомовною. Завантажувати готовий продукт можна у форматі PDF, PNG та JPG, або ж передивлятися онлайн за допомогою режиму «Показ слайдів». А якщо потрібно розмістити презентацію на своєму сайті, сервіс надасть код для вставки.

*Користування:* безкоштовна, потрібно лише зареєструватися.

![](_page_37_Picture_13.jpeg)

**Wepik** дозволяє створювати презентації українською мовою. Можна вибрати тему, стиль і формулювати текст так, як зручно, а штучний інтелект створює презентацію. Основна перевага використання Wepik полягає у його функціональності. Платформа пропонує багато інструментів та можливостей для створення унікальних та професійних презентацій. Можна додавати текст, зображення, відео та аудіоелементи до свого проєкту. Wepik пропонує безліч варіантів макетів й шаблонів для будь-яких потреб, починаючи від корпоративних до навчальних.

Отже, презентація – це обличчя вашої роботи. Користуйтеся широким спектром функціональних можливостей і шаблонів, щоб створювати візуально приголомшливі презентації, які допоможуть краще донести матеріал до здобувачів освіти.

#### **Посилання на майстер-класи:**

1. Майстер-клас щодо створення інтерактивних презентації за допомогою сервісу Prezi: https://www.youtube. com/watch?v=5ruGVc04u7o&t=149s

2. Сервіси для створення стильних та сучасних презентацій:

https://www.youtube.com/

#### watch?v=EkOVHxUUBGM

3. Keynote. Додавання відео та аудіо до презентації:

https://www.youtube.com/

watch?v=SqMXo2579sI

4. Wepik – швидке створення презентацій:

https://www.youtube.com/

watch?v=mdmBmqnJ-Gk

5. Як створити презентацію у Canva: https://www.youtube.com/

watch?v=X2\_fwZqZXdU

#### **Валентина ЦЕЛУЙКО,** *методист НМЦ ПТО*

*у Харківській області*

![](_page_37_Picture_32.jpeg)